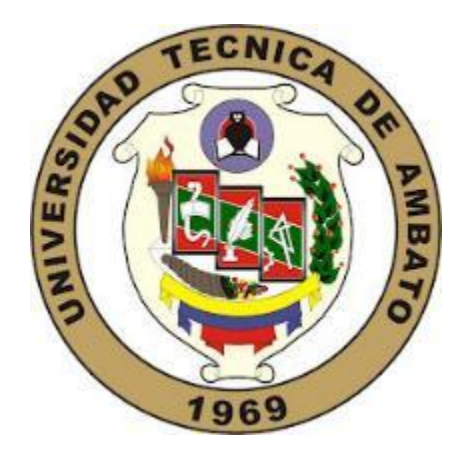

# **UNIVERSIDAD TÉCNICA DE AMBATO**

# **FACULTAD DE INGENIERÍA CIVIL Y MECÁNICA**

# **CARRERA DE INGENIERÍA CIVIL**

# **TRABAJO EXPERIMENTAL PREVIO A LA OBTENCIÓN DEL TÍTULO DE INGENIERO CIVIL**

**TEMA:**

ESTUDIO Y CARACTERIZACIÓN HIDRÁULICA DEL ÓVALO 5 AL ÓVALO 9 DEL CANAL DE RIEGO AMBATO – HUACHI - PELILEO, CANTÓN AMBATO, PROVINCIA DE TUNGURAHUA.

**AUTOR:** Luz Paola Morales Sánchez

**TUTOR:** Ing. Mg. Andrés Hidalgo.

**Ambato-Ecuador** 

**2019**

# **CERTIFICACIÓN DEL TUTOR**

Yo, Ing. Andrés Hidalgo certifico que presente el trabajo de tesis de grado con el tema "ESTUDIO Y CARACTERIZACIÓN HIDRÁULICA DEL ÓVALO 5 AL ÓVALO 9 DEL CANAL DE RIEGO AMBATO - HUACHI - PELILEO, CANTÓN AMBATO, PROVINCIA DE TUNGURAHUA " realizado por el señorita Luz Paola Morales Sánchez Egresada de la Facultad de Ingeniería Civil y Mecánica, Carrera de Ingeniería Civil de la Universidad Técnica de Ambato, se desarrolló bajo mi supervisión y tutoría, siendo un trabajo elaborado de manera personal e inédita.

Es todo cuanto puedo certificar en honor a la verdad

Ambato, diciembre de 2019

Ing. Andrés Hidalgo

# **AUTORÍA**

Yo, Luz Paola Morales Sánchez, Cl. 180440803-5 Egresada de la Facultad de Ingeniería Civil y Mecánica de la Universidad Técnica de Ambato, certifico que el trabajo presente trabajo experimental con el tema:

"ESTUDIO Y CARACTERIZACIÓN HIDRÁULICA DEL ÓVALO 5 AL ÓVALO 9 DEL CANAL DE RIEGO AMBATO - HUACHI - PELILEO, CANTÓN AMBATO, PROVINCIA DE TUNGURAHUA " es de mi completa autoría, con la excepción de citas, cuadros y gráficos de origen bibliográfico.

Ambato, diciembre de 2019

Luz Paola Morales Sánchez

CI.1804408035

#### **AUTOR**

#### **DERECHOS DE AUTOR**

Autorizo a la Universidad Técnica de Ambato, para que haga de este trabajo experimental o parte de él, un documento disponible para su lectura consulta y procesos de investigación, según las normas de la Institución.

Cedo los Derechos en línea patrimoniales de mi trabajo experimental con fines de difusión pública, además apruebo la reproducción de este trabajo experimental dentro de las regulaciones de la universidad, siempre y cuando esta reproducción no suponga una ganancia económica y se realice respetando mis derechos de autor.

Ambato, diciembre de 2019

Luz Paola Morales Sánchez

CI.1804408035

#### **AUTOR**

# APROBACIÓN DEL TRIBUNAL DE GRADO

Los miembros del tribunal de grado aprueban el trabajo experimental de investigación sobre "ESTUDIO  $\mathbf{Y}$ **CARACTERIZACIÓN**  $el$ tema: HIDRÁULICA DEL ÓVALO 5 AL ÓVALO 9 DEL CANAL DE RIEGO AMBATO - HUACHI - PELILEO, AMBATO CEVALLOS, PROVINCIA DE TUNGURAHUA "de la egresada Luz Paola Morales Sánchez de la facultad de ingeniería civil y mecánica de la Universidad Técnica de Ambato.

Para constancia firman:

Ambato, diciembre de 2019

Por la constancia firman

Win

**Ing. Geovanny Paredes** 

Ing. Lenin Maldonado

#### **DEDICATORIA**

<span id="page-5-0"></span>La vida nos da todos los días la oportunidad de ser mejor, de aprender, ayudar y por sobre todo de agradecer cada cosa , acto, sentimiento y logro, gracias amado Abba Cadosh ( Padre santo) por darme todo y más cada día sobre todo la gracia de tener el amor de una familia mamita linda Olga Sánchez mi pilar más seguro y amiga ejemplo de mujer, a los que ya no les puedo ver pero fueron luz en mi camino papito Isaías y mamita Luz, a mis hermanos Mariela, Javier, Danilo y Juan Carlos por haber estado siempre para mí ,y ser ejemplo de fortaleza, humildad, amor y sobre todo pasciencia.se dice que todo tiene un final y este es el final de una etapa que ha costado mucho esfuerzo y cansancio pero ha valido la pena pues todo sacrificio tiene recompensa. Y el inicio de algo más.

### **AGRADECIMIENTO**

<span id="page-6-0"></span>Gracias precioso Dios por todo lo que ha puesto en mi vida y mis aptitudes, sueños y la gracia de darme vida todos los días, gracias mujer bella mamita linda por ser la luz de mis ojos mi amiga primera y mejor fan, gracias Mary por ser mi segunda mamá por el sacrificio que muy joven hizo para cuidarme, gracias Javi por ensenarme a ser tolerante gracias Danilo por nunca dejarme caer y siempre levantarme aun cuando ya no quería, gracias a ti aprendí que nada se acaba hasta que se acaba y eso solo decidimos nosotros, Juan Carlos gracias por tu complicidad y por ser mi amigo de travesuras . A todos quienes pusieron su granito de arena en mi vida para no equivocar el camino y perseverar.

El agradecimiento sincero hacia mi tutor Ing. Andrés Hidalgo, al Ing. Lenin Maldonado por ser guía y verdaderos maestros que me han ayudado en este paso, gracias por compartir su conocimiento sin ningún egoísmo.

# ÍNDICE

<span id="page-7-0"></span>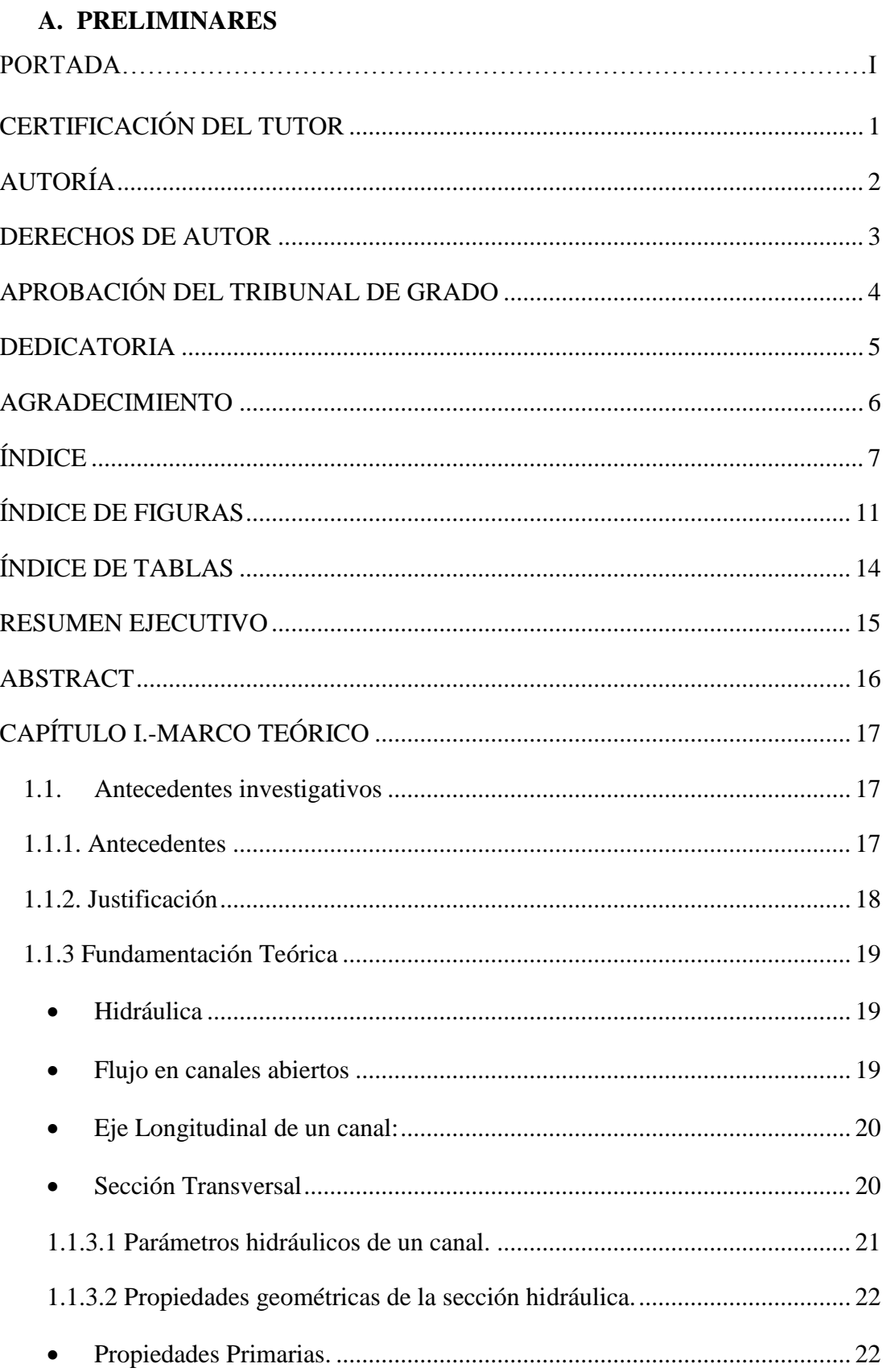

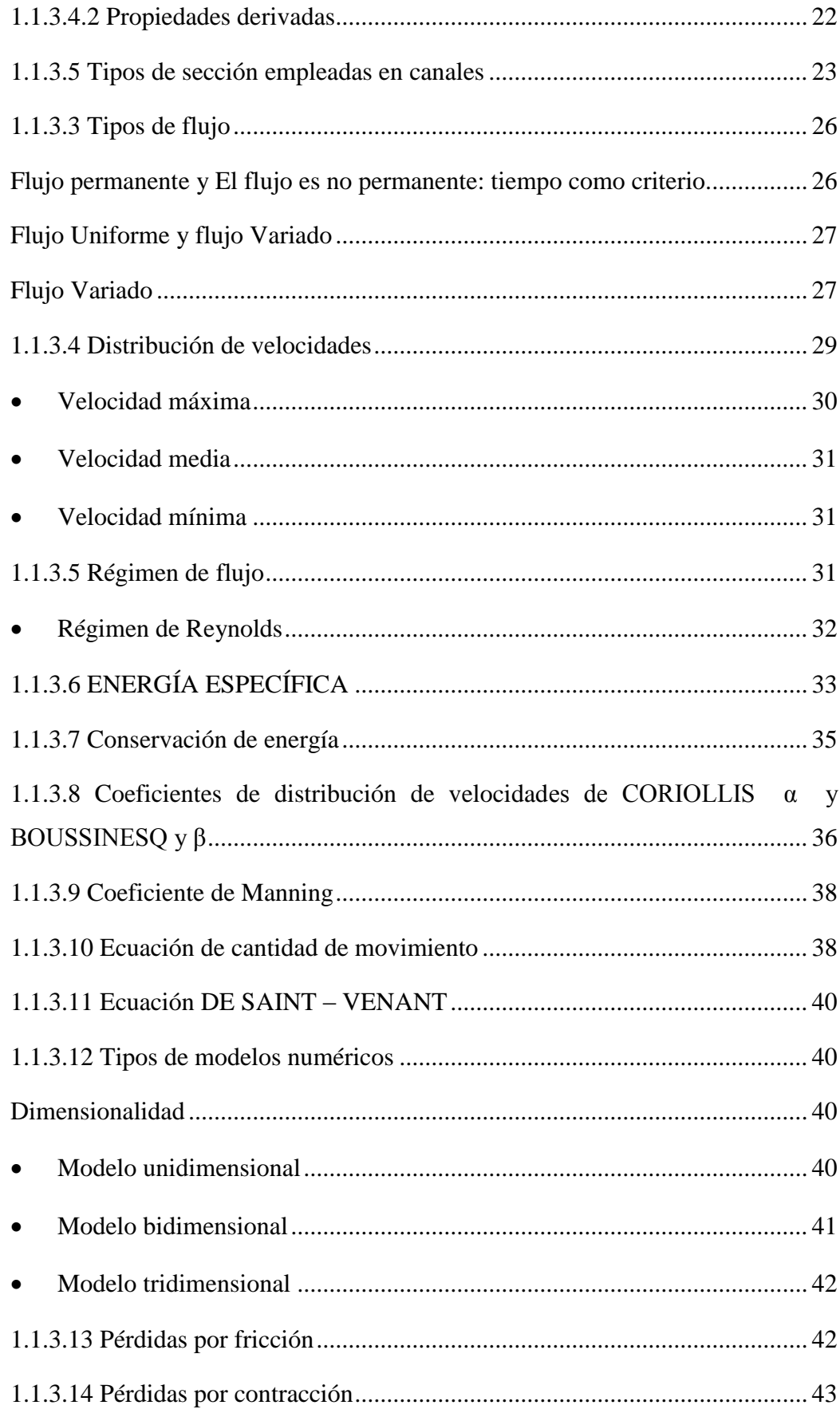

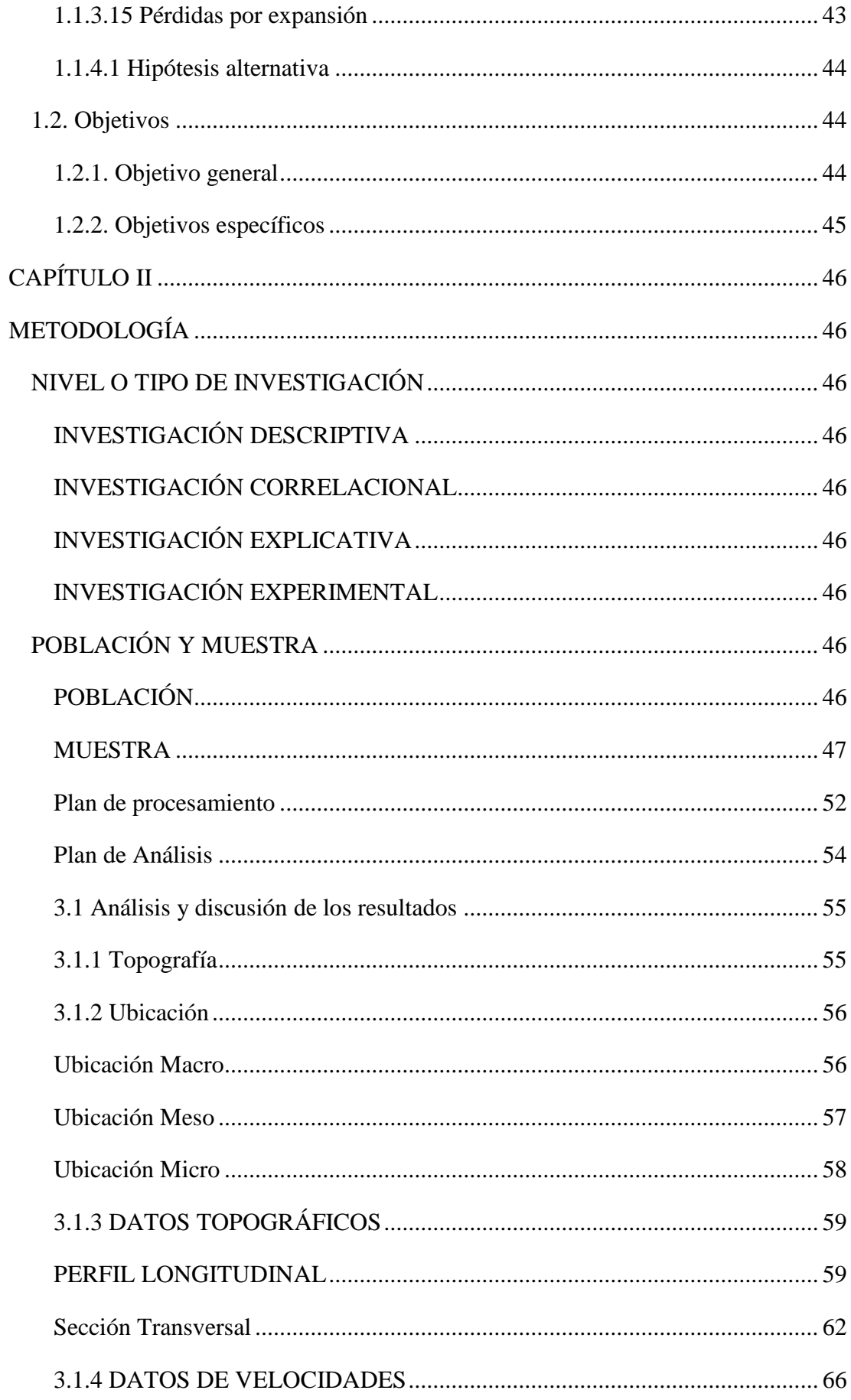

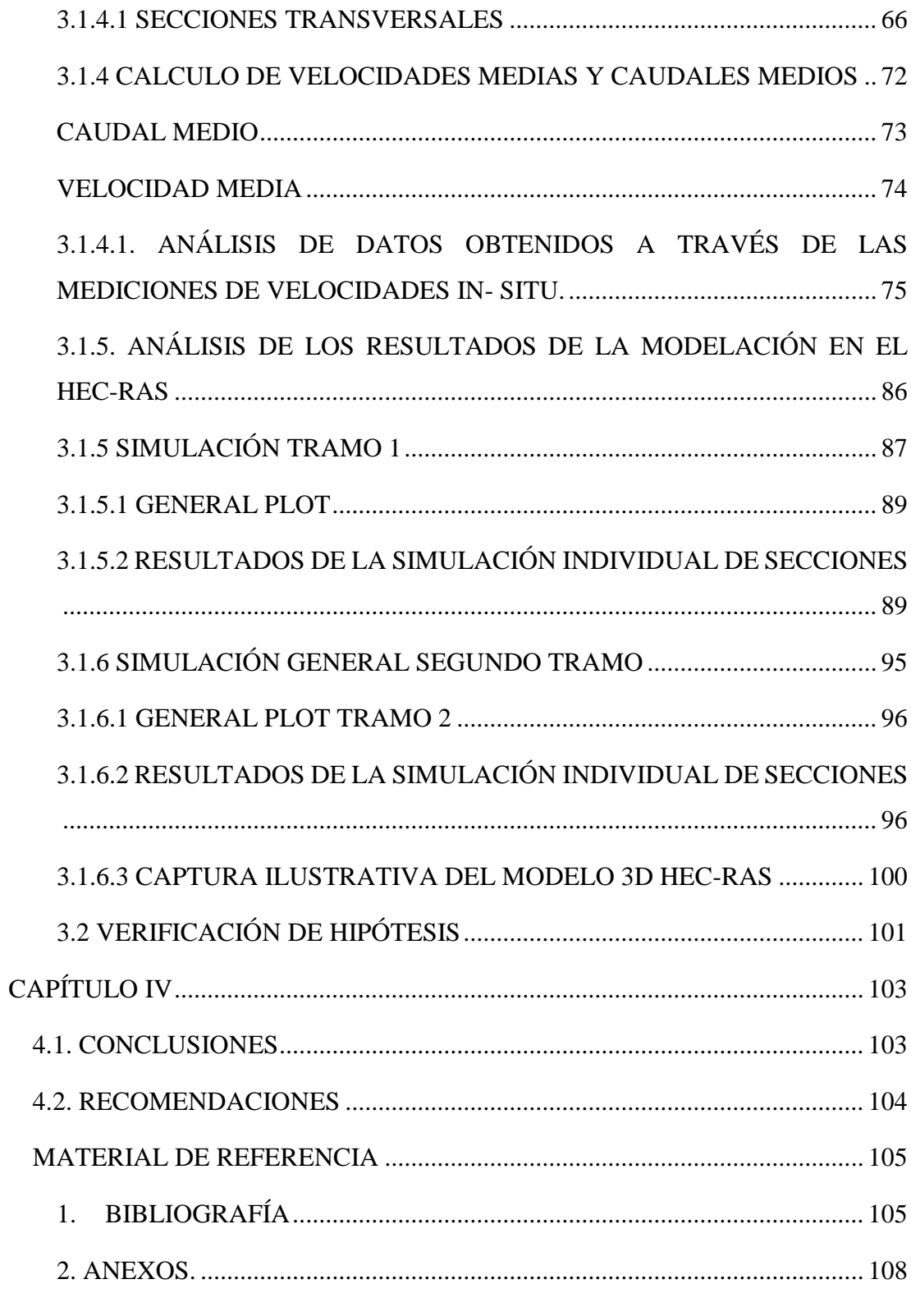

# **B. CONTENIDOS**

# **ÍNDICE DE FIGURAS**

<span id="page-11-0"></span>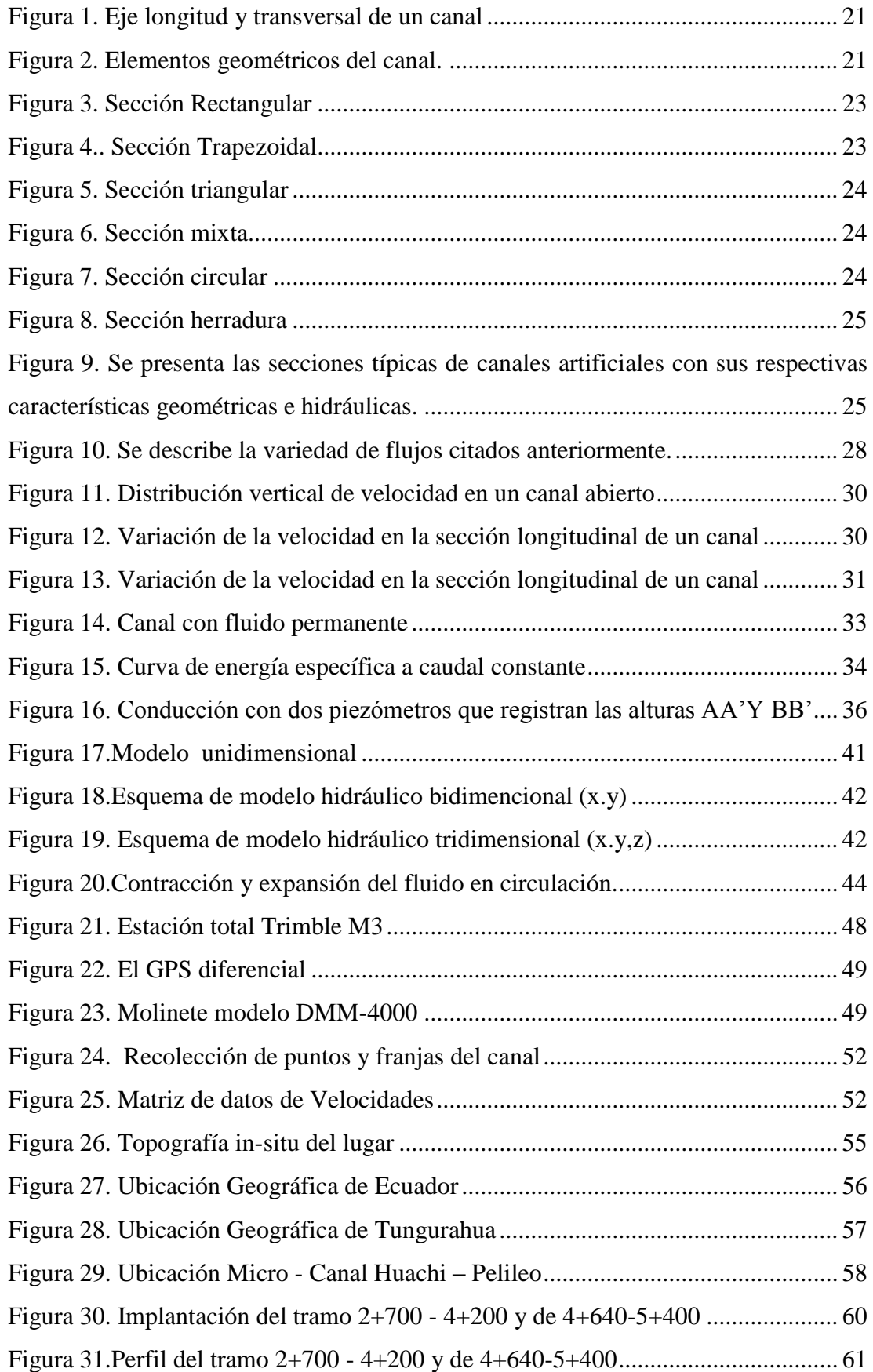

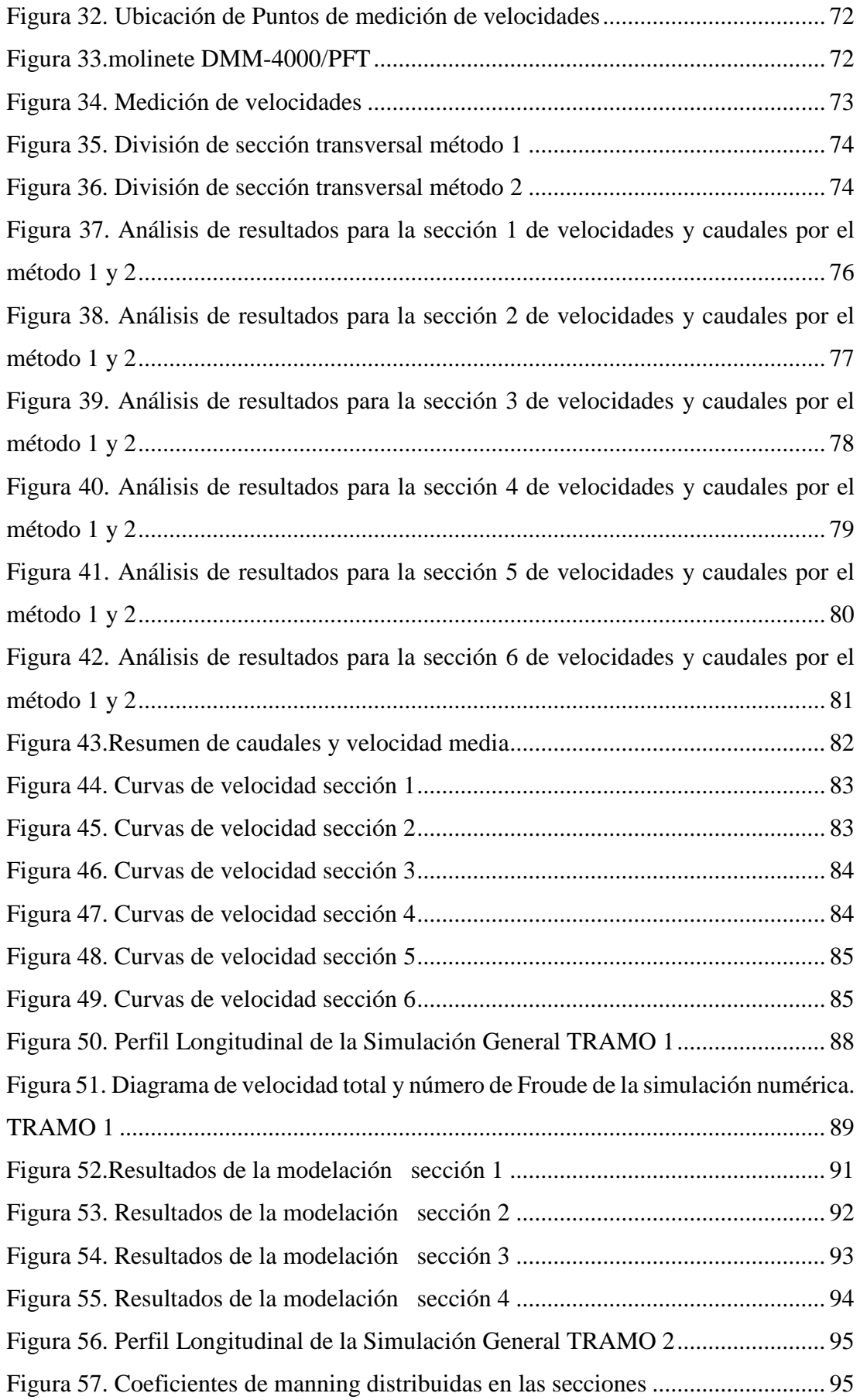

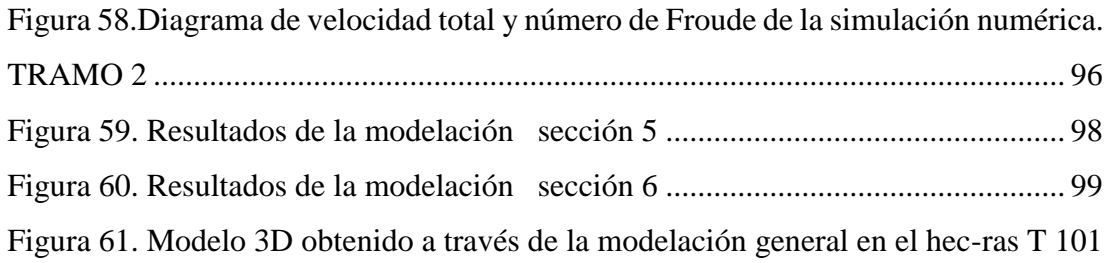

# **ÍNDICE DE TABLAS**

<span id="page-14-0"></span>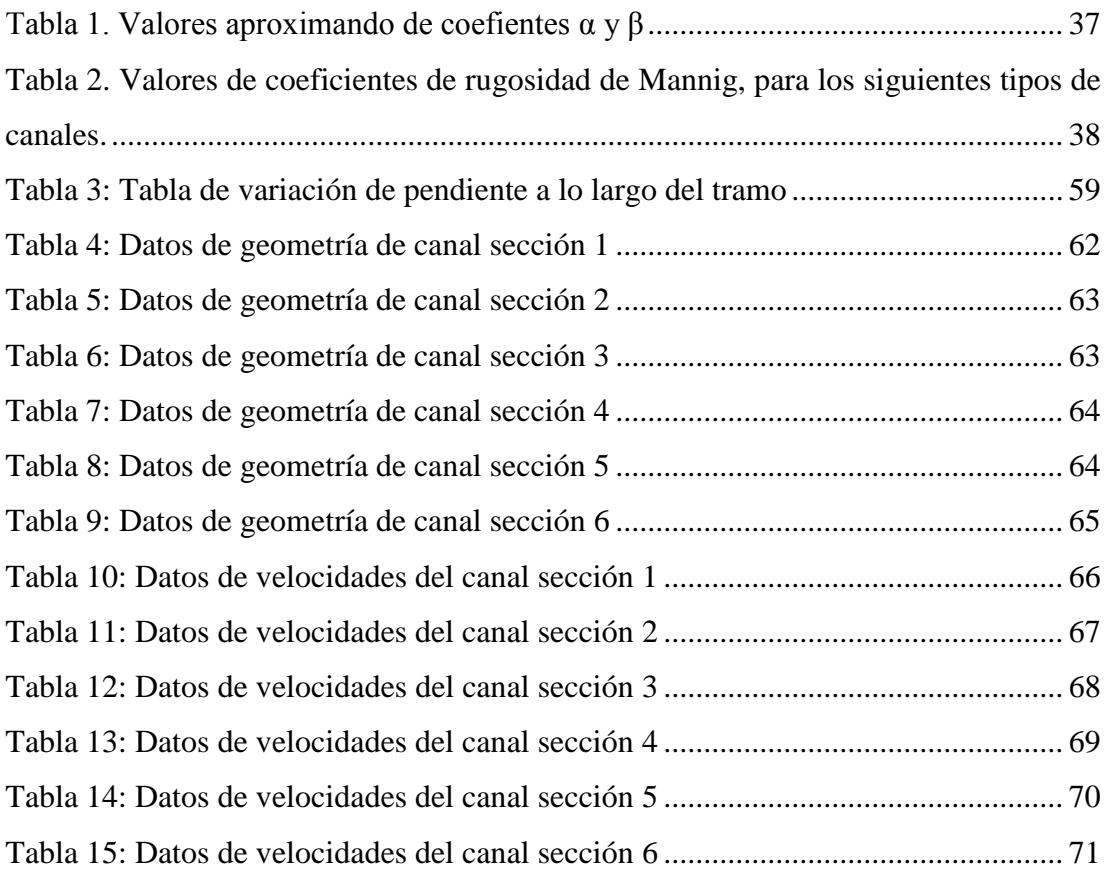

#### **RESUMEN EJECUTIVO**

<span id="page-15-0"></span>**TEMA:** ESTUDIO Y CARACTERIZACIÓN HIDRÁULICA DEL ÓVALO 5 AL ÓVALO 9 DEL CANAL DE RIEGO AMBATO – HUACHI - PELILEO, CANTÓN AMBATO, PROVINCIA DE TUNGURAHUA.

**AUTOR:** Luz Paola Morales Sánchez

**TUTOR:** Ing. Andrés Hidalgo

La ejecución del presente trabajo experimental se realizó en dos etapas fundamentales: la primera tiene como finalidad determinar las propiedades físicas e hidráulicas del canal Huachi Pelileo del tramo comprendido entre el óvalo 5 al 9, con un abscisado inicial de 2+700 hasta 5+400, se procedió a realizar la topografía in- situ con estación total. La segunda etapa es la recolección de datos de velocidades con el molinete, dichas velocidades puntuales se tomaron cada 500 m en tramos rectos.

Con los datos obtenidos in- situ se realizó una modelación numérica a través del software HEC-RAS donde se simuló el comportamiento del fluido a través del canal, para lo cual se efectúo un ajuste o calibración de los coeficientes de Manning para las diferentes secciones del tramo en estudio con la finalidad de verificar mediante los datos de entrada del canal como es el caudal, los valores de velocidad media y calado normal tengan una similitud entre los resultados de las mediciones in- situ y los resultados de la modelación numérica.

En base al presente proyecto se busca aportar con características reales hidráulicas del canal y buscar la factibilidad de fuentes renovables de energía y aprovechar este recurso al máximo, sin alterar el uso para cual fue diseñado el canal de riego.

#### **ABSTRACT**

<span id="page-16-0"></span>**TOPIC**: STUDY AND HYDRAULIC CHARACTERIZATION OF OVAL 5 TO OVAL 9 OF THE IRRIGATION CHANNEL AMBATO - HUACHI - PELILEO, IN AMBATO, TUNGURAHUA PROVINCE.

**AUTHOR**: Luz Paola Morales Sánchez

**TUTOR**: Ing. Andrés Hidalgo

The execution of this experimental work was carried out in two fundamental stages: the first one has the purpose of determining the physical and hydraulic properties of the "Canal Huachi Pelileo" of the section between oval 5 to 9, with an initial abscissa of  $2 + 700$  to  $5 + 400$ , the topography was carried out in-situ with the total station. The second stage is the collection of speed data with the windlass. These specific speeds were taken every 500 m in straight sections.

With the in- situ obtained data, a numerical modeling was performed through the HEC-RAS software in order to simulate the behavior of the fluid through the cannel. Therefore, an adjustment or calibration of the Manning coefficients for the different sections of the sudied length was made. In order to verify through the input data of the channel such as the flow rate, the average speed and normal draft values have a similarity between the results of the measurements in- situ and the results of the numerical modeling.

Based on this project, it is sought to contribute with real hydraulic characteristics of the channel and seek the feasibility of renewable energy sources and take the maximum advantage from this resource, without altering the original use for which the irrigation channel was designed for.

# **CAPÍTULO I.-MARCO TEÓRICO**

#### <span id="page-17-1"></span><span id="page-17-0"></span>**1.1. Antecedentes investigativos**

ESTUDIO Y CARACTERIZACIÓN HIDRÁULICA DEL ÓVALO 5 AL ÓVALO 9 DEL CANAL DE RIEGO AMBATO – HUACHI - PELILEO, CANTÓN AMBATO, PROVINCIA DE TUNGURAHUA

#### <span id="page-17-2"></span>**1.1.1. Antecedentes**

En la actualidad existe la clara necesidad de desarrollar más ampliamente las capacidades técnicas y determinar de las áreas más propensas a sufrir algún tipo de fenómeno hidrológico, desarrollando sistemas de predicción y advertencia, mediante la recopilación y análisis de la información hidrometeorológica existente. El Centro de Ingeniería Hidrológica del Cuerpo de Ingenieros (Hydrologic Engineering Center, HEC) ha desarrollado varios programas hidráulicos de computación. Quizás el más conocido es el programa HEC-RAS, el cual es utilizado para calcular los perfiles hidráulicos en canales. [1].

En investigaciones realizadas mediante el uso de programa HEC-RAS en el Ecuador se pudo encontrar modelaciones hidráulicas especialmente en ríos y determinar los parámetros hidráulicos así también el transporte de sedimentos. Los parámetros necesarios para describir el transporte de sedimentos en un canal son: la profundidad de agua, la velocidad o caudal en el cauce y la descarga de sedimentos, se debe escoger un proceso de modelación ya que de esto depende la separación entre secciones y el intervalo de tiempo para la modelación [2].

Los modelos matemáticos constituyen una importante herramienta, otorgando información anticipada de los impactos en la calidad del incremento de la tasa de reutilización del uso del agua, construcción de obras de tratamiento y conducción de efluentes. De esta forma permiten evaluar el resultado de varias políticas de manejo y control, además, seleccionar aquella que resulta óptima, teniendo en cuenta los costos y beneficios asociados al desarrollo o evaluación de proyectos.

La utilización de herramientas computacionales para la resolución de problemas de ingeniería, durante los últimos años ha tenido un gran avance e importancia, por lo que se hace necesario la comprensión y aplicación de programas como HEC-RAS. [3]

Los resultados obtenidos en de la modelación y simulación de lahares del volcán Cotopaxi en sus drenajes del lado norte con el uso del Programa HEC-RAS son bastante confiables y tiene mucha coherencia con el recorrido de los lahares ya que mediante la modelación se pudo observar el desbordamiento de una parte del flujo que se dirige al cauce del río Santa Clara, poniendo en riesgo a zonas pobladas del sector como lo es el Valle de los Chillos [4].

HEC – RAS (Hydrologic Engineering Center – River Analysis System), es un modelo numérico de dominio público, basado en la hipótesis del flujo unidimensional para flujos en régimen permanente, no permanente, transporte de sedimentos y calidad del agua desarrollado por el Cuerpo de Ingenieros de los Estados Unidos (U. S. Army Corps of Engineers) [5].

## <span id="page-18-0"></span>**1.1.2. Justificación**

El incremento de la demanda energética a nivel mundial, requerida por el desarrollo humano, fomenta a los gobiernos a crear planes y políticas para controlar el gasto energético y colocar como prioridad la protección ambiental. Minimizar la emisión de gases de efecto invernadero y particularmente de CO2. Para conseguir esto se requiere racionalizar los recursos e impulsar el uso de nuevas tecnologías eficientes.

Acorde a la tendencia mundial, en Ecuador se vienen implementado planes y programas destinados a buscar eficiencia energética. La energía hidroeléctrica en el Ecuador ha tenido un mayor crecimiento en los últimos años gracias a los recursos naturales que poseemos.

Los cambios propuestos en la matriz energética en el país representa un importante desarrollo energético y económico para el Ecuador ya que una cuando se culmine la construcción de los proyectos hidroeléctricos dejaremos de importar energía eléctrica a nuestros países vecinos y nos convertiremos en un país exportador de energía limpia, por lo que nuestro país lograría ser referente a nivel mundial en utilizar la energía limpia y renovable, contribuyendo a la reducción del calentamiento global.

En Ecuador, se desarrollaron los nueve proyectos actualmente considerados emblemáticos del país, con los cuales de acuerdo a criterios emitidos por el vicepresidente de la República se logrará satisfacer la demanda energética interna, e incluso se podrá vender energía eléctrica a países vecinos en caso de ser necesario. Coca Codo Sinclair, La Central Hidroeléctrica Manduriacu, El proyecto hidroeléctrico Mazar, proyecto hidroeléctrico Minas San Francisco, proyecto hidroeléctrico Quijos, central hidroeléctrica Sopladora, complejo hidroeléctrico del río Paute, Toachi Pilatón, La central eólica Villonaco. [6]

En Tungurahua el canal Ambato- Huachi- Pelileo a más de ser útil para transportar una gran cantidad de agua, se puede aprovechar este recurso no solo para regadío sino también para la generación de energía eléctrica. Por lo que surge la necesidad de conocer ciertos parámetros hidráulicos con la finalidad de determinar la ubicación óptima para colocar un generador de energía que contribuya al desarrollo de nuevas tecnologías para el país, es por ello que el presente proyecto es un alcance y/o parte del proyecto de investigación "Obtención de electricidad a través de canales de riego como fuentes energéticas.", APROBADO POR LA DIRECCIÓN DE INVESTIGACIÓN Y DESARROLLO DE LA UNIVERSIDAD TÉCNICA DE AMBATO, COORDINADO POR EL ING. ANDRÉS HIDALGO.

#### <span id="page-19-0"></span>**1.1.3 Fundamentación Teórica**

#### <span id="page-19-1"></span>**Hidráulica**

La Física que se ocupa de la acción de los fluidos en reposo o en movimiento, así como de las aplicaciones y mecanismos de ingeniería que utilizan fluidos [7].

Ciencia que se encarga del comportamiento de los líquidos y propiedades, se encarga de solucionar problemas de la naturaleza como conducción para abastecimiento de agua para el consumo, como también para el riego y para la generación de energía hidroeléctrica [8].

#### <span id="page-19-2"></span>**Flujo en canales abiertos**

Los canales son estructuras hidráulicas que sirven para transportar fluidos debido a la acción de la gravedad, no están sujetos a presión hidráulica ya que no están confinados, además, se encuentran a superficie libre por lo que la presión atmosférica actúa sobre la superficie del fluido.

El flujo en canales los podemos clasificar de acuerdo a su origen que pueden ser naturales o artificiales. Canales naturales son los ríos, arroyos, los canales artificiales son aquellos creados por el hombre como, por ejemplo: diques, canales de riego, vertederos [9].

# <span id="page-20-0"></span>**Eje Longitudinal de un canal:**

Definición de eje longitudinal (relación entre desnivel topográfico y la longitud en que se produce ese desnivel)

Corresponde al trazado tridimensional. Lo definen los puntos que forman el fondo de éste; En la figura 1 se observa que el fondo tiene una inclinación respecto a x, denotada por medio del ángulo θ. A partir de este se calcula la pendiente. Generalmente, en los cursos de agua el perfil longitudinal, refleja gráficamente la capacidad erosiva de este en sus partes principales del canal (superior, media e inferior) a través del estudio de la pendiente que presenta [10].

# <span id="page-20-1"></span>**Sección Transversal**

Una sección transversal en un punto de un canal (m en la figura 1) puede ser en principio cualquier plano originado en el eje transversal perpendicular al eje longitudinal. Resulta que se puede trazar muchos de ellos, pero en la práctica interesan únicamente dos.

El primero es normal al fondo del canal (según la línea n de la figura 1). El segundo, el que contiene una línea paralela al eje coordenado vertical ( $\tau$  en la figura 1).

Si el ángulo crece y el canal se hace más empinado- esta diferencia se incrementa correlativamente. Es factible utilizar en la mayoría de las aplicaciones prácticas una única clase de sección transversal. Dos aspectos fundamentales justifican esta simplificación.

- La influencia de la pendiente en el diseño de canal. La estabilidad del canal exige utilizar valores pequeños de ella (1).
- $\bullet$  La relación del ángulo θ y la pendiente del canal. Para las pendientes aconsejables (según 1). El ángulo correspondiente tiene que ser pequeño y la diferencia longitudinal de las líneas d, y llega, consecuentemente, a ser despreciable.

<span id="page-21-1"></span>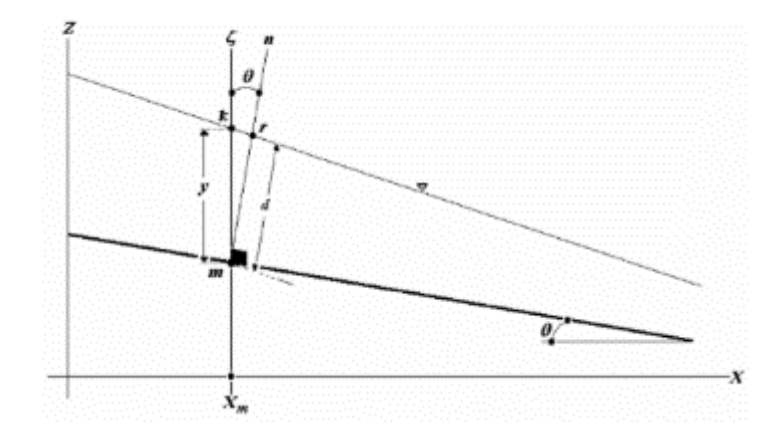

*Fuente: R, Juan H. Cadavid. Hidráulica de Canales.*

# <span id="page-21-0"></span>**1.1.3.1 Parámetros hidráulicos de un canal.**

<span id="page-21-2"></span>La geometría de un canal corresponde a la determinación de sus elementos geométricos que conforman la sección transversal del canal.

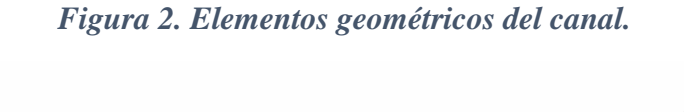

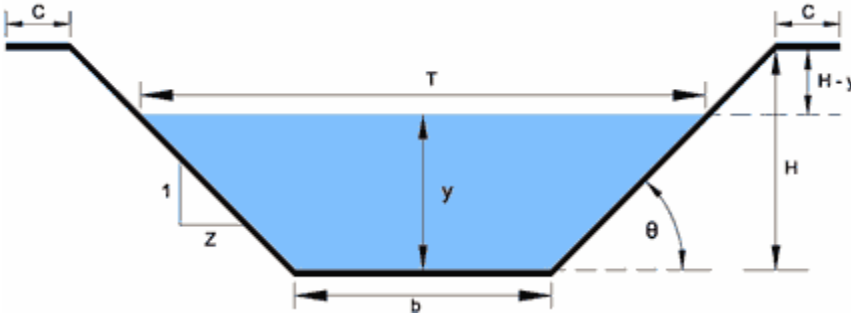

*Fuente: Dr. Espir Nureña Jan Juliver, Dr. Morales*

Donde:

*y = tirante de agua: es la profundidad máxima del agua en el canal.* 

*b = ancho de solera, ancho de plantilla, o plantilla, es el ancho de la base de un canal.* 

*T = espejo de agua, es el ancho de la superficie libre del agua.* 

*C = ancho de corona.* 

*H = profundidad total del canal.* 

*H – y =BL= borde libre.* 

*θ = ángulo de inclinación de las paredes laterales con la horizontal.* 

*Z = talud, es la relación de la proyección horizontal a la vertical de la pared lateral (se llama también talud de las paredes del canal). Es decir Z es el valor de la proyección horizontal cuando la vertical es 1*

[11].

#### <span id="page-22-0"></span>**1.1.3.2 Propiedades geométricas de la sección hidráulica.**

Para facilitar su comprensión se dividirá en propiedades primarias y derivadas.

#### <span id="page-22-1"></span>**Propiedades Primarias.**

Se consideran aquellas que como tales no pueden ser definidas en función de otras.

#### **Área Mojada. (A)**

Es el área de la sección transversal del flujo normal a la dirección del flujo.

#### **Perímetro Mojado. (P)**

La longitud del contorno sólido en contacto con el flujo.

#### **Ancho Superficial (T)**

La longitud de la superficie libre.

#### <span id="page-22-2"></span>**1.1.3.4.2 Propiedades derivadas**

#### **Radio hidráulico (RH)**

Definida como la relación entre el área mojada y el perímetro mojado.

$$
R_H = \frac{A}{P}
$$

El radio hidráulico es constante e igual a 0.25d en conductos circulares que transportan flujo a presión. En la hidráulica de canales puede mantenerse sin problema la interpretación dada en la de tuberías.

#### **Profundidad Hidráulica. (D)**

Se define como la relación entre el área mojada y el ancho superficial. D =  $\frac{A}{T}$ T

#### <span id="page-23-0"></span>**1.1.3.5 Tipos de sección empleadas en canales**

Los canales artificiales se construyen con unas secciones transversales cuya forma obedece a uno, o unos, entre los siguientes criterios: una aplicación específica, economía, topografía, resistencia estructural o estabilidad geotécnica. Las utilizadas con mayor frecuencia son:

#### **Sección rectangular**

Puede afirmarse que es la sección más simple entre todas las usadas en las aplicaciones prácticas de la hidráulica de canales.

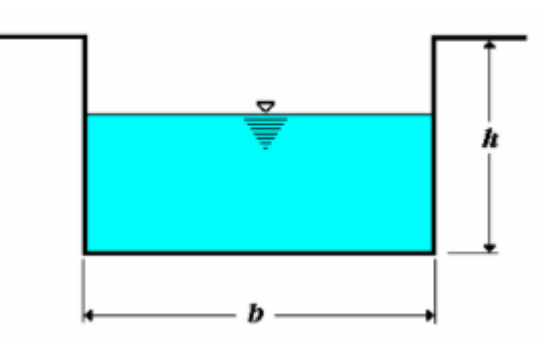

<span id="page-23-1"></span>*Figura 3. Sección Rectangular*

*Fuente: R, Juan H. Cadavid. Hidráulica de* **Canales**

# **Sección Trapezoidal**

<span id="page-23-2"></span>Es la solución más recomendada cuando es indispensable excavar para construir un canal.es necesario proteger las paredes con algún tipo de material.

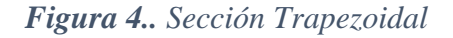

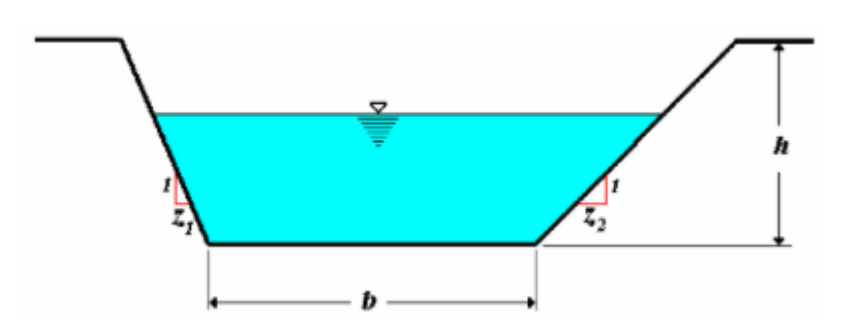

*Fuente: R, Juan H. Cadavid. Hidráulica de canales.*

# **Sección Triangular**

Se caracteriza por el parámetro talud se utilizan primordialmente en canales destinados al drenaje.

*Figura 5. Sección triangular*

<span id="page-24-0"></span>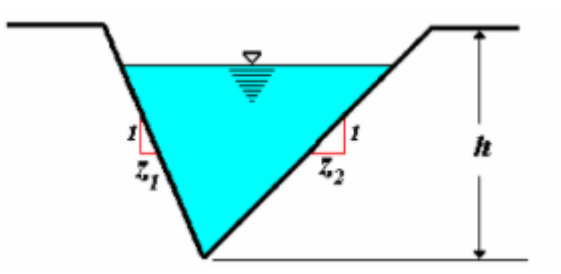

*Fuente: R, Juan H. Cadavid. Hidráulica de Canales*

# **Sección Mixta**

Se emplea esta variedad de sección transversal con el objetivo de racionalizar los costos del recubrimiento.

#### *Figura 6. Sección mixta*

<span id="page-24-1"></span>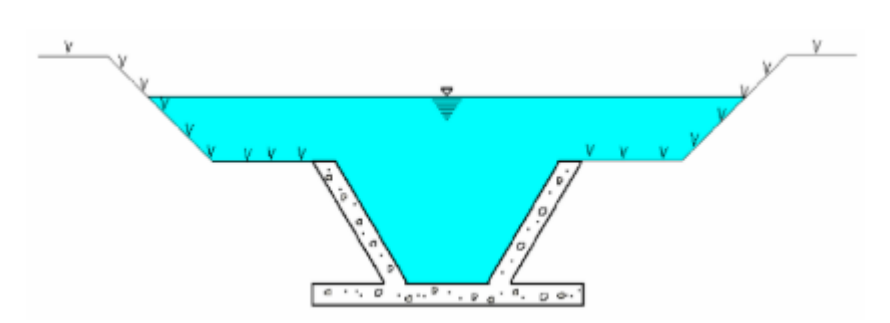

*Fuente: R, Juan H. Cadavid. Hidráulica de Canales*

# **Sección Circular**

<span id="page-24-2"></span>Es raro que se lo use en forma abierta, salvo como vertedero para foro. Su aplicación más difundida es la de colector de aguas lluvia.

*Figura 7. Sección circular*

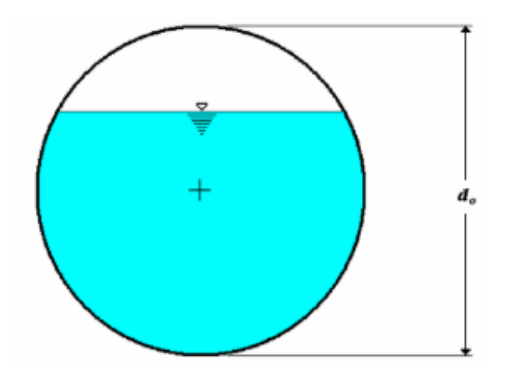

*Fuente: R, Juan H. Cadavid. Hidráulica de Canales*

# **Sección de Herradura**

<span id="page-25-0"></span>Concebida para servir de transición a través de los obstáculos naturales, como macizos montañosos.

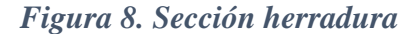

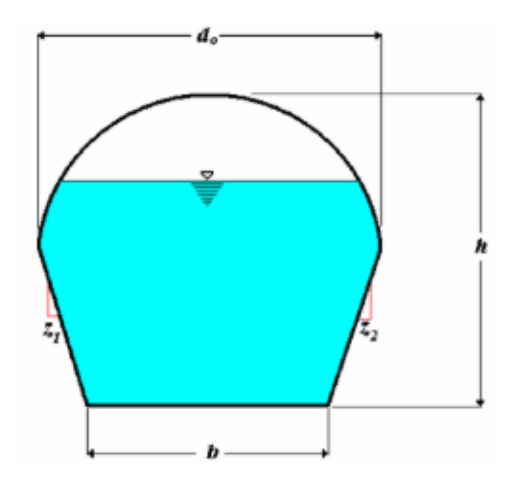

*Fuente: R, Juan H. Cadavid. Hidráulica de Canales*

La figura 9 nos muestra secciones típicas de canales artificiales y sus respectivas características geométricas como el área, perímetro, tirante, radio hidráulico y diámetro.

<span id="page-25-1"></span>*Figura 9. Se presenta las secciones típicas de canales artificiales con sus respectivas características geométricas e hidráulicas.*

| <b>SECCION</b>     |                                                | D                       |     | $R_H$                                                                         | D                                                              |
|--------------------|------------------------------------------------|-------------------------|-----|-------------------------------------------------------------------------------|----------------------------------------------------------------|
| <b>RECTANGULAR</b> | by                                             | $b+2y$                  | b   | by<br>$b+2y$                                                                  |                                                                |
| <b>TRAPEZOIDAL</b> | $(b+zy)y$                                      | $b+2y\sqrt{1+z^2}b+2zy$ |     | $(b + zy)y$<br>$b+2y\sqrt{1+z^2}$                                             | $(b+zy)y$<br>$b+2zy$                                           |
| <b>TRIANGULAR</b>  | $zy^2$                                         | $2y\sqrt{1+z^2}$        | 2zy | $2\sqrt{I+z^2}$                                                               | $\frac{y}{2}$                                                  |
| <b>CIRCULAR</b>    | $(\phi - \text{sen}\phi) \frac{d_0^2}{\alpha}$ | $rac{d_0}{2}\phi$       |     | $d_0$ sen $\frac{\Phi}{2} \left  \frac{d_0}{4} \right  1 - \frac{sen\Phi}{4}$ | $\frac{d_0(\phi - \text{sen}\phi)}{4\text{sen}\frac{\phi}{2}}$ |

*Fuente: R, Juan H. Cadavid. Hidráulica de Canales*

[12]

# <span id="page-26-0"></span>**1.1.3.3 Tipos de flujo**

El flujo en canales abiertos puede clasificarse en muchos la siguiente clasificación se hace de acuerdo con el cambio en la profundidad de flujo con respecto al tiempo ya al espacio.

#### <span id="page-26-1"></span>**Flujo permanente y El flujo es no permanente: tiempo como criterio.**

# **Flujo permanente**

Se dice que un flujo en un canal abierto es permanente si la profundidad del flujo no cambia o puede suponerse constante durante el intervalo de tiempo en consideración.

#### **El flujo es no permanente**

Si la profundidad cambia con el tiempo, en la mayor parte de problemas de canales abiertos es necesario estudiar el comportamiento del flujo solo bajo condiciones permanentes. Sin embargo, si el cambio en la condición del flujo con respecto al tiempo es importante, el flujo debe tratarse como no permanente, en crecientes y oleadas, que son casos comunes de flujo no permanente, el nivel de flujo cambia de manera instantánea a medida que las ondas pasan.

# <span id="page-27-0"></span>**Flujo Uniforme y flujo Variado**

# **Flujo Uniforme**

Se dice que el flujo en canales abiertos es uniforme si la profundidad del flujo es la misma en cada sección del canal. Un flujo uniforme puede ser permanente o no permanente, según cambie o no la profundidad con respecto al tiempo.

# **Flujo Uniforme Permanente**

Es del tipo de flujo fundamental que se considera en la hidráulica de canales abiertos, la profundidad de flujo no cambia durante el intervalo de tiempo bajo consideración.

# **Flujo Uniforme No Permanente**

Requiere que la superficie del agua fluctúa de un tiempo al otro, pero permaneciendo paralela al fondo del canal. En efecto, ésta es una condición prácticamente imposible. Por tanto, el término "flujo uniforme "se utilizará de aquí en adelante para considerar el flujo permanente.

# <span id="page-27-1"></span>**Flujo Variado**

Si la profundidad del flujo cambia a lo largo del canal, el flujo variado puede ser permanente o no permanente, debido a que el flujo uniforme no permanente es poco frecuente, el término "flujo no permanente" se utilizara de aquí en adelante para designar exclusivamente al flujo variado no permanente.

# **Flujo Variado rápidamente variado o gradualmente variado**

# **Flujo Variado rápidamente variado**

Si la profundidad del agua cambia de manera abrupta en distancias comparativamente cortas.

# **Flujo gradualmente variado**

Si la profundidad del agua no cambia de manera abrupta en distancias comparativamente cortas.

# **Flujo rápidamente variado**

También se lo conoce como fenómeno local, algunos ejemplos son el resalto hidráulico y la caída hidráulica.

Para mayor claridad, la clasificación, la clasificación del flujo en canales abiertos se resume de la siguiente manera.

- a) Flujo permanente
	- 1. Flujo uniforme
	- 2. Flujo variable
- a. Flujo gradualmente variado
- b. Flujo rápidamente variado
- b) Flujo no permanente
	- 1. Flujo uniforme no permanente(raro)
	- 2. Flujo no permanente (es decir, flujo variado no permanente)
		- a. Flujo gradualmente variado no permanente.
		- b. Flujo rápidamente variado no permanente.

<span id="page-28-0"></span>*Figura 10. Se describe la variedad de flujos citados anteriormente.*

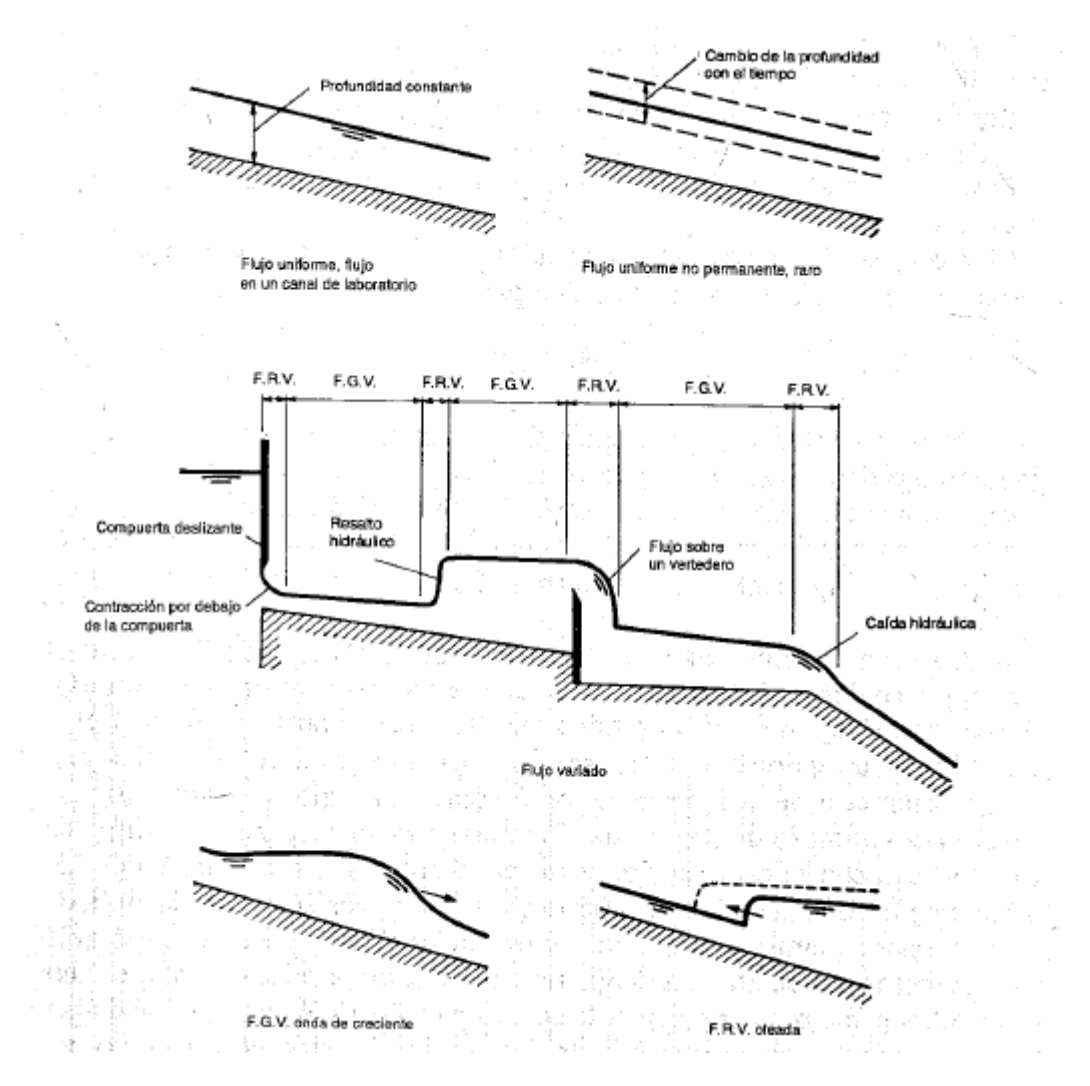

*Fuente: Hidráulica de canales abiertos*

[13]

## <span id="page-29-0"></span>**1.1.3.4 Distribución de velocidades**

La velocidad del agua en los canales abiertos depende de: características de la sección transversal, rozamiento, viscosidad, fricción, alineación de la corriente.

Las líneas de igual velocidad son aproximadamente paralelas al fondo y a los costados del canal. En la superficie se presenta una disminución ligera de la velocidad. [14] [15]

Debido a la presencia de la superficie libre y a la fricción a lo largo de las paredes del canal, las velocidades no están uniformemente distribuidas en su sección. Para el estudio de la distribución de las velocidades se consideran dos secciones:

La resistencia ofrecida por las paredes y por el fondo del canal, reduce la velocidad. En la superficie libre, la resistencia ofrecida por la atmósfera y por el viento (aunque este último tiene muy poco efecto) también influye sobre la velocidad. La figura 11

ilustra el aspecto general de la distribución de velocidades en la sección transversal típica de un río natural. Dicha distribución se presenta en base a las curvas que unen puntos de igual velocidad, estas curvas normalmente se interpolan a partir de los datos de mediciones con molinetes, obtenidas en diferentes puntos de la sección transversal.

[16]

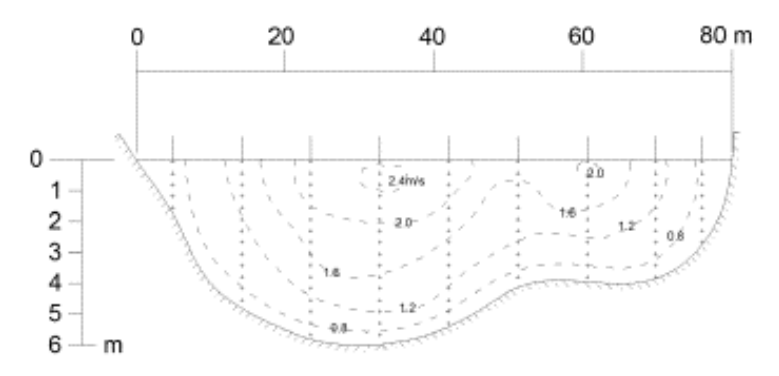

<span id="page-30-1"></span>*Figura 11. Distribución vertical de velocidad en un canal abierto*

*Fuente: G, AVILA. Apuntes de hidráulica II*

## <span id="page-30-0"></span>**Velocidad máxima**

La velocidad máxima se presenta entre el 5% y el 25% de la profundidad del agua en el canal y el porcentaje aumenta con incrementos en la profundidad del canal. En corrientes poco profundas con lecho rugoso la velocidad máxima se presenta muy cerca de la superficie. [15]

<span id="page-30-2"></span>*Figura 12. Variación de la velocidad en la sección longitudinal de un canal*

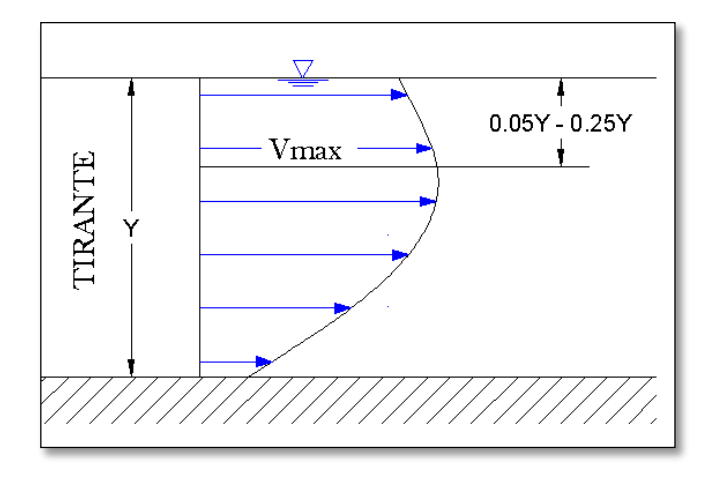

*Fuente: G, AVILA. Apuntes de hidráulica II*

#### <span id="page-31-0"></span>**Velocidad media**

La velocidad media en una vertical de un canal se presenta a 0.6 de la profundidad.

La velocidad media en una vertical es la media aritmética de las velocidades a 0.2 y 0.8 de la profundidad, respectivamente. Esto se cumplió con un error medio nulo (cero), y error máximo de 1% [15].

<span id="page-31-3"></span>*Figura 13. Variación de la velocidad en la sección longitudinal de un canal*

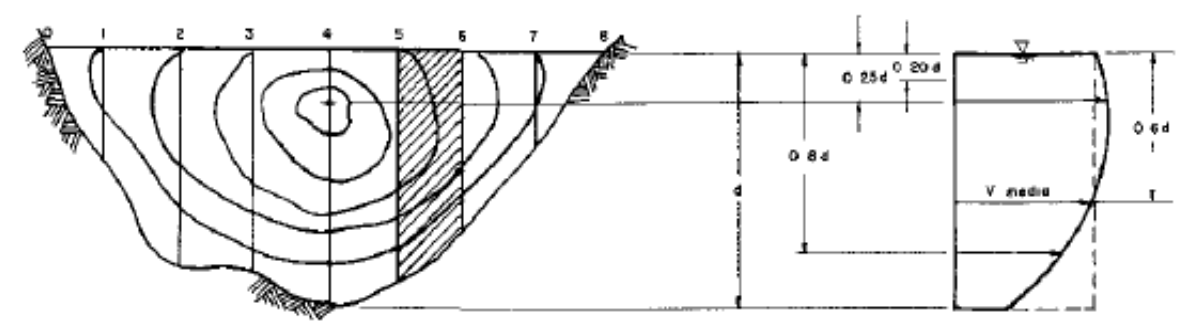

*Fuente: Manual de Aforos, Ing Arturo Kennedy Pérez y otros.*

## <span id="page-31-1"></span>**Velocidad mínima**

También llamada no sedimentante. En el fondo del canal el valor es cero ya que el agua se mueve lentamente, debido a la fricción que existe sobre el fluido reduciendo el valor de la velocidad.

La velocidad mínima en canales abiertos también podemos encontrar en la proximidad de las paredes. [17]

#### <span id="page-31-2"></span>**1.1.3.5 Régimen de flujo**

El régimen de flujo relaciona las fuerzas de inercia con las fuerzas de gravedad, parámetro conocido como número de Froude cuyo valor permite clasificar al flujo como subcrítico, crítico y supercrítico.

$$
Fr = \frac{V}{\sqrt{g \ast D}}\tag{1}
$$

# **En donde:**

 $V =$  Velocidad media del fluido, m/s

 $q =$ Gravedad, m/s<sup>2</sup>

#### $\mathbf{D}$  =Profundidad hidráulica, m

Entonces tenemos que para flujo subcrítico tranquilo el número de Froude es  $< 1$ , y al relacionar  $y / yc > 1$ . La onda elemental remonta la corriente.

Para flujo supercrítico o rápido se produce cuando el número de Froude es > 1, y al relacionar  $y / yc < 1$ . La onda elemental es arrastrada por el flujo.

Finalmente, cuando el número de Froude es igual a 1 tenemos un flujo de condiciones críticas. Aquí la onda elemental permanece estacionaria con relación a la corriente.

Los regímenes de flujo aparecen en la mecánica de fluidos con base en la comparación entre las fuerzas que intervienen en el flujo.

#### **Control hidráulico.**

Una sección transversal de un canal, donde sea factible distinguir régimen subcrítico hacia aguas arriba y régimen supercrítico hacia aguas abajo se denomina control hidráulico.

El control hidráulico es el único punto del canal facultado para modificar una corriente subcrítica o una supercrítica. Esto es, para variar el número de Froude de aguas arriba y el de aguas abajo. Adicionalmente, sólo es viable producir flujo subcrítico desde aguas abajo hacia aguas arriba y supercrítico en forma inversa.

#### <span id="page-32-0"></span>**Régimen de Reynolds**

Resulta al relacionar la fuerza inercial del flujo con la de resistencia viscosa que éste desarrolla. Esto da lugar al llamado número de Reynolds:

$$
Re = \frac{V * L}{v} \tag{2}
$$

En donde:

 $V =$  Velocidad media del fluido, m/s

 $L =$ Longitud característica, (cuatro veces el radio hidráulico 4\*Rh)

 $v = V$ iscosidad cinemática del fluido, m/s

# **Clasificación del flujo según el número de Reynolds.**

Laminar  $Re \leq 2000$ 

Transitorio 2000  $\leq Re \leq 4000$ 

Turbulento  $4000 \leq Re$ 

El número de Reynolds está en función de la velocidad media del fluido, longitud del canal y velocidad cinemática del fluido, el rango de valores está clasificado de la siguiente manera. [12].

# <span id="page-33-0"></span>**1.1.3.6 ENERGÍA ESPECÍFICA**

<span id="page-33-1"></span>La figura 14 muestra un canal prismático de fuerte pendiente con flujo permanente gradualmente variado.

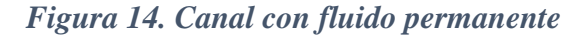

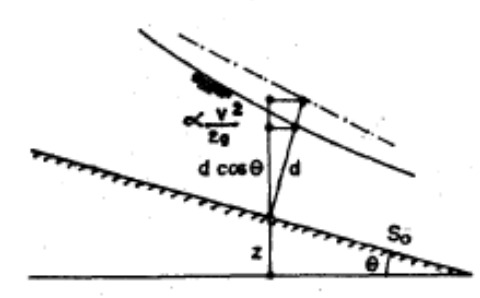

*Fuente: Wendor Chereque Moran, Otros. Mecánica de fluidos 2*

Para una sección genérica la energía total por unidad de peso con respecto a un cierto plano de referencia es el Bernoul1i:

$$
B = z + d \cos\theta + \alpha \frac{v^2}{2g}
$$

Para un canal de pequeña pendiente, el Bernoul1i es:

$$
B = z + y + \alpha \frac{v^2}{2g}
$$

Se llama energía específica, y se designa con E al Bernoul1i tomado con respecto al fondo del canal.

La energía específica en la sección de un canal se define como la energía por unidad de masa (kg) de agua que fluye a través de la sección, media desde el fondo del canal.

$$
E = y + \frac{v^2}{2g} \tag{3}
$$

En donde:

 $y =$ Tirante hidráulico, m

 $V =$ Velocidad media del flujo, m/s

 $g$  =Gravedad, m/s<sup>2</sup>

L a ecuación que se puede estudiar de dos maneras:

a) para q constante

b) para E constante

Curva de energía específica a caudal constante:

De los tres valores de y que satisfacen la ecuación 3 para q constante, uno es negativo y por lo tanto sin significado practico. La gráfica, y versus E resulta de la forma que indica la figura.

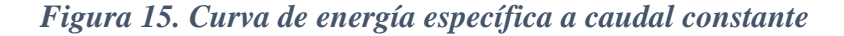

<span id="page-34-0"></span>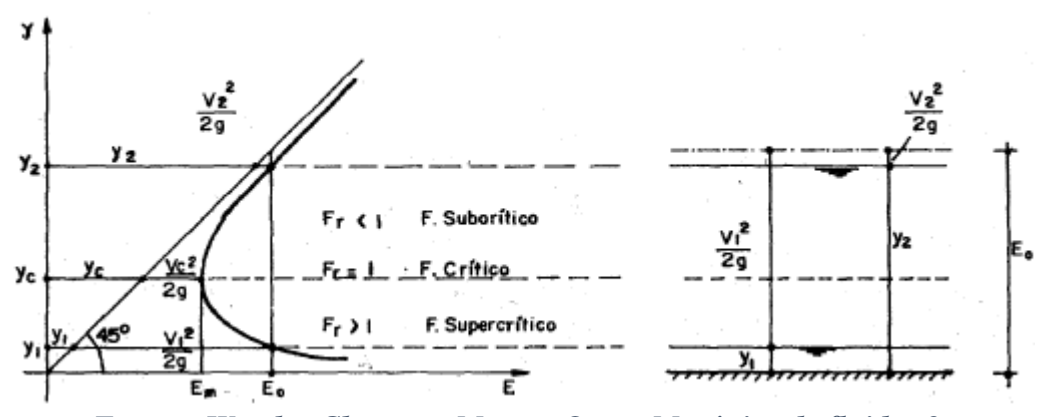

*Fuente: Wendor Chereque Moran, Otros. Mecánica de fluidos 2.*

Es decir una curva asintótica a la recta de 45°. Se observa que hay dos valores de y para un valor dado Eo. Se dice que Y1 es la profundidad alterna de Y2 y viceversa, también que Y1 e Y2 son las profundidades alternas para Eo. [18]

#### <span id="page-35-0"></span>**1.1.3.7 Conservación de energía**

Un líquido en reposo posee la misma energía en cualquier punto, según la ecuación de la hidrostática:

$$
\frac{p_1}{y} + Z1 = \frac{p_1}{y} + Z1 = H \qquad (4)
$$

La figura 16 muestra dos piezómetros a lo largo de la conducción situados en A y B. Si la válvula (V) situada en el final de la conducción se encuentra cerrada, no hay salida de agua por la tubería, se encuentra todo en reposo, se cumplirá la ecuación 3, ecuación de la hidrostática.

Si abrimos la válvula (V), se establece el régimen permanente después de unos instantes, observaríamos que el nivel del líquido en los piezómetros desciende hasta A' y B', ha disminuido la presión inicial que era la que teníamos en condiciones estáticas, por tanto ha habido una pérdida de energía por fricción del líquido con la conducción. El principio de la conservación de la energía exige que esta energía desaparecida se haya transformado en otra, como energía térmica que incorpora el flujo y que es irrecuperable. [19]

La ecuación de Bernoulli describe el comportamiento de un fluido en movimiento el mismo está conformado de tres formas de energía que se toman siempre en consideración: energía de presión, energía de velocidad y energía potencial respecto a su posición dado un nivel de referencia.

**Energía potencial (EP):** Es la energía que posee el fluido respecto a un punto y depende de la altura.

**Energía cinética (EC)**: Energía que posee el fluido y depende de la velocidad.

**Energía de flujo (EF):** También conocida como energía de presión o trabajo y representa la cantidad de trabajo necesario para mover al fluido a través de una sección**.**

$$
\frac{\rho_1}{\gamma} + Z_1 + \frac{v_1^2}{2g} = \frac{\rho_2}{\gamma} + Z_2 + \frac{v_1^2}{2g}
$$
 (5)
#### **En donde**

$$
\frac{\rho}{\gamma} = Carga \, de \, flujo
$$
\n
$$
z = carga \, de \, elevación
$$
\n
$$
\frac{v^2}{2g} = carga \, de \, velocidad
$$

Las unidades de la energía es el metro. Para el análisis Bernoulli toma en consideración dos secciones como se muestra en la siguiente imagen [20].

*Figura 16. Conducción con dos piezómetros que registran las alturas AA'Y BB'*

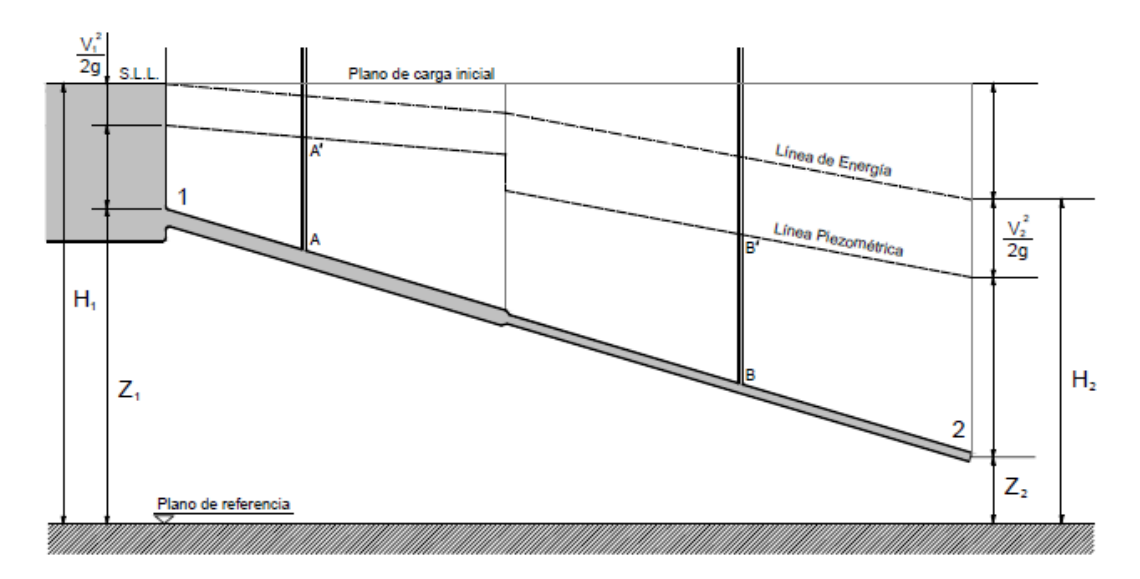

*Fuente: Hidrodinámica, principios fundamentales Unidad 3*

# **1.1.3.8 Coeficientes de distribución de velocidades de CORIOLLIS α y BOUSSINESQ y β**

Como resultado de la distribución no uniforme de velocidades en una sección de canal, la altura de velocidad de flujo en canales abiertos es por lo general mayor que el valor calculado de acuerdo con la expresión  $V^2/2g$ , donde V es la velocidad media, cuando se utiliza el principio de energía en cálculos, la altura de velocidades real puede expresarse como  $\propto V^2/2g$ , donde  $\propto$  se conoce como coeficiente de energía o coeficiente de Coriollis, datos experimentales indican que el valor de ∝ varía desde 1.03 hasta 1.36 para canales prismáticos aproximadamente rectos, por lo general el

valor es alto para canales pequeños y bajo para corrientes grandes con profundidad considerable.

El coeficiente de Coriollis es un valor que esta la relación directa con la energía cinética que lleva un fluido y la energía cinética en el supuesto que la velocidad tenga un valor constante y tenga el mismo valor que la velocidad media en la sección.

La distribución no uniforme de velocidades también afecta el cálculo del momentum en el flujo en canales abiertos, a partir del principio de mecánica, el momento de un fluido que pasa a través de una sección de canal por unidad de tiempo se expresa por  $βwQV/g$ , donde β es conocido como coeficiente de momentum o coeficiente de Boussinesq, w es el peso unitario del agua, Q es el caudal; V es la velocidad media. Se ha encontrado que el valor de β para canales prismáticos aproximadamente rectos varía desde 1.01 hasta 1.12.

El coeficiente de Boussinesq, es un valor que expresa la relación entre la cantidad de movimiento real que existe en una sección y la cantidad de movimiento suponiendo que la velocidad en la sección sea uniforme.

Los dos coeficientes de distribución de velocidades son un poco mayores que el valor límite de la unidad, para el cual la distribución de velocidades es estrictamente uniforme a través de la sección del canal.

Los valores referenciales de los coeficientes dependen de tipo de sección como se muestra en la siguiente tabla [13].

| Canales                            |      | Valor de a |      | Valor de ß |      |      |  |
|------------------------------------|------|------------|------|------------|------|------|--|
|                                    | Min  | Prom       |      | Min        | Prom | Max  |  |
| Canales rectangulares, canaletas y |      |            |      |            |      |      |  |
| vertederos                         | 1.10 | 1.15       | 1.20 | 1.02       | 1.05 | 1.07 |  |
| Corrientes naturales y torrentes   | 1.15 | 1.30       | 1.50 | 1.10       | 1.10 | 1.17 |  |
| Ríos bajo cubiertas de hielo       | 1.20 | 1.50       | 2.00 | 1.17       | 1.17 | 1.33 |  |
| Valles de ríos, inundaciones       | 1.50 | 1.75       | 2.00 | 1.25       | 1.25 | 1.33 |  |

*Tabla 1. Valores aproximando de coefientes α y β*

*Fuente. Kolupaila 1956*

#### **1.1.3.9 Coeficiente de Manning**

La ecuación de Manning. Es de las más utilizadas por su sencillez, donde el coeficiente n se puede calcular a partir de la tabla siguiente, y R el radio hidráulico.

$$
C = \frac{1}{n}R^{1/6} \qquad (6)
$$

**Ecuación de Manning**. Esta ecuación es netamente empírica. Es función del radio hidráulico (R), de la pendiente de la línea de energía (S) y del coeficiente de rugosidad n, conocido mundialmente como coeficiente n de Manning.

$$
V = \frac{1}{n} R^{2/3} S^{1/2} \tag{7}
$$

La fórmula de Manning es la más utilizadas para el cálculo de flujos en canales abiertos, debido a su sencillez y a los resultados satisfactorios que se obtienen con ella [14].

El coeficiente de Mannig es un valor que indica la cantidad de resistencia al movimiento del agua a través de una sección, este coeficiente es muy variable y depende de varios factores como son: irregularidad del canal, tipo de vegetación, obstrucciones, nivel de agua, rugosidad superficial, sedimentación y socavación, tamaño y forma del canal [21].

*Tabla 2. Valores de coeficientes de rugosidad de Mannig, para los siguientes tipos de canales.*

| Tipo de canal y descripción            |               |               |               |
|----------------------------------------|---------------|---------------|---------------|
| Cemento                                | Mínimo        | <b>Normal</b> | <b>Máximo</b> |
| Superficie pulida                      | 0.010         | 0.011         | 0.013         |
| Mortero                                | 0.011         | 0.013         | 0.015         |
| Concreto                               | <b>Mínimo</b> | <b>Normal</b> | <b>Máximo</b> |
| Terminado con llana metálica           | 0.011         | 0.013         | 0.015         |
| Terminado con llana de madera          | 0.013         | 0.015         | 0.016         |
| Pulido con gravas en el fondo          | 0.015         | 0.017         | 0.020         |
| Sin pulir                              | 0.014         | 0.017         | 0.020         |
| Fondo pedregoso y maleza en los bordos | 0.025         | 0.035         | 0.040         |

### *Fuente: V, CHOW. Hidráulica de canales abiertos*

### **1.1.3.10 Ecuación de cantidad de movimiento**

La ecuación de la cantidad de movimiento para dos secciones 1 y 2 de un flujo unidimensional permanente e incompresible resulta:

$$
\vec{F}_p + \vec{F}_\sigma + \vec{F}_C = \rho [Q\beta \vec{V}]_2 - \rho [Q\beta \vec{V}]_1 \quad (8)
$$

Donde: [16]

 $\vec{F}_p$  = fuerza resultante debido a las presiones, en Kg.

 $\vec{F}_{\sigma}$ = fuerza resultante debido a la acción del esfuerzo cortante generado sobre las paredes del canal, en Kg.

 $\vec{F}_\mathcal{C}$  = fuerza de cuerpo debida al peso propio, en Kg.

Q = gasto en la sección, en m3/seg.

 $\vec{V}$  = vector de velocidad media en la sección, en m/seg.

β = coeficiente de Boussinesq para corregir el efecto de la distribución irregular de las presiones en la sección.

Las fuerzas  $\vec{F}_p + \vec{F}_{\sigma}$  son las acciones que desde el exterior se aplican al volumen de control limitado por las secciones 1 y 2 y las paredes del canal. [16]

Este tipo de ecuación se utiliza para determinar las fuerzas inducidas por el flujo, el impulso producido sobre la masa de control provocara un cambio en la cantidad del movimiento.

Cuando la superficie del líquido pasa de un régimen critico a un flujo gradualmente que puede ser provocado por cambios bruscos en la pendiente o sección en dichos casos la ecuación de cantidad de movimiento no es posible aplicar, pero a pesar de ello el programa Hec-Ras si utiliza estas ecuaciones para solucionar los problemas

$$
\frac{\delta v}{\delta t} + v \frac{\delta v}{\delta x} + g \frac{\delta y}{\delta t} = g(S_o + S_f)
$$
\n(9)

### **En donde**

 $v = tirante$  $v =$  velocidad  $q = acelelación de la gravedad$  $S<sub>o</sub>$  = pendiente en el fondo del canal

 $S_f$  = pendiente de energía calculada con maning

#### **1.1.3.11 Ecuación DE SAINT – VENANT**

Está formado de un conjunto de ecuaciones diferenciales de tipo hiperbólico en la que se encuentran ecuaciones de continuidad y conservación de cantidad de movimiento, que no tienen solución analítica, por su complejidad se emplean métodos numéricos aproximados para su resolución. Que modelan los cambios de caudal y nivel de un líquido a lo largo del espacio unidimensional y el tiempo de manera no permanente como en un canal o tubería a superficie libre o abierta El programa HEC-RAS utiliza las ecuaciones mediante el método de las diferenciales finitas para su solución. En el campo de la ingeniería hidráulica sirve para modelar cambios de caudal, velocidad, profundidad de un líquido en movimiento en: canales, ríos y tuberías.

### **Ecuación DE SAINT – VENANT 1D**

$$
\frac{\delta A}{\delta t} + \frac{\delta Q}{\delta x} = q \tag{10}
$$

$$
\frac{\delta Q}{\delta t} + \frac{\delta}{\delta x} \left(\frac{Q^2}{A}\right) + gA \frac{\delta y}{\delta x} + \frac{Q}{A} q = gA \left[S_0 - S_f\right]
$$
(11)

**Ecuación DE SAINT – VENANT 2D**

$$
\frac{\delta h}{\delta t} + \frac{\delta q_x}{\delta x} + \frac{\delta q_y}{\delta y} = 0
$$
\n(12)

$$
\frac{\delta q_x}{\delta t} + \frac{\delta}{\delta x} \left( \frac{q_x^2}{h} + g \frac{h^2}{2} \right) + \frac{\delta}{\delta y} \left( \frac{q_x q_y}{h} \right) = -gh \left( S_{ox} - S_{fx} \right) \tag{13}
$$

#### **1.1.3.12 Tipos de modelos numéricos**

ℎ

Los primeros modelos numéricos se desarrollaron exclusivamente para resolver un problema particular, generalmente de flujo agua. Actualmente, los modelos son genéricos con capacidad para resolver una gama de condiciones de flujo similares, con módulos adicionales para resolver otros fenómenos como transporte de sedimentos, dispersión de contaminantes.

#### **Dimensionalidad**

#### **Modelo unidimensional**

En los modelos unidimensionales (1D) se asume que una de las dimensiones prevalece sobre las otras dos. Esta dimensión es la longitudinal a lo largo del eje del río o canal.

La información topográfica e hidráulica se introduce mediante secciones transversales, en las cuales se calculan el tirante y velocidad promedios en toda la sección transversal. Es decir, toda la sección es representada por un único valor medio de velocidad, no considerándose variaciones en la distribución de velocidades tanto horizontal como verticalmente. Asumen por defecto que el flujo es perpendicular a la sección transversal, lo cual es una de sus limitaciones. Estos modelos son aplicables en tramos de ríos y canales muy largos, generalmente mayores a 20 veces el ancho y cuando se busca principalmente determinar el máximo nivel de agua (para diseño de diques, por ejemplo).

En la siguiente figura se esquematiza la distribución de velocidades de un modelo unidimensional y de un modelo bidimensional [22].

#### *Figura 17.Modelo unidimensional*

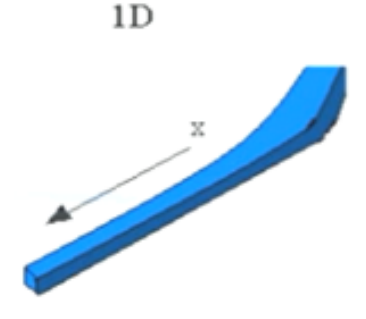

*Fuente: Ojeda, José Vásquez, Modelación Numérica en hidráulica.*

### **Modelo bidimensional**

Los modelos bidimensionales (2D) consideran las variaciones en las dos dimensiones del plano horizontal. Las variaciones de la velocidad u otra magnitud de interés en la columna vertical de agua se promedian y se asumen como un único valor. Estos modelos son especialmente útiles en flujos muy extendidos (como estuarios, lagos, etc.) donde la variación vertical de velocidad es pequeña, por eso suelen llamarse modelos de aguas someras o poco profundas. Estrictamente no son aplicables a casos en que la variación vertical de la velocidad es apreciable, como por ejemplo el flujo sobre un vertedero o a través de un orificio sumergido; sin embargo, mediante uso de expresiones empíricas o similares pueden incorporar estas singularidades dentro de la modelación [22].

*Figura 18.Esquema de modelo hidráulico bidimensional (x.y)*

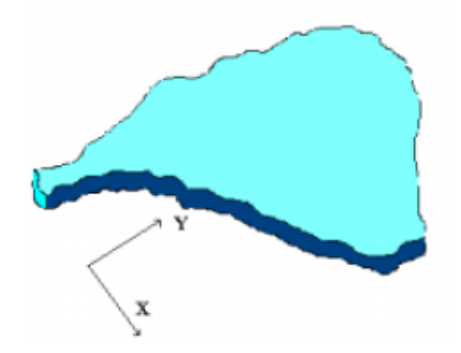

*Fuente: Ojeda, José Vásquez, Modelación Numérica en hidráulica.*

### **Modelo tridimensional**

Los modelos tridimensionales (3D) representan el estado más avanzado de la modelación. Estos modelos son capaces de calcular las tres componentes espaciales de la velocidad, y por tanto aplicables a cualquier caso práctico.

*Figura 19. Esquema de modelo hidráulico tridimensional (x.y,z)*

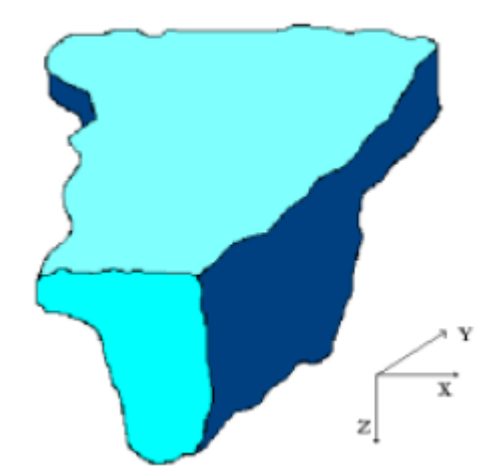

*Fuente: Ojeda, José Vásquez, Modelación Numérica en hidráulica.*

### **1.1.3.13 Pérdidas por fricción**

A medida que un fluido fluye por un conducto, tubo o algún otro dispositivo, ocurren pérdidas de energía debido a la fricción que hay entre el líquido y la pared de la tubería; tales energías traen como resultado una disminución de la presión entre dos puntos del sistema de flujo.

Esta pérdida de energía suele expresarse en términos de energía por unidad de peso de fluido circulante dado en dimensiones de longitud, denominada perdida de carga; el factor de fricción es un valor adimensional que se utiliza para calcular perdidas de energía tanto en flujos laminares y turbulentos [23]**.**

#### **1.1.3.14 Pérdidas por contracción**

Las pérdidas por contracción se dan cuando hay una reducción de la sección por donde circula el fluido, estas pérdidas son muy regulares en canales no prismáticos por las irregularidades que presenta. Se utiliza la ecuación de la energía como se muestra en la siguiente fórmula:

$$
Hc = K_c \frac{v^2}{2g} \tag{14}
$$

Donde

 $Hc = p\acute{e}r$ dida por contracción

 $K_c$  = coeficente de pérdida por contracción

 $V =$  velocidad media agua abajo de la contracción

El rango del coeficiente de contracción esta entre un 0.1 a 0.3, el programa HEC- RAS asumen los valores máximos por lo que el valor por defecto que utiliza para modelaciones hidráulicas es de 0.5.

#### **1.1.3.15 Pérdidas por expansión**

La pérdida por expansión se presenta cuando hay ampliaciones en la sección, y se utiliza la siguiente fórmula.

$$
He = K_e \frac{(V_1 - V_2)^2}{2g} \tag{15}
$$

Donde

 $He = p\acute{e}r$ dida por expanción

 $K_e$  = coeficente de pérdida por expanción

 $V_1$  = velocidad media en la sección 1

# $V_2$  = velocidad media en la sección 2

El rango del coeficiente de expansión esta entre un de 0.3 a 0.5, el programa HEC-RAS asumen los valores máximos por lo que el valor por defecto que utiliza para modelaciones hidráulicas es de 0.5.

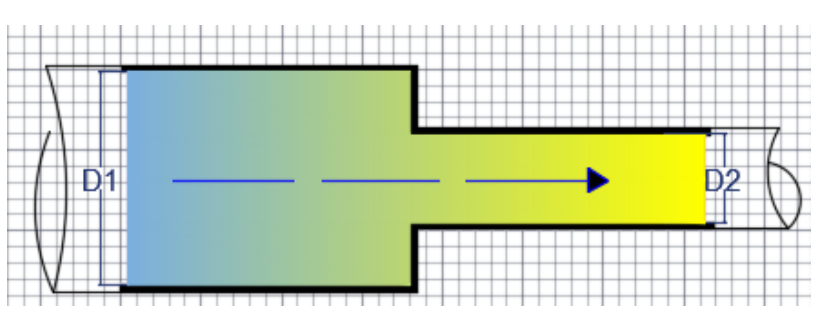

*Figura 20.Contracción y expansión del fluido en circulación.*

*Fuente: Luz Morales*

# **1.1.4. Hipótesis**

Las características físicas del canal de riego Ambato-Huachi-Pelileo en el tramo comprendido entre el ovalo 5 y el ovalo 9 del Cantón Cevallos, provincia del Tungurahua influyen en el comportamiento hidráulico del canal en el tramo evaluado mediante un modelo numérico.

### **1.1.4.1 Hipótesis alternativa**

Las características físicas del canal de riego Ambato-Huachi-Pelileo en el tramo comprendido entre el ovalo 5 y el ovalo 9 del cantón Cevallos, provincia de Tungurahua no influyen en el comportamiento hidráulico del canal en el tramo evaluando mediante un modelo numérico.

# **1.2. Objetivos**

### **1.2.1. Objetivo general**

Caracterizar el comportamiento hidráulico del óvalo 5 y del óvalo 9 del Canal de Riego Huachi Pelileo, Cantón Cevallos, Provincia de Tungurahua.

# **1.2.2. Objetivos específicos**

- Realizar el levantamiento topográfico y geométrico del tramo del canal comprendido dentro del área de estudio.
- Determinar las características hidráulicas in- situ del tramo del canal de riego establecido.
- Realizar la modelación numérica del comportamiento hidráulico del tramo del canal de riego bajos diferentes escenarios de funcionamiento.

# **CAPÍTULO II**

# **METODOLOGÍA**

# **NIVEL O TIPO DE INVESTIGACIÓN**

Las modalidades de investigación para la elaboración del proyecto serán:

# **INVESTIGACIÓN DESCRIPTIVA**

A partir de la investigación previa y el uso de fórmulas y ecuaciones, se busca determinar el comportamiento del fluido, las propiedades y características hidráulicas del canal.

### **INVESTIGACIÓN CORRELACIONAL**

Por medio de los datos tomados in-situ tanto de velocidades y caudales en el canal se pretende encontrar una relación al comportamiento real obtenido mediante mediciones de campo, con un modelo matemático simulado a través de software HEC-RAS.

# **INVESTIGACIÓN EXPLICATIVA**

Por medio de esta investigación se pretende dar a conocer que a través de fuentes como son los canales de riego se pueden dar una alternativa para la generación de energía hidroeléctrica.

# **INVESTIGACIÓN EXPERIMENTAL**

La información recolectada en campo en conjunto con la modelación numérica basada en el programa HEC-RAS permite hacer varias simulaciones y conocer el comportamiento del fluido, que circula por medio de una sección.

Los datos de mediciones, velocidades y caudales realizadas a lo largo del canal (insitu) tienen un propósito experimental; ya que los resultados obtenidos en campo se compararán con la modelación en el software HEC- RAS.

# **POBLACIÓN Y MUESTRA**

# **POBLACIÓN**

La población del proyecto que se encuentra en investigación incluye los diferentes sectores que atraviesa los 27km del canal Huachi – Pelileo, estos son: Ambato, Cevallos y Pelileo.

# **MUESTRA**

La muestra del proyecto se basa en el método denominado "Muestreo No Probabilístico Por Juicio De Expertos o Discrecional", donde el investigador selecciona la muestra de la población en base al conocimiento, creatividad y juicio.

Dentro de la población existente, se ha seleccionado una muestra del 10% de la población existente en cada sector, es decir 2.7 km correspondientes al cantón Ambato; se ha determinado este porcentaje debido a los siguientes criterios:

- El proyecto experimental "Estudio y caracterización Hidráulica del Óvalo 5 al 9 del Canal de Riego Ambato - Huachi - Pelileo, Cantón Ambato, Provincia de Tungurahua".
- Longitud total del canal está integrada por 27 km, según datos proporcionados por junta parroquial; por lo cual el estudio se ha dividido en 7 sub proyectos que conforman el macro proyecto.
- Cada sub proyecto se enfoca en un sector en particular.
- El propósito de cada sub proyecto es abarcar una muestra representativa; esto corresponde al 10%, es decir 2.7 km.
- Distribuyendo los 27 km entre 7 sub proyectos, cada uno de ellos contemplará 2.7 km.
- De tal forma que mi proyecto con el tema "Estudio y caracterización Hidráulica del Óvalo 5 al 9 del Canal de Riego Ambato - Huachi - Pelileo, Cantón Ambato, Provincia de Tungurahua" considerará 2.7 km.

# **2.1 Materiales y Equipos**

Los equipos utilizados en este proyecto experimental son los siguientes:

- Estación total modelo Trimble M3.
- GPS diferencial marca Trimble R10 modelo GNSS
- Molinete modelo DMM-4000
- Software HEC-RAS.
- Software AutoCad Civil 3D

# **2.1.1 Descripción de Materiales y Equipos**

#### **Estación total TRIMBLE M3**

La estación total la Trimble M3 es un equipo confiable que incluye la estación total mecánica y a su vez un potente software funcional y modular. Nos ayuda en las tareas cotidianas como: levantamientos topográficos, replanteos, trabajos de control y muchos más, ya que posee poderosas herramientas de captura de datos y de cálculo para lograr resultados rápidos en el campo, y obtener resultados apropiados. [24].

*Figura 21. Estación total Trimble M3*

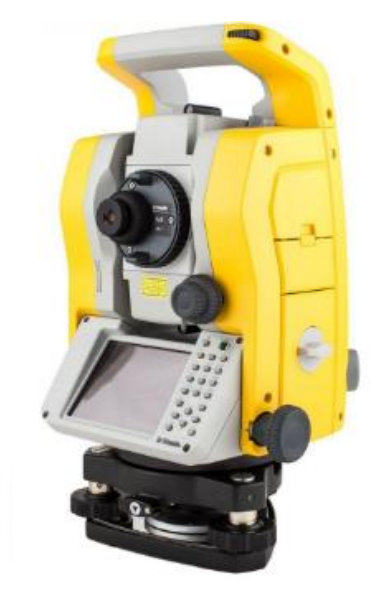

*Fuente: https://www.geotopsol.mx/estacion-total-trimble-m3*

#### **El GPS diferencial**

El GPS diferencial es un equipo de medición que permite determinar en toda la Tierra la posición de cualquier objeto, este equipo posee una serie de sensores adicionales a la medición satelital a la vez que introduce un nuevo estándar en el posicionamiento satelital, el rendimiento en terreno es más eficiente y, adiciona mediciones de inclinación de la antena y de azimut de esta inclinación. [25]

### *Figura 22. El GPS diferencial*

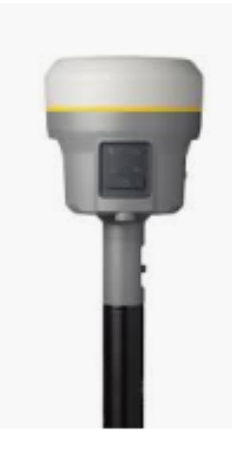

*Fuente: https://nagarvil.webs.upv.es/gnss-diferencial-gps-diferencial*

### **Molinete**

El molinete modelo DMM-4000, es un transmisor de campo configurable de dos lazos para señales analógicas de TP, Pt100, mV, mA, PWM, V, A, Ohm, Hz, y otras variables específicas como (pH, Conductividad, etc.), eléctricas (V, A, RMS, etc.), humedad (HR, HA, Entalpía, Punto de Rocío), presión, nivel, caudal, contador, vibración, peso. Trabaja con sondas o captadores clásicos distribuidos en campo y transmitirlos en mA y en Modbus hacia sistemas de control como PC o PLC [26].

#### *Figura 23. Molinete modelo DMM-4000*

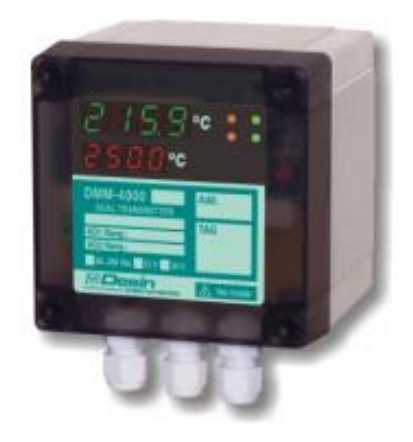

*Fuente: Cálculo de flujo gradualmente variado con HEC-RAS*

## **Software HEC-RAS**

HEC – RAS (Hydrologic Engineering Center – River Analysis System), es un modelo numérico de dominio público, basado en la hipótesis del flujo unidimensional para flujos en régimen permanente, no permanente, transporte de sedimentos y calidad del agua desarrollado por el Cuerpo de Ingenieros de los Estados Unidos (U. S. Army Corps of Engineers). Este software permite al usuario realizar un flujo constante unidimensional, cálculos de flujo inestable unidimensional y bidimensional, cálculos de transporte de sedimentos / lecho móvil y temperatura del agua [5].

# **AutoCAD Civil3D**

AutoCAD Civil3D es una herramienta de diseño y cálculo útil en el desarrollo de diseño de sitio, carreteras, diseño urbanístico, movimiento de tierras, cálculo topográfico, replanteo de información, etc.

Está diseñado por Autodesk, todos los componentes del diseño están relacionados, esto ayuda que al modificar algún objeto este automáticamente regenera el diseño y recalculan la información que contiene ya sea tablas, perfiles y otros, todo esto ayudará a la hora de hacer cambios en nuestra propuesta sin tener que rehacer todo el proyecto.

### **2.2 Métodos**

El nivel o tipo de investigación en el presente proyecto se incluirá:

- Investigación Descriptiva: propiedades y características hidráulicas en base a la revisión bibliográfica.
- Investigación Correlacional: relación entre los datos en campo, caudales y velocidades y el modelo matemático con HEC-RAS pata un análisis hidráulico del canal.
- Investigación Explicativa: importancia saber las características del canal físicas e hidráulicas.
- Investigación Experimental: modelación numérica en el software HEC-Ras

# **2.2.1 Plan de recolección de datos**

La obtención de velocidades puntuales se realizará con el molinete modelo DMM-4000/PFT.

Las medidas de velocidad fueron obtenidas en los sitios más idóneos que son en tramos rectos del canal y no cercanos a las curvas para una correcta medición. Al haber encontrar el sitio adecuado se procede a dividir la sección transversal del canal en franjas dependientes del ancho, asegurándose que estas sean uniformes.

En la medición de la profundidad y ancho del canal se utilizó un tablero de madera graduado y una regleta, el tablero se ubicó con el objetivo de dividir las franjas proporcionalmente sobre la corriente del fluido, posteriormente, se introdujo el molinete en la mitad de cada franja para tomar la velocidad al 20% y 80% de la profundidad del fluido. Se debe procurar la estabilización del molinete para obtener datos con mayor precisión.

#### **Recolección de datos topográficos**

Se realiza un levantamiento desde la abscisa 2+700 ubicado en las coordenadas 9854617.314N, 762419.566E y una elevación de 2930.148 msnm. Ubicado en el cantón Ambato hasta llegar al kilómetro 5+200 ubicado en las coordenadas 9853565.810N, 763176.051E y una elevación de 2927.445m, ubicado en el cantón Cevallos.

Los equipos que se utilizaron son: GPS diferencial marca Trimble R10 modelo GNSS y una estación total modelo Trimble M3.

Con el levantamiento topográfico obtuvimos la geometría del canal, pendiente longitudinal, y su sección transversal.

#### **Recolección de velocidades**

Para las velocidades del fluido en el canal nos ayudamos de un instrumento adecuado el cual es el molinete modelo DMM-4000/PFT, este instrumento nos proporciona datos de velocidad los mismos que son tabulados en forma manual.

Para realizar las mediciones y aforos en el canal, se seleccionaron las secciones transversales de canal en sentido longitudinal cada 500m.

Posteriormente a la obtención de las características geográficas en las cuales se tomarán las velocidades, dividiendo el ancho del canal en franjas debidamente distribuidas de manera equitativa para el tramo en estudio esta medida de franjas es de 0.45m en las mismas que realizaron las lecturas de velocidades. La siguiente figura posee datos de campo como punto, abscisa, coordenada, secciones del canal, la altura de ubicación del equipo en cuanto a la profundidad del tirante el valor de velocidades en cada franja y las diferentes observaciones como referencias u el número de óvalo en que nos encontremos.

| <b>PUNTO</b> | ABSCISA | <b>COORDENADA</b> |      | SECCIÓN |      |      | <b>Y%</b> | ALTURA DE<br>UBICACION DEL | VELOCIDAD (m/s2) |                |                  |                | OBSERVACIONES    |  |
|--------------|---------|-------------------|------|---------|------|------|-----------|----------------------------|------------------|----------------|------------------|----------------|------------------|--|
|              |         |                   | a(m) | y(m)    | H(m) | B(m) |           | EQUIPO                     | 0.5 <sub>m</sub> | 1 <sub>m</sub> | 1.5 <sub>m</sub> | 2 <sub>m</sub> | 2.5 <sub>m</sub> |  |
|              |         |                   |      |         |      |      |           |                            |                  |                |                  |                |                  |  |
|              |         |                   |      |         |      |      |           |                            |                  |                |                  |                |                  |  |
|              |         | COTA              |      |         |      |      |           |                            |                  |                |                  |                |                  |  |

*Figura 24. Recolección de puntos y franjas del canal*

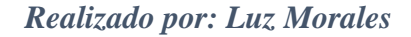

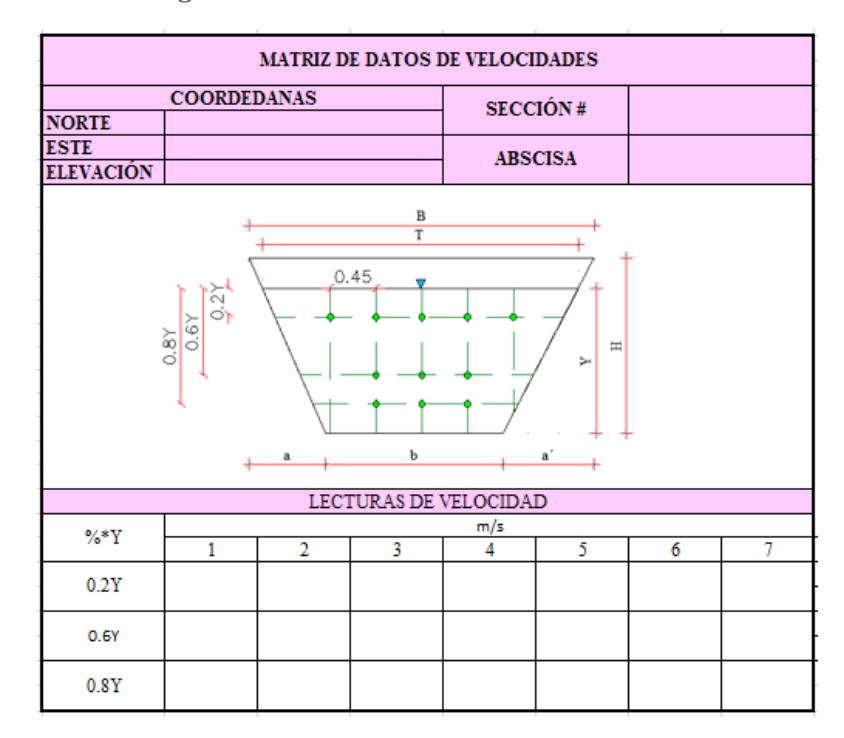

#### *Figura 25. Matriz de datos de Velocidades*

*Realizado por: Luz Morales*

### **2.2.2 Plan de Procesamiento y Análisis de Información.**

# **Plan de procesamiento**

El procesamiento de información de campo en el canal Huachi-Pelileo se ejecutará en dos etapas principales:

1) Para la elaboración del levantamiento topográfico del canal se cuenta con el equipo necesario proporcionado por la facultad estos equipos son: estación total modelo Trimble M3, gps estacionaro GNSS R 10, prismas y flexómetro.los datos topográficos más relevantes son la pendiente longitudinal del canal, sección transversal.

Antes de empezar el levantamiento topográfico, se hizo un recorrido previo por toda la trayectoria del canal, para poder identificar la ubicación de cada sector y tramo de canal para el estudio. El equipo utilizado en esta ocasión un GPS estacionario GNSSR10 se tomaron puntos de control de coordenadas en sitios estratégicos con el propósito de posicionar y georrefenciar la estación total y poder iniciar el levantamiento.

2) Para la recolección de datos de velocidades se obtendrán mediante las mediciones efectuadas con el molinete modelo DMM-4000/PFT equipo utilizado para efectuar mediciones de campo. Para realizar las mediciones y aforos en el canal, primero se seleccionaron las secciones transversales de canal en sentido longitudinal cada 500m.

Una vez identificado la sección para efectuar el aforo se procede a dividir la sección transversal del canal en pequeñas franjas, cuya dimensión dependen del ancho de la corriente.

El tramo de canal comprendido para este proyecto tiene un ancho de corriente entre el rango de 1.2m a 5m, entonces la longitud de las franjas de la sección transversal que ocupamos para las mediciones es de 0.45m.

Para medir la profundidad y el ancho del canal se utilizó una regleta graduada, un tablero de madera sobre el canal para poder dividir las franjas de igual ancho sobre la corriente del fluido, posteriormente introducimos el moliente en la mitad de cada franja para tomar dos lecturas de velocidad a cada 20%, 80% del valor de la profundidad medido desde la superficie del líquido y continuamos el mismo procedimiento con las siguientes franjas; y la velocidad media parcial de cada franja es igual al promedio de las dos lecturas de velocidad. Obteniendo velocidades que permitan encontrar la distribución de velocidades del canal.

El gasto hidráulico de la corriente que pasa por la sección transversal se obtiene multiplicando el área de cada franja por la velocidad media parcial, finalmente se suma

los valores de gastos parciales y se obtiene el gasto total de la sección, y así para las demás secciones.

### **Plan de Análisis**

El análisis de los datos tendrá de la misma manera dos aspectos los cuales son referenciados al procesamiento:

Los datos obtenidos mediante el levantamiento topográfico se analizarán con la ayuda del software AUTO CAD Civil 3D los puntos insertados tendrán el código asignado que son los siguientes: sección del canal, óvalo, eje de vía y terreno con los cuales se crean nubes para utilizar de forma independiente cada código.

- a) Con los puntos correspondientes al canal de riego creamos una polilínea para unir toda la trayectoria del canal y obtener el plano georreferenciado del canal; creamos una superficie topográfica con los puntos correspondientes al terreno para conseguir el entorno canal, pendiente y perfil longitudinal; finalmente los puntos correspondientes a los óvalos los procesamos como estructuras hidráulicas ya que en estos sitios es donde se divide o se reparte el agua a diferentes sectores.
- b) Realizamos un archivo Excel para los datos de las mediciones in- situ de caudales y velocidades, para luego analizar y poder exportar al AUTOCAD CIVIL 3D con esto poder generar curvas de distribución de caudal medio. Estos deben estar separados en abscisas a cada 20m para preparar el archivo digital para exportar programa HEC-RAS y poder procesar las secciones que serán utilizadas para la simulación hidráulica con esto poder recrear el comportamiento del fluido en el canal.

# **CAPÍTULO III.- RESULTADOS Y DISCUSIÓN**

### **3.1 Análisis y discusión de los resultados**

El canal de riego Huachi Pelileo es una construcción hidráulica que consta de un canal trapezoidal revestido en concreto cuyo caudal circulante es de 615 l/s posee una velocidad media de 0.5m/s, el caudal de este canal tiene un comportamiento subcrítico, y el tramo en análisis tiene una pendiente media de 0.09%.

Se realizó una modelación en el software libre HEC- RAS, ya para los datos de caudales y velocidad se realizó medición de campo.

### **3.1.1 Topografía**

La zona del proyecto está comprendida entre 2+700 ubicado en las coordenadas 9854617.314N, 762419.566E y una elevación de 2930.148 msnm. Ubicado en el cantón Ambato hasta llegar al kilómetro 5+400 ubicado en las coordenadas 9853565.810N, 763176.051E y una elevación de 2927.445m, a un lado del canal podemos encontrar una vía accesible de tierra, y al otro lado del canal existe laderas, respecto al tramo en estudio podemos decir q aunque su construcción es de hormigón este se encuentra desgastado y en las paredes del mismo se observó algas. A continuación en la figura 26 podemos observar la topografía con una estación TRIMBLE M3.

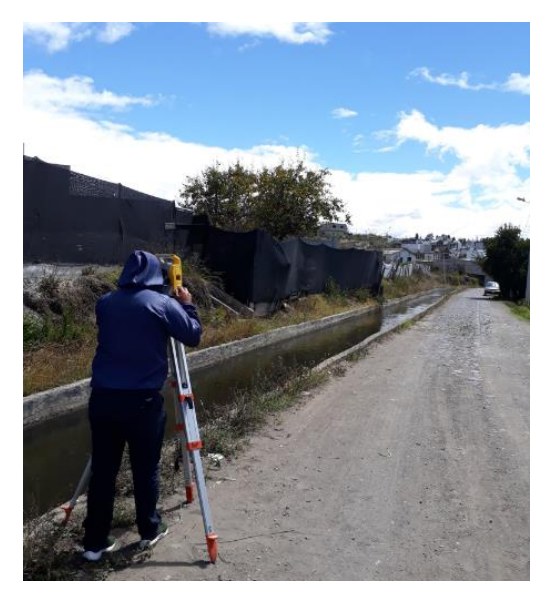

*Figura 26. Topografía in- situ del lugar*

*Realizados por: Luz Morales*

# **3.1.2 Ubicación**

# **Ubicación Macro**

Ecuador se localiza en la costa noroccidental de América del Sur;

Limita por el sur y por el este con Perú, y con Colombia por el norte. Las famosas Islas Galápagos pertenecen a Ecuador, y están ubicadas a aproximadamente 1 000 kilómetros de la Costa.

Ecuador cubre un área de 256 370 Km2 de tierra y es el tercer país más pequeño de Sudamérica.

A pesar de sus pequeñas dimensiones, Ecuador es uno de los países con mayor diversidad geográfica del mundo. Ostenta cuatro regiones geográficas principales: el Oriente (la selva amazónica) al este, la Sierra (cordillera andina) en el centro, la Costa (costa pacífica) al oeste, y las majestuosas Islas Galápagos al oeste de la línea costera. A continuación, una imagen de la ubicación geográfica del Ecuador [27].

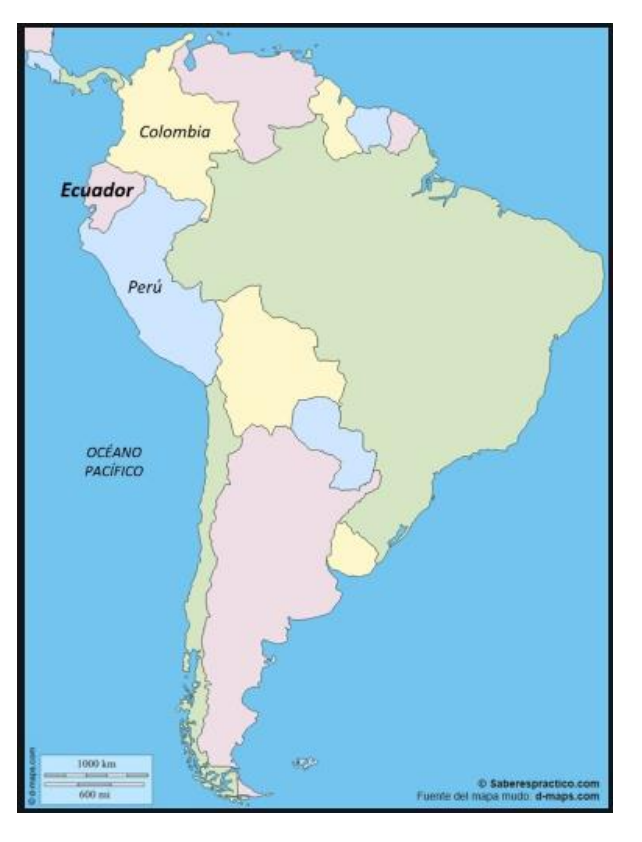

*Figura 27. Ubicación Geográfica de Ecuador*

*Fuente: Ecuador Explorer. com geografía del Ecuador*

### **Ubicación Meso**

La provincia de Tungurahua se encuentra ubicada en el centro de la Sierra Ecuatoriana, su capital es Ambato. Posee una superficie de 3.334 kilómetros cuadrados y se encuentra a 2.557 metros de altitud.

Representando el 1.24% de la superficie nacional y una densidad poblacional de 134.9 Hab. /Km2., siendo una de las más altas del país. Tungurahua se encuentra ubicado en los hemisferios Sur y Occidental.

Los límites de la provincia de Tungurahua

Norte: Provincia de Cotopaxi y Provincia de Napo

Sur: Provincia de Chimborazo y Provincia de Morona Santiago

Este: Provincia de Pastaza

Oeste: Provincia de Cotopaxi y Provincia de Bolívar, a continuación, podemos observar la ubicación geográfica de la provincia de Tungurahua [28].

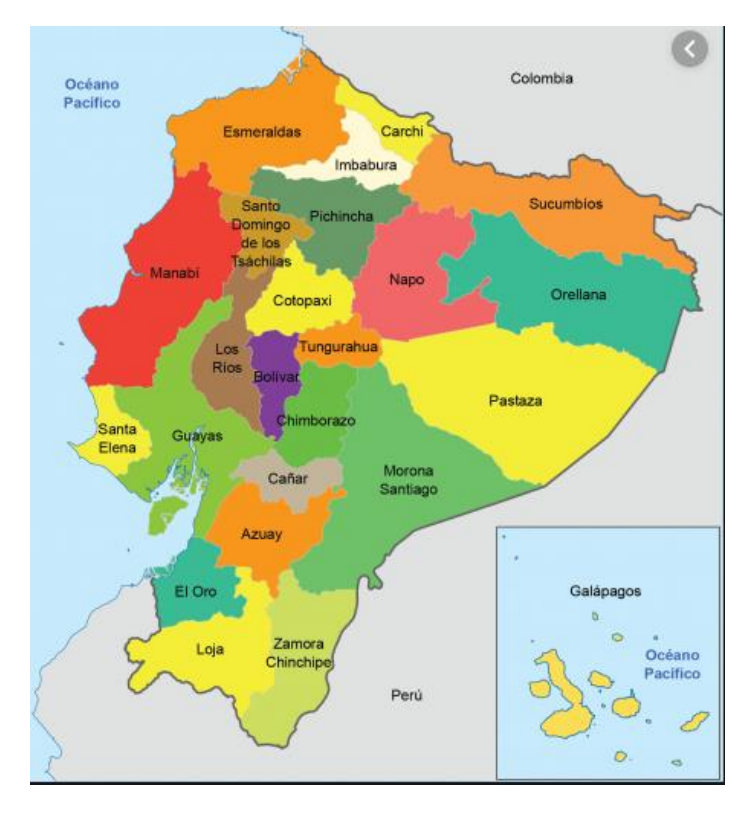

*Figura 28. Ubicación Geográfica de Tungurahua*

*Fuente: https://www.ecured.cu/Provincia\_de\_Tungurahua\_(Ecuador)#Hidrograf.C3.ADa*

### **Ubicación Micro**

El canal de riego Huachi –Pelileo ubicado en la provincia de Tungurahua posee una extensión de 27 km, los mismos que atraviesan los cantones de Ambato, Cevallos y Pelileo, el proyecto se divide en 7 sub proyectos cada uno con 2.7 km, las aguas del canal de riego Ambato Huachi- Pelileo provee de agua a los cantones de Ambato, Cevallos y Pelileo. La siguiente figura muestra la ubicación micro del canal de riego Huachi Pelileo, en el mismo se encentra delimitados los 7 sub proyectos.

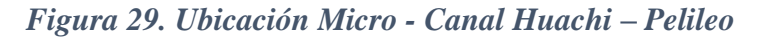

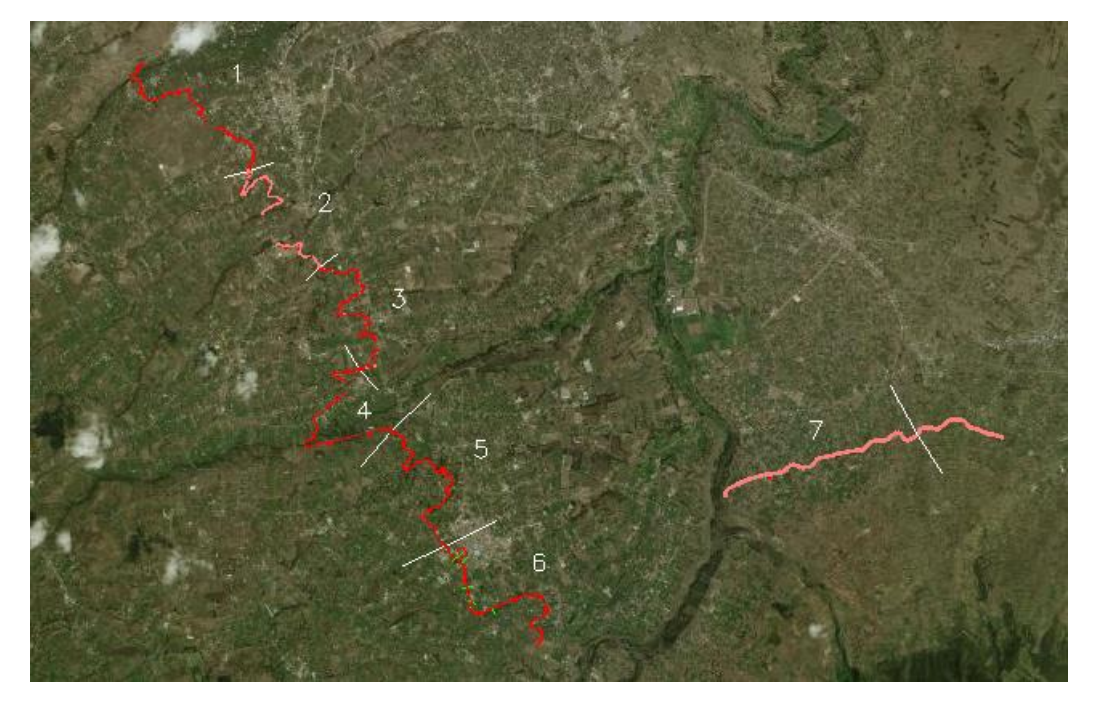

# *Fuente: Luz Morales*

El tramo 2 cuenta con 2.7 km del total del proyecto, este tramo empieza en la Abscisa 2+700 ubicado en las coordenadas 9854617.314N, 762419.566E y una elevación de 2930.148 msnm. Ubicado en el cantón Ambato hasta llegar al kilómetro 5+400 ubicado en las coordenadas 9853565.810N, 763176.051E y una elevación de 2927.445m.

# **3.1.3 DATOS TOPOGRÁFICOS**

# **PERFIL LONGITUDINAL**

El tramo en análisis inicia en el kilómetro 2+700 y termina en las abscisas km 5+400, en la siguiente tabla se puede observar en la variación de la pendiente en cada sección del tramo en análisis.

| TABLA DE RESUMEN DE LA VARIACIÓN DE LA PENDIENTE<br><b>LONGITUDINAL</b> |              |                 |                  |  |  |  |
|-------------------------------------------------------------------------|--------------|-----------------|------------------|--|--|--|
| <b>ABSCISA AutoCAD Civil 3D</b>                                         |              | <b>LONGITUD</b> | <b>PENDIENTE</b> |  |  |  |
| <b>INICIO</b>                                                           | <b>FINAL</b> | m               | $\%$             |  |  |  |
| $2 + 700$                                                               | $3 + 200$    | 500             | 0.13             |  |  |  |
| $3 + 200$                                                               | $3+700$      | 500             | 0.13             |  |  |  |
| $3 + 700$                                                               | $4 + 200$    | 500             | 0.12             |  |  |  |
| $4 + 200$                                                               | $4 + 700$    | 500             | 0.12             |  |  |  |
| $4 + 700$                                                               | $5 + 200$    | 500             | 0.09             |  |  |  |
| $5 + 200$                                                               | $5 + 400$    | 200             | 0.09             |  |  |  |

*Tabla 3: Tabla de variación de pendiente a lo largo del tramo*

#### *Realizado por: Luz Morales*

El dibujo tanto en planta y perfil del tramo en análisis se muestra en la parte superior la implantación del canal, además se describe también los lugares donde tomamos la medición de caudales y velocidades, así como también puntos de coordenadas para ubicar los puntos exactos, después tenemos en la parte inferior del plano datos de: abscisado cada 20m, también contamos con cota del terreno y cota en el fondo del canal y el valor del tirante, se puede visualizar en la figura 30 , 2 tramos pertenecientes al mismo proyecto, el mismo que está separado por un tramo que representa un túnel in- situ.

La figura 30 muestra la ubicación en planta de los puntos de medición de las velocidades.

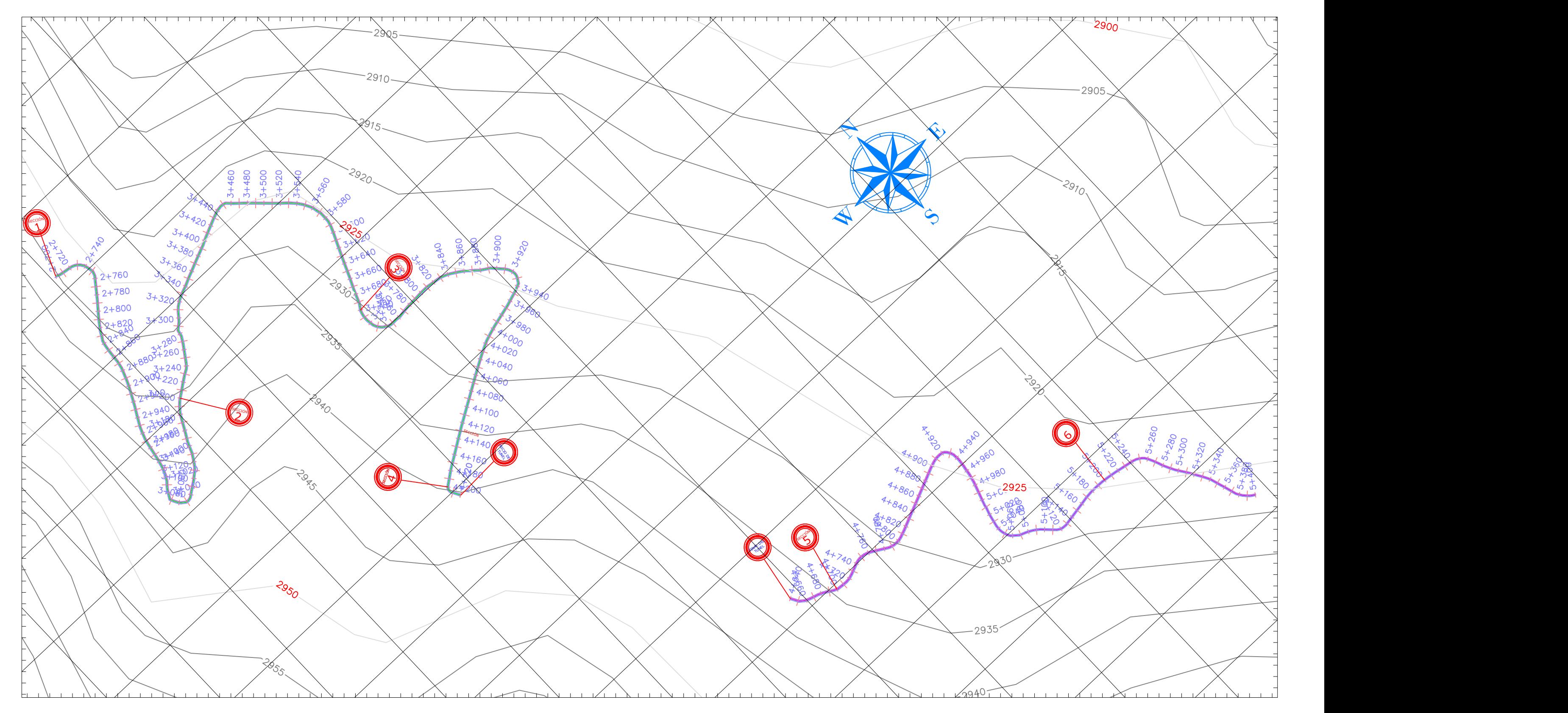

*Realizado por: Luz Morales*

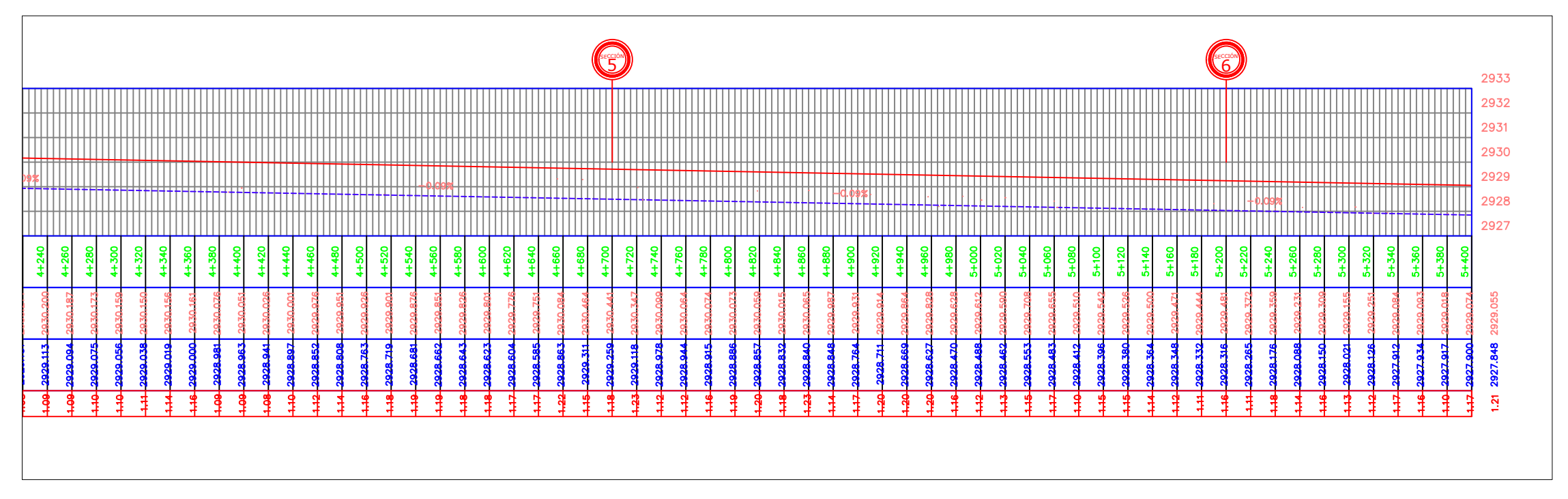

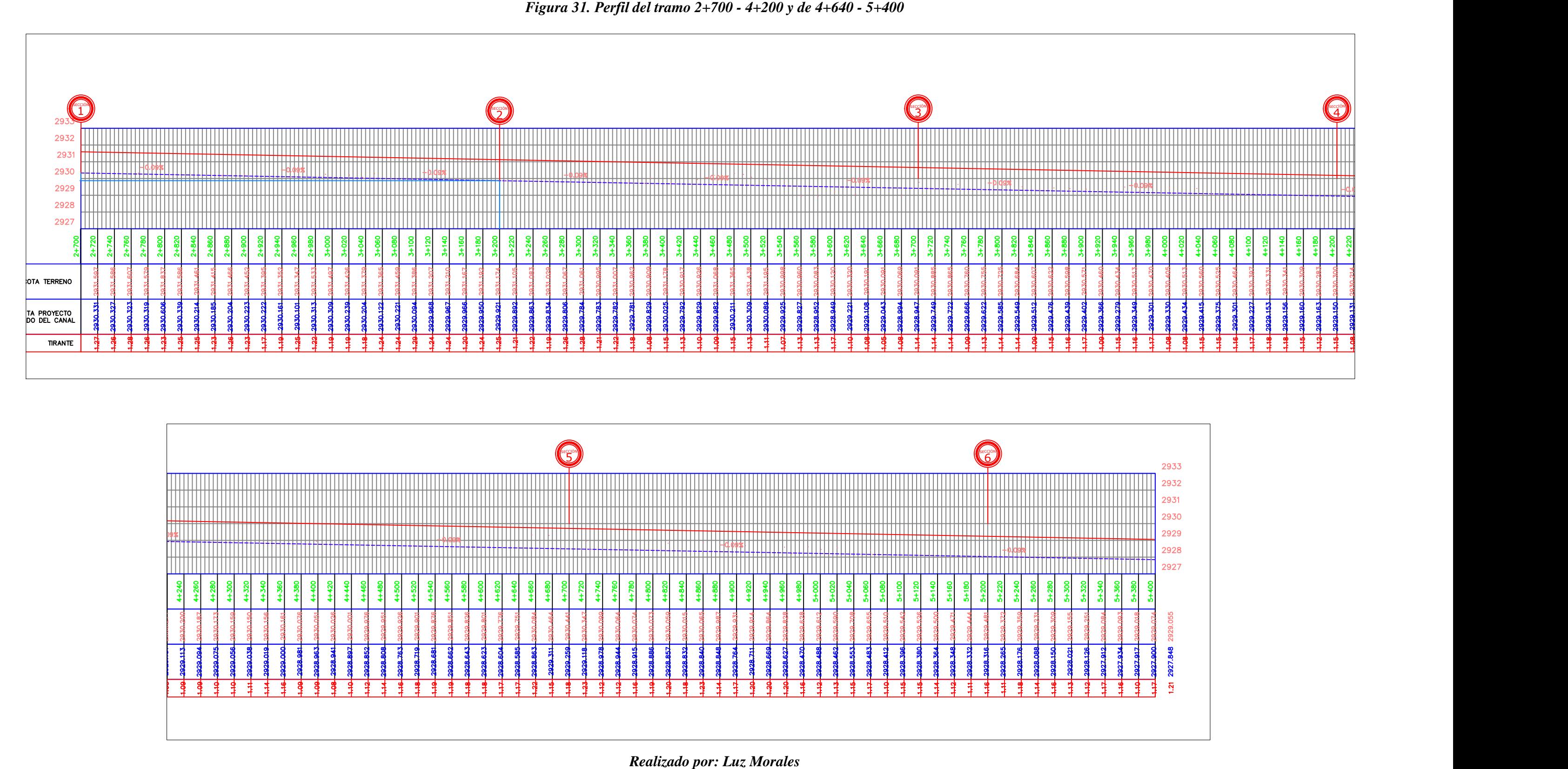

### **Sección Transversal**

El tramo en análisis empieza en la abscisa 2+700 hasta 5+400, este tramo cuenta con una pendiente de 0.09%, las secciones de este tramo se tomaron a lo largo del canal cada 500m, la forma que tiene el canal es trapezoidal, esta forma geométrica de canal tiene la capacidad de transportar una mayor cantidad de caudal en una menor área mojada.

Las siguientes tablas presentan datos de campo de cada sección cada 500m, juntamente con sus respectivas abscisas y coordenadas

En la siguiente tabla podemos visualizar las secciones con sus datos de geometría.

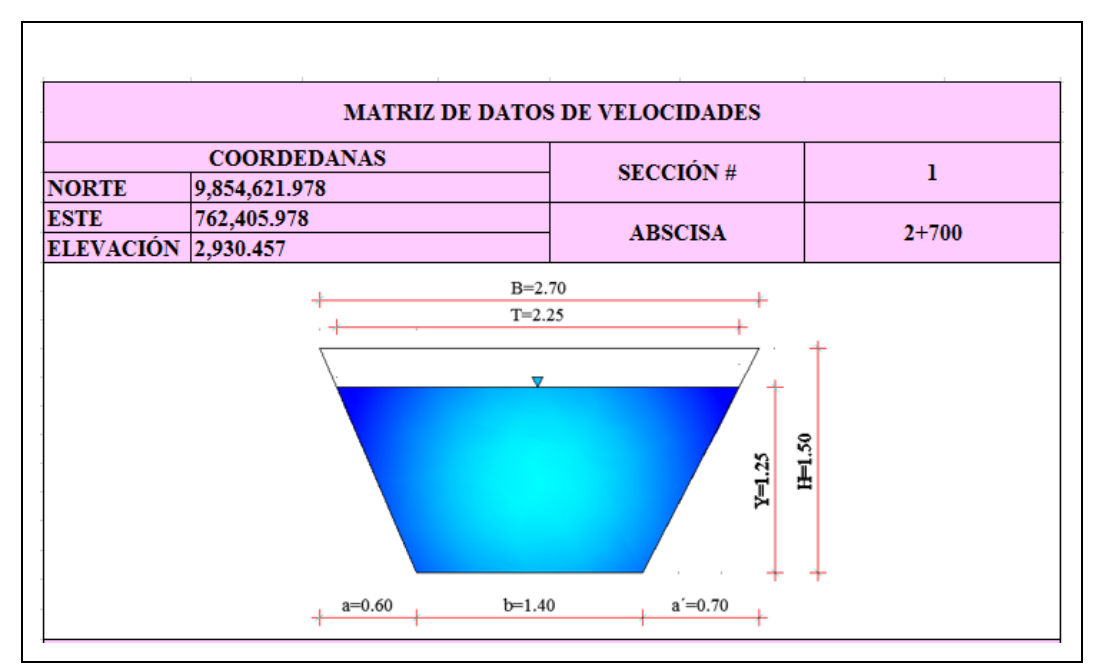

# *Tabla 4: Datos de geometría de canal sección 1*

*Realizado por: Luz Morales*

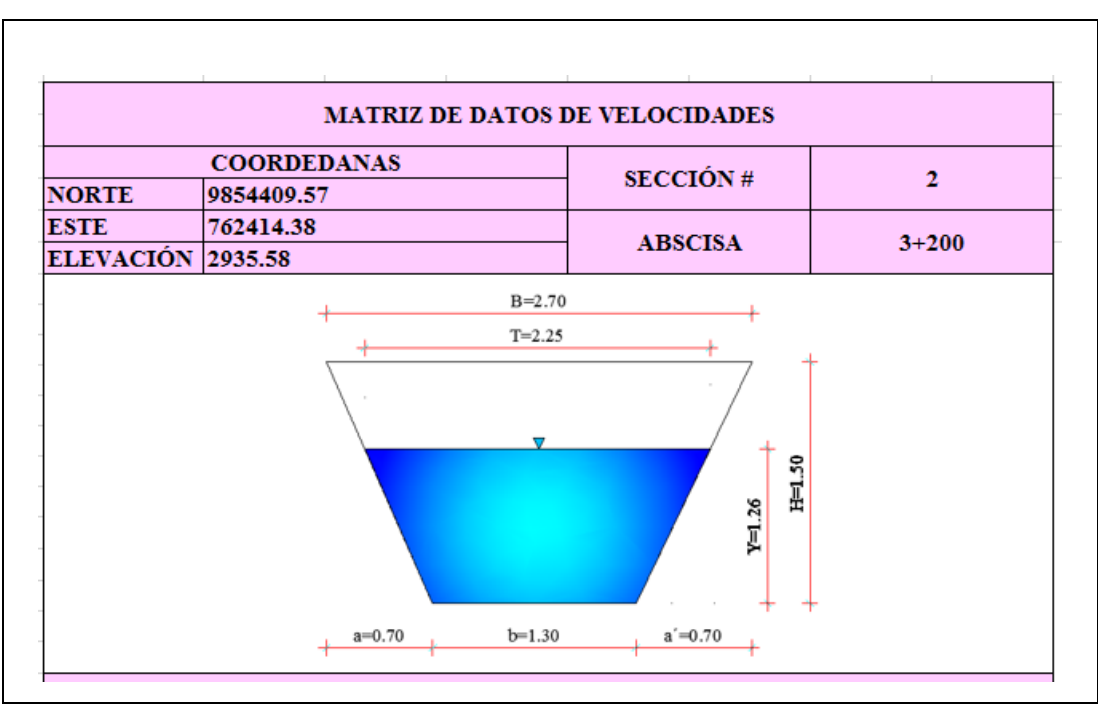

*Tabla 5: Datos de geometría de canal sección 2*

*Realizado por: Luz Morales*

# *Tabla 6: Datos de geometría de canal sección 3*

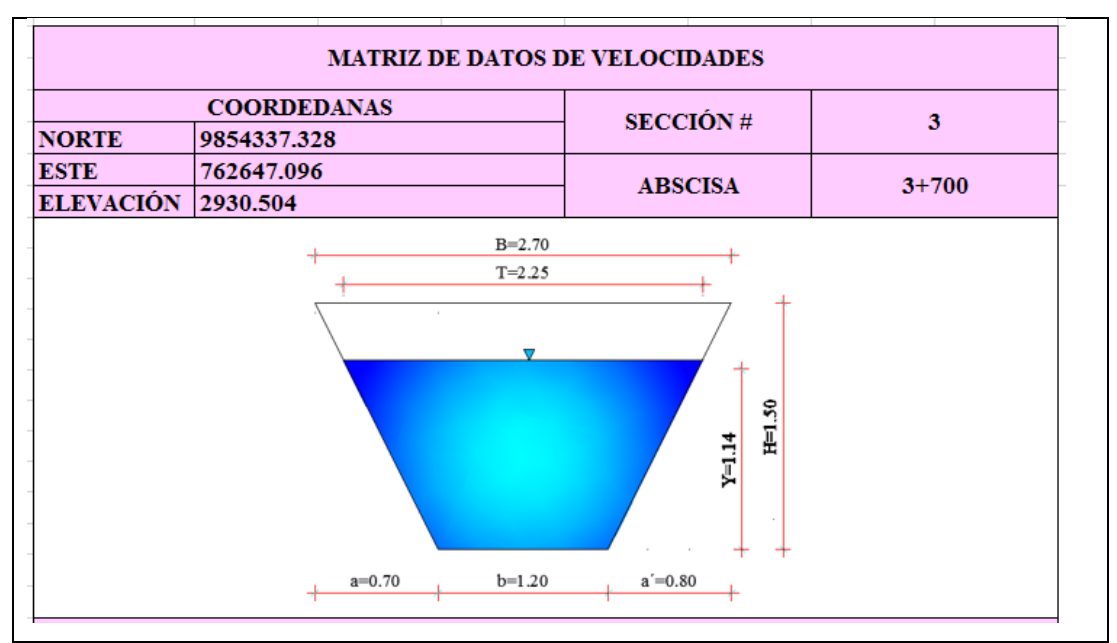

*Realizado por: Luz Morales*

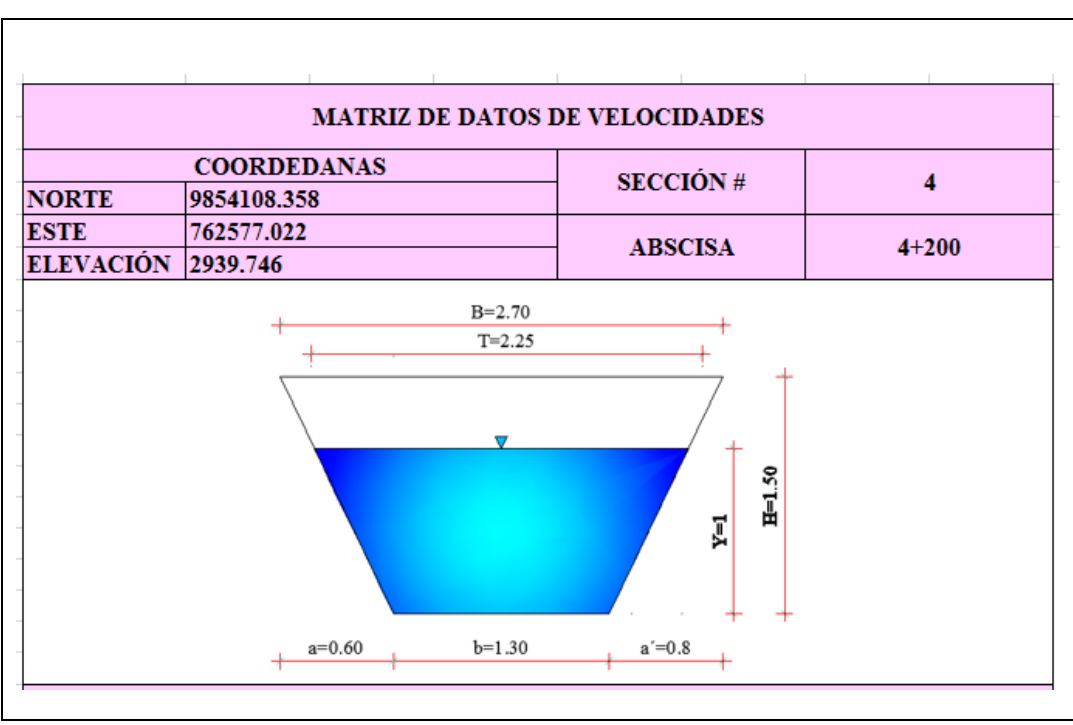

*Tabla 7: Datos de geometría de canal sección 4*

*Realizado por: Luz Morales*

|  |  | Tabla 8: Datos de geometría de canal sección 5 |  |  |  |  |
|--|--|------------------------------------------------|--|--|--|--|
|--|--|------------------------------------------------|--|--|--|--|

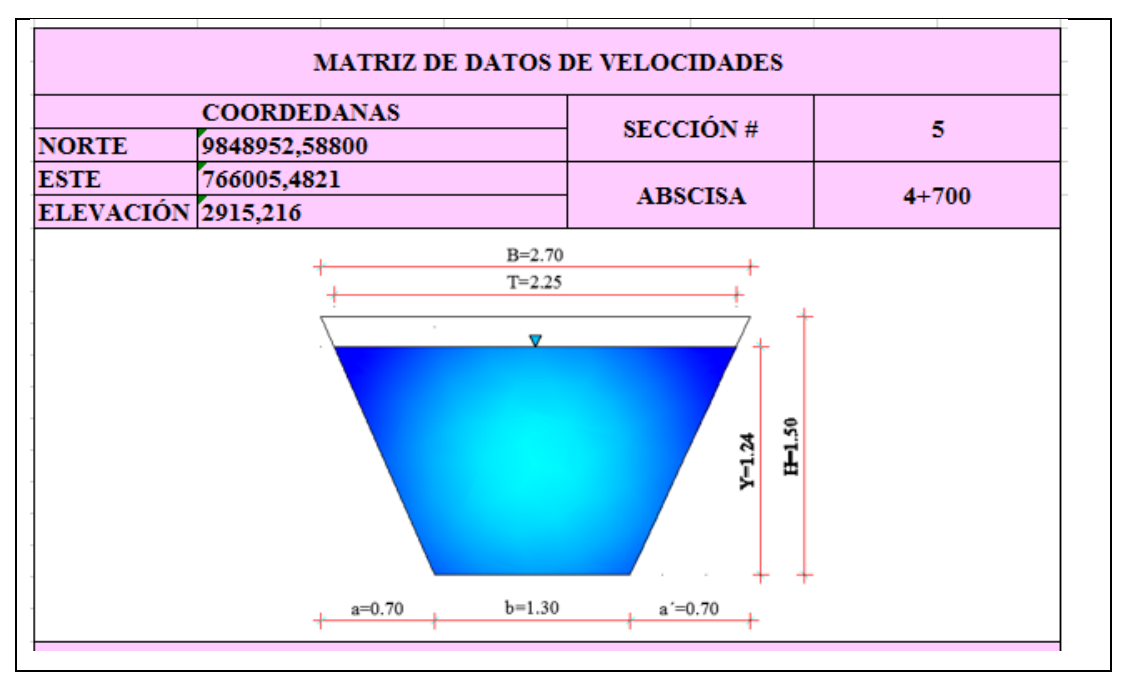

*Realizado por: Luz Morales*

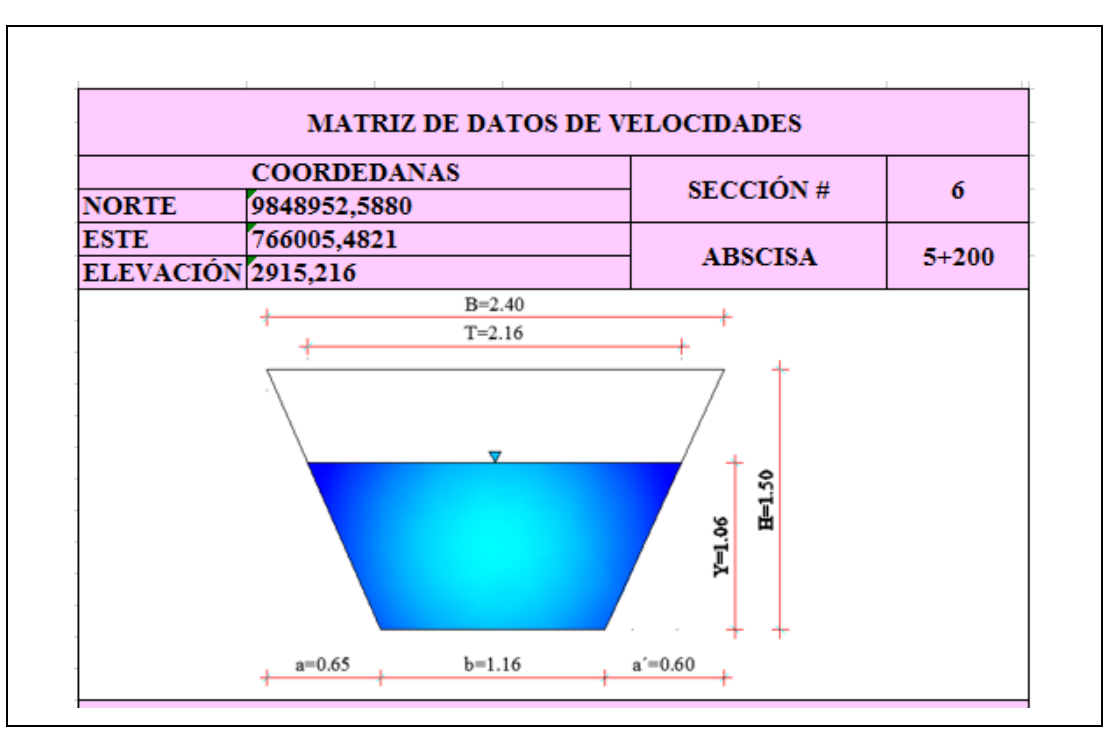

*Tabla 9: Datos de geometría de canal sección 6*

*Realizado por: Luz Morales* 

| <b>SIMBOLOGIA</b> |                                    |
|-------------------|------------------------------------|
|                   | Ancho superior del canal           |
|                   | Espejo de agua                     |
|                   | Calado de agua                     |
|                   | Altura del canal                   |
| а                 | Ancho inferior izquierdo del canal |
|                   | base central del canal             |
|                   | Ancho inferior derecho del canal   |

# **3.1.4 DATOS DE VELOCIDADES**

# **3.1.4.1 SECCIONES TRANSVERSALES**

La siguiente gráfica nos muestra los valores e velocidades puntuales a 0.2, 0.6, y 08 respectivamente. Estos valores fueron obtenidos con el molinete en cada sección transversal a lo largo del tramo.

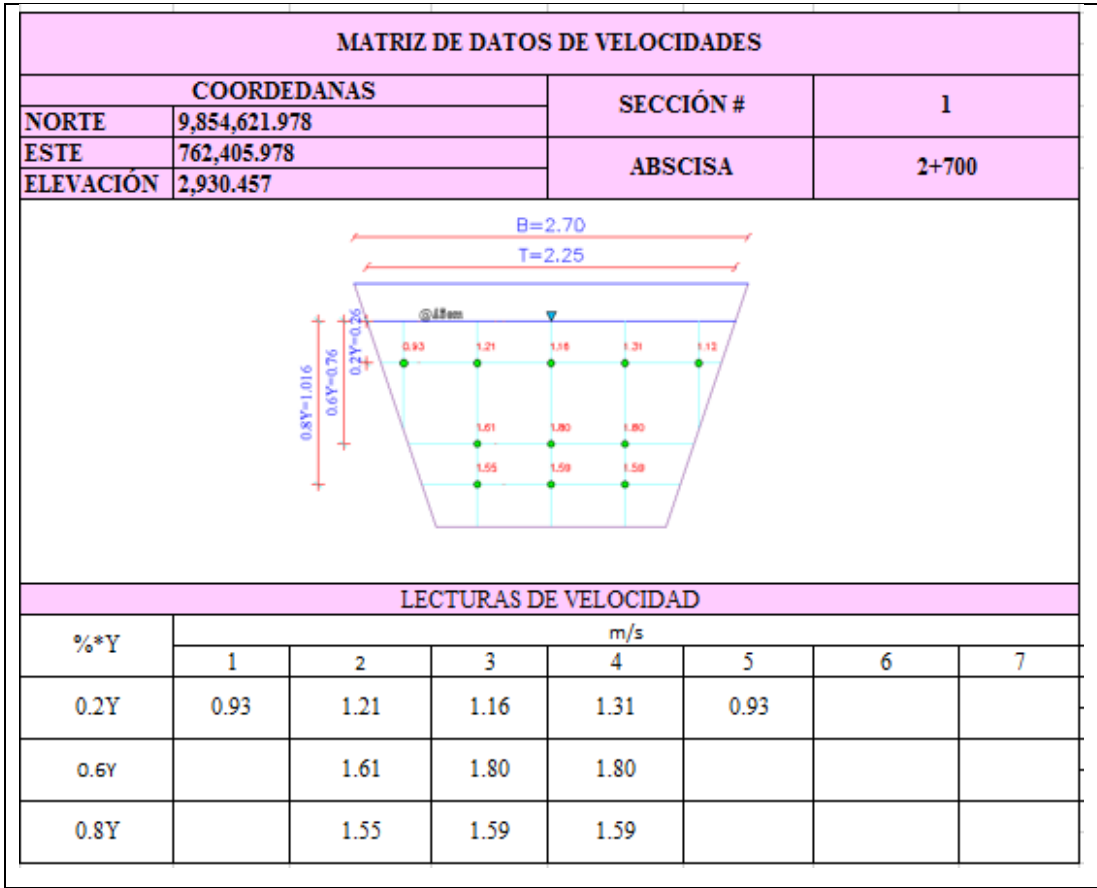

# *Tabla 10: Datos de velocidades del canal sección 1*

*Elaborado por: Luz Morales*

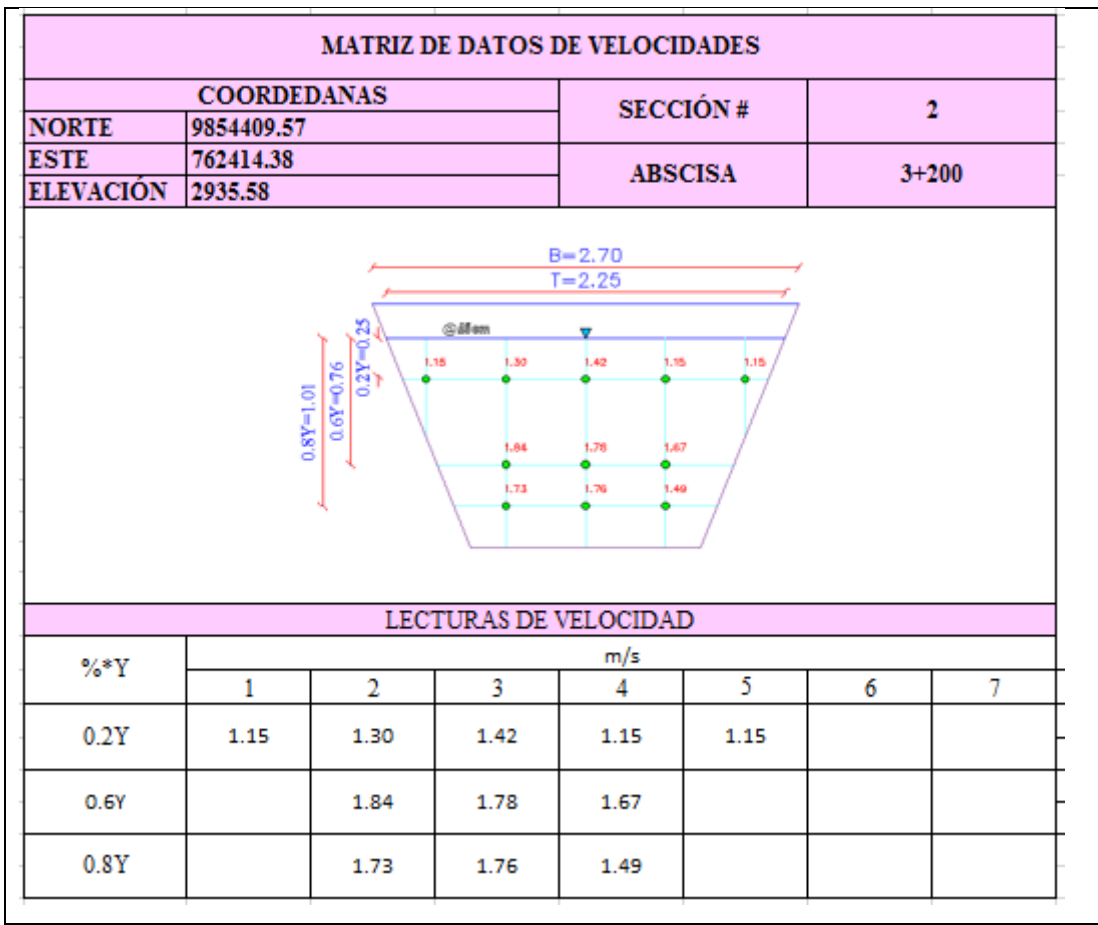

# *Tabla 11: Datos de velocidades del canal sección 2*

*Elaborado por: Luz Morales*

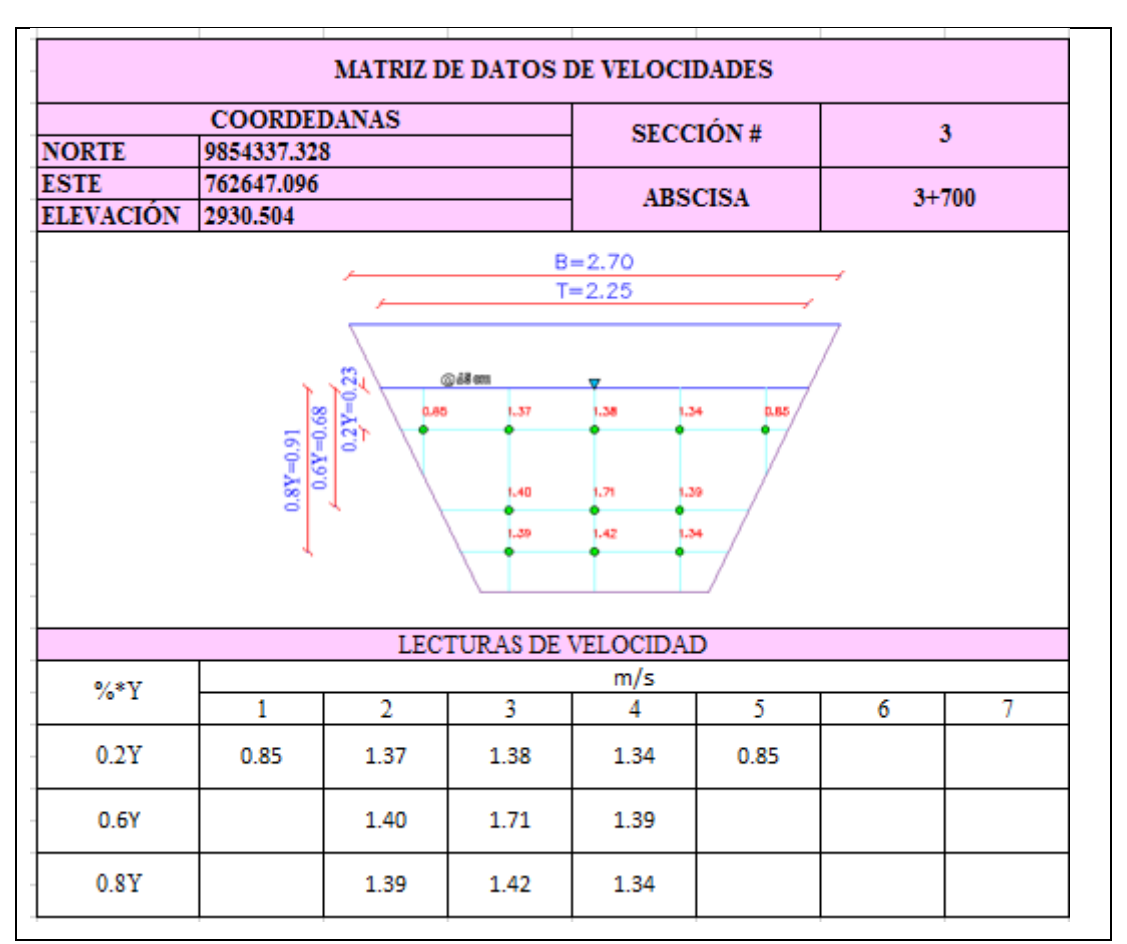

### *Tabla 12: Datos de velocidades del canal sección 3*

*Elaborado por: Luz Morales*

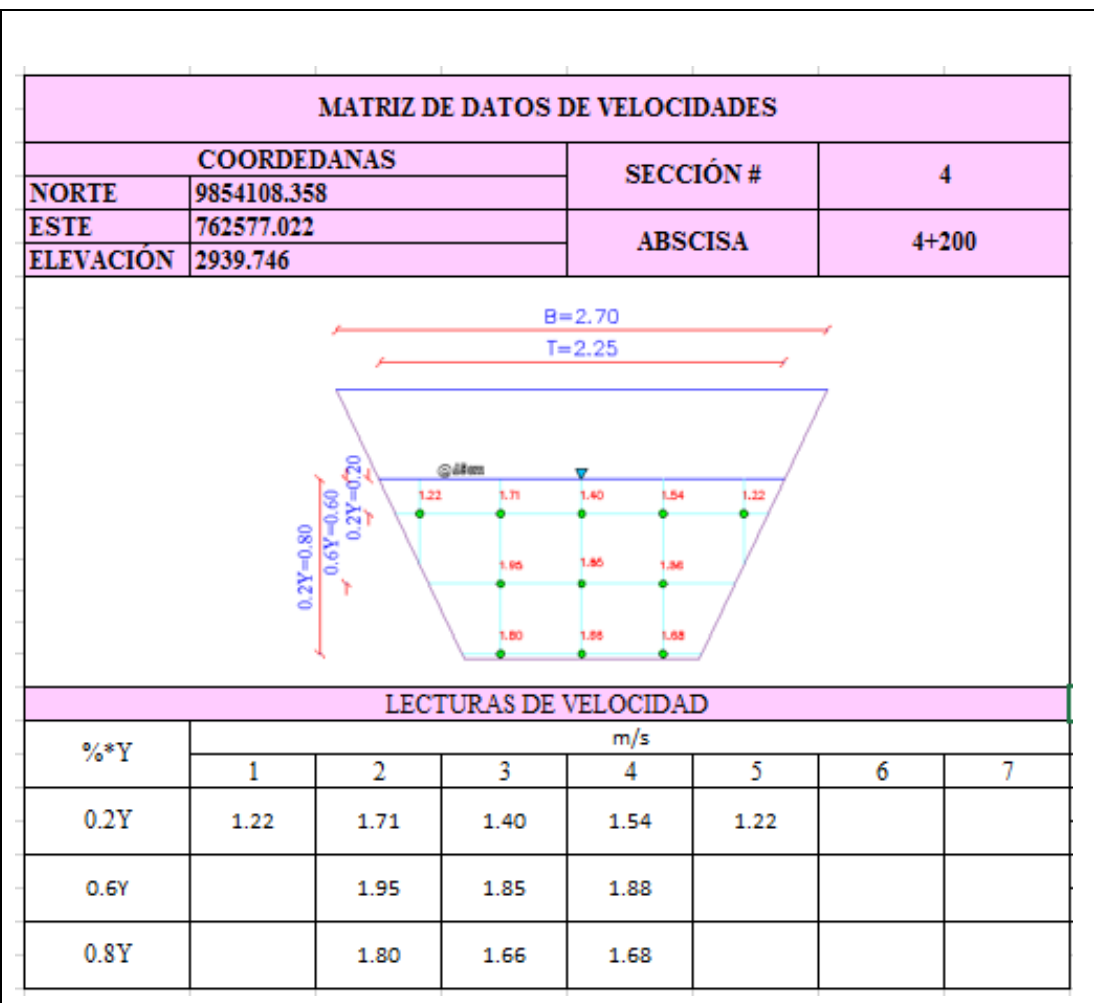

# *Tabla 13: Datos de velocidades del canal sección 4*

*Elaborado por: Luz Morales*

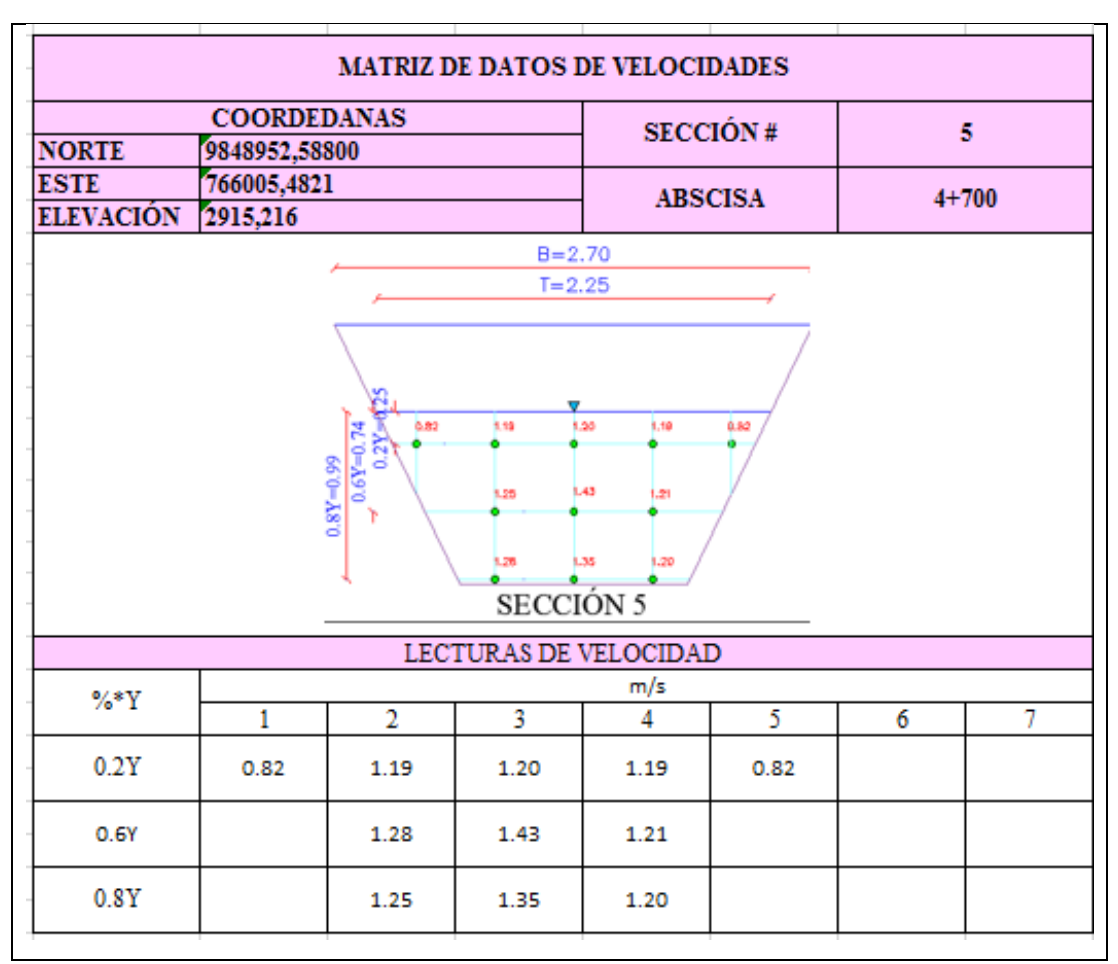

# *Tabla 14: Datos de velocidades del canal sección 5*

*Elaborado por: Luz Morales*

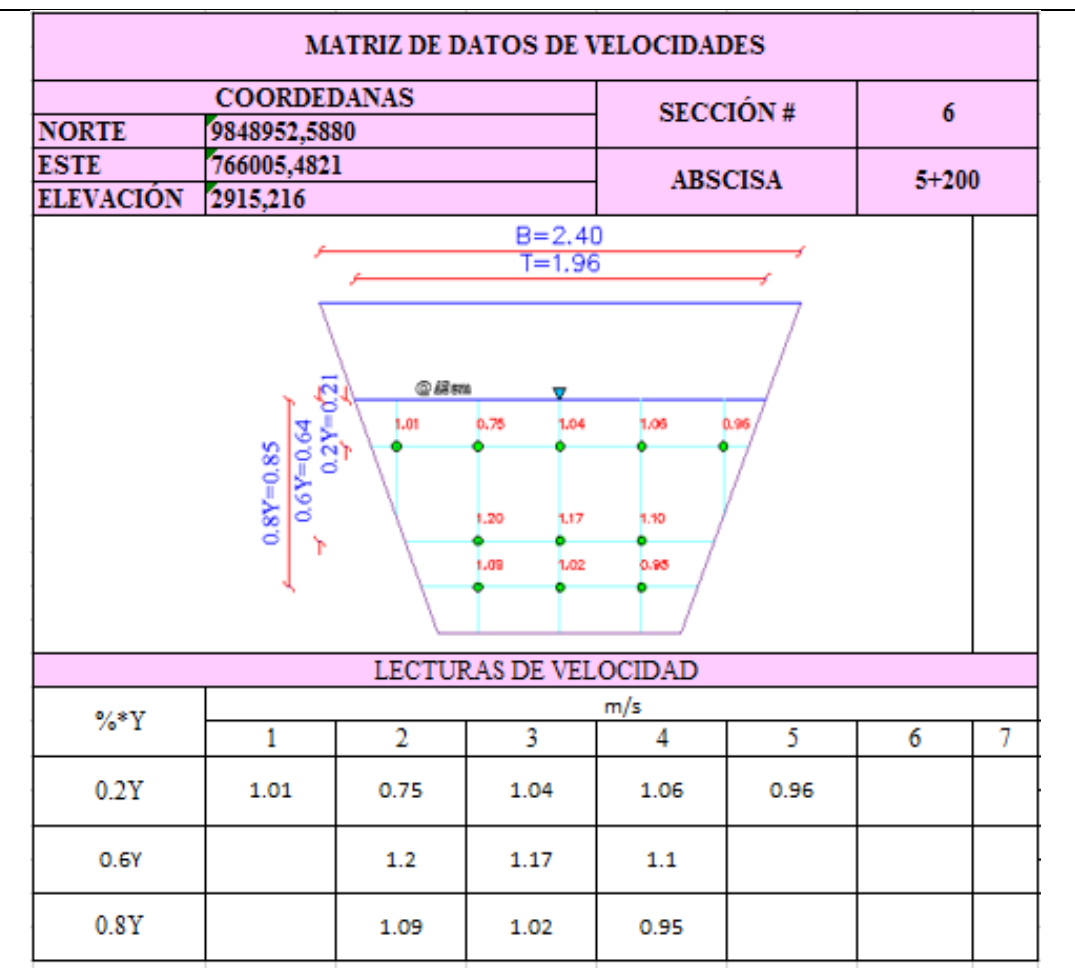

# *Tabla 15: Datos de velocidades del canal sección 6*

*Elaborado por: Luz Morales*

Se obtuvieron 6 puntos de medición en el tramo del canal comprendidos en las abscisas 2+700 a la 5+400, estas mediciones en sentido longitudinal se tomaron cada 500m, en la figura 32 podemos visualizar los 6 puntos tomados con sus respectivas coordenadas.
| UBICACIÓN DE PUNTOS DE MEDICIÓN DE LAS VELOCIDADES |                |              |             |              |                  |  |  |
|----------------------------------------------------|----------------|--------------|-------------|--------------|------------------|--|--|
| <b>TRAMO</b>                                       | <b>ABSCISA</b> |              | <b>ESTE</b> | <b>NORTE</b> | <b>ELEVACIÓN</b> |  |  |
|                                                    | <b>INICIO</b>  | <b>FINAL</b> |             |              |                  |  |  |
| 1                                                  | $2+700$        | $3 + 200$    | 762419.57   | 9854617.3    | 2930.148         |  |  |
| $\overline{2}$                                     | $3 + 200$      | $3 + 700$    | 762425.46   | 985447.63    | 2929.632         |  |  |
| 3                                                  | $3 + 700$      | $4 + 200$    | 762644.74   | 9854324.6    | 2929.385         |  |  |
| 4                                                  | $4 + 200$      | $4 + 700$    | 762577.75   | 9854095.9    | 2928.776         |  |  |
| 5                                                  | $4 + 700$      | $5 + 200$    | 762849.56   | 9853692.5    | 2928.151         |  |  |
| 6                                                  | $5 + 200$      | $5 + 400$    | 763176.05   | 9853565.8    | 2927.445         |  |  |

*Figura 32. Ubicación de Puntos de medición de velocidades*

### **3.1.4 CALCULO DE VELOCIDADES MEDIAS Y CAUDALES MEDIOS**

Los datos de velocidad se obtuvieron in-situ con ayuda del molinete DMM-4000/PFT, equipo diseñado para medir velocidades a través de sus aspas que giran de acuerdo a la velocidad del flujo, este equipo mide velocidades hasta 15m/s [26].

*Figura 33.molinete DMM-4000/PFT*

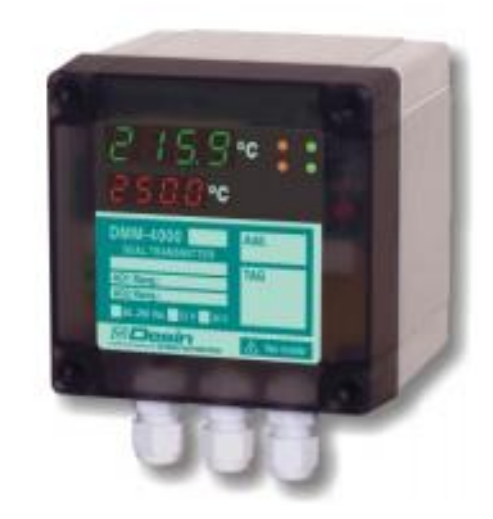

*Elaborado por: Cálculo de flujo gradualmente variado con HEC-RAS*

Debemos acotar que para medir las profundidades y el ancho del canal utilizamos un tablero de madera para dividir las franjas del canal y lo colocamos sobre el canal y una regleta graduada para medir la velocidad en las diferentes alturas. La siguiente figura muestra las mediciones de velocidad puntuales en cada franja con la utilización de la regleta graduada.

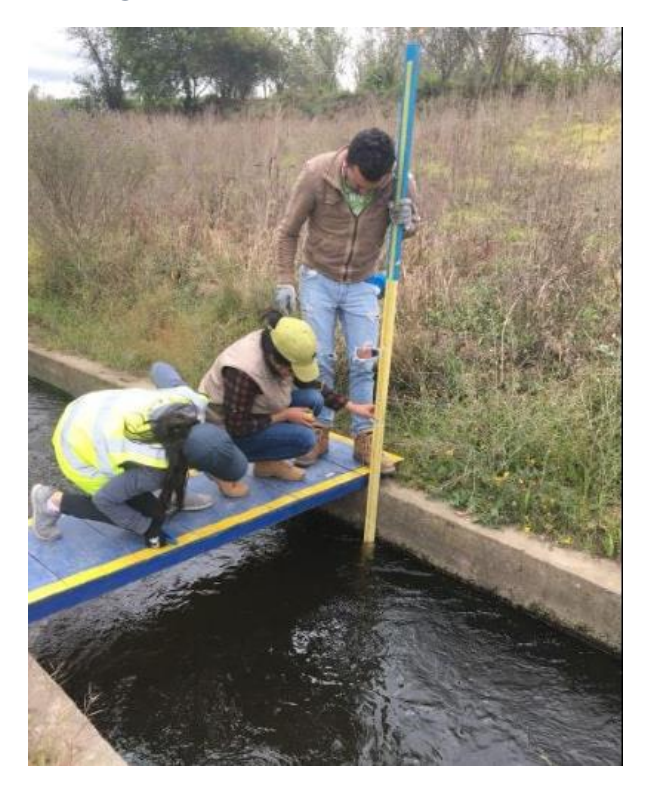

*Figura 34. Medición de velocidades*

*Elaborado por: Luz Morales*

### **CAUDAL MEDIO**

El caudal medio se calculó por 2 métodos:

Primer método determinamos la profundidad promedio, para las profundidades verticales a 0.2Y y 0.8Y, seguidamente se multiplico por las respectivas velocidades parciales y por el ancho de la franja así obtenemos un caudal parcial, para finalizar sumamos los caudales parciales de 0.2Y y 0.8Y. Obteniendo un caudal para cada sección.

*Figura 35. División de sección transversal método 1*

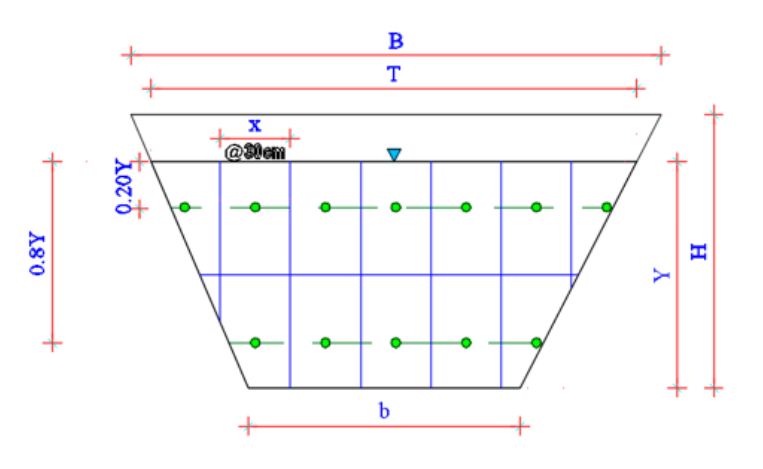

*Elaborado por: Luz Morales*

El segundo método, se determinó un valor de profundidad promedio, es decir para las profundidades de 0.6Y, y se multiplico por las velocidades parciales y por el ancho de la franja obteniendo el caudal parcial, y por último sumamos los caudales parciales y obtenemos así el valor de caudal para cada sección.

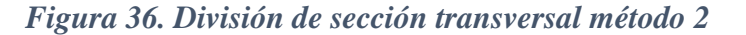

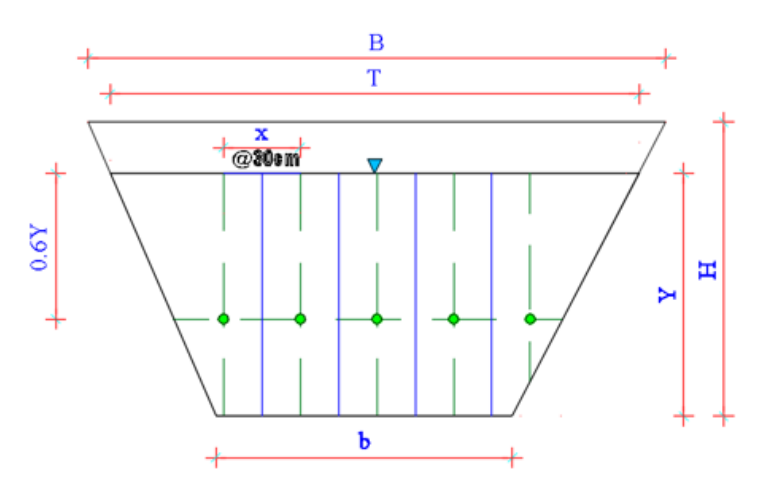

*Elaborado por: Luz Morales*

#### **VELOCIDAD MEDIA**

La velocidad media de una sección transversal de un canal se calcula dividendo el caudal total para el área mojada del canal [13].

$$
Vm = \frac{QT}{Am} \tag{16}
$$

 $Vm =$  velocidad media del canal  $m/s$ 

 $QT = \emph{Caudal total m}^3/s$ 

 $Am = \text{Área mojada } m^2$ 

Los valores de velocidad y caudal medio obtenidas in- situ, serán verificadas al modelar en el software HEC- RAS.

# **3.1.4.1. ANÁLISIS DE DATOS OBTENIDOS A TRAVÉS DE LAS MEDICIONES DE VELOCIDADES IN- SITU. RESULTADOS DE LA SECCIÓN 1.**

Las siguientes tablas muestran los datos de velocidades recolectadas con el molinete, corresponde a la abscisa 2+700 a la 5+400, cada secciones transversales se dividió en 5 franjas (respecto al espejo de agua) y se procedió a las lecturas de velocidades a 0.2Y, 0.6Y y 0.8Y.también podemos apreciar el cálculo para el caudal tanto por el método 1 y 2.

| <b>DESCRIPCIÓN</b>                      |                |           |                  | FRANJA DE FRANJA DE FRANJA DE FRANJA DE FRANJA DE |                                 |              |
|-----------------------------------------|----------------|-----------|------------------|---------------------------------------------------|---------------------------------|--------------|
|                                         |                | SECCIÓN 1 |                  | $SECCIÓN 2$ $SECCIÓN 3$ $SECCIÓN 4$               |                                 | SECCIÓN 5    |
| Y                                       | 1.27           |           |                  |                                                   |                                 |              |
| $\sqrt[0]{\alpha Y}$                    | 0.2Y           | 0.93      | 1.21             | 1.16                                              | 1.31                            | 0.93         |
|                                         | 0.8Y           |           | 1.55             | 1.59                                              | 1.59                            |              |
| Y(m)0.2                                 | 0.254          | 0.254     | 0.254            | 0.254                                             | 0.254                           | 0.254        |
| Y(m)0.8                                 | 1.016          | 1.016     | 1.016            | 1.016                                             | 1.016                           | 1.016        |
| <b>ANCHO</b>                            | 0.45           | 0.45      | 0.45             | 0.45                                              | 0.45                            | 0.45         |
| ALTURA PROMEDIO                         | 0.699          |           |                  |                                                   |                                 |              |
| $a=0.4Y$                                | 0.508          |           |                  |                                                   |                                 |              |
| $b=0.6Y$                                | 0.762          |           |                  |                                                   |                                 |              |
| $c=0.6Y$                                | 0.762          |           |                  |                                                   |                                 |              |
| ÁREA                                    |                | 0.076     | 0.314325         | 0.314325                                          | 0.314325                        | 0.076        |
| <b>VELOCIDAD</b>                        |                | 0.93      | 1.38             | 1.38                                              | 1.45                            | 0.93         |
| Q PROMEDIO POR ÁREA                     |                | 0.07068   | 0.4337685        | 0.43219688                                        | 0.45577125                      | 0.07068      |
| ΣQ TOTAL                                |                | 1.463     |                  |                                                   |                                 |              |
|                                         | V media        | 0.594     |                  | CÁLCULO DEL CANAL POR EL METODO DE PROFUNDIDADES  |                                 |              |
|                                         |                |           |                  |                                                   |                                 |              |
|                                         |                |           |                  | FRANJA DE FRANJA DE FRANJA DE FRANJA DE FRANJA DE |                                 |              |
|                                         |                | SECCIÓN 1 | SECCIÓN 2        |                                                   | $SECCIÓN 3$ SECCIÓN 4 SECCIÓN 5 |              |
| Y                                       | 1.27           |           |                  |                                                   |                                 |              |
| $\sqrt[9]{\text{eY}}$                   | 0.6Y           | 0.00      | 1.61             | 1.80                                              | 1.80                            | 0.00         |
| Y(m)0.6                                 | 0.762          | 0         | 0.762            | 0.762                                             | 0.762                           | $\mathbf{0}$ |
| ANCHO                                   | 0.45           | 0.45      | 0.45             | 0.45                                              | 0.45                            | 0.45         |
| <b>ALTURA PROMEDIO</b>                  | 0.699          |           |                  |                                                   |                                 |              |
|                                         |                |           |                  |                                                   |                                 |              |
| $a=0.4Y$<br>$b=0.6Y$                    | 0.508<br>0.762 |           |                  |                                                   |                                 |              |
|                                         |                |           |                  |                                                   |                                 |              |
| $c=0.6Y$<br>ÁREA                        | 0.762          | $\Omega$  |                  |                                                   |                                 | 0            |
|                                         |                | 0.00      | 0.314325<br>1.61 | 0.314325<br>1.80                                  | 0.314325<br>1.80                | 0.00         |
| <b>VELOCIDAD</b><br>O PROMEDIO POR ÁREA |                | $\Omega$  | 0.50606325       | 0.565785                                          | 0.565785                        | 0            |

*Figura 37. Análisis de resultados para la sección 1 de velocidades y caudales por el método 1 y 2*

*Figura 38. Análisis de resultados para la sección 2 de velocidades y caudales por el método 1 y 2*

|                                                                                            |                | <b>FRANJA DE</b>                                               |           | FRANJA DE FRANJA DE FRANJA DE FRANJA DE |           |                      |
|--------------------------------------------------------------------------------------------|----------------|----------------------------------------------------------------|-----------|-----------------------------------------|-----------|----------------------|
|                                                                                            |                | SECCIÓN <sub>1</sub>                                           | SECCIÓN 2 | SECCIÓN 3                               | SECCIÓN 4 | SECCIÓN <sub>5</sub> |
| Ÿ                                                                                          | 1.26           |                                                                |           |                                         |           |                      |
| $\sqrt[9]{\text{eY}}$                                                                      | 0.2Y           | 1.15                                                           | 1.30      | 1.42                                    | 1.15      | 1.15                 |
|                                                                                            | 0.8Y           |                                                                | 1.73      | 1.76                                    | 1.49      |                      |
| Y(m)0.2                                                                                    | 0.252          | 0.252                                                          | 0.252     | 0.252                                   | 0.252     | 0.252                |
| Y(m)0.8                                                                                    | 1.008          | 1.008                                                          | 1.008     | 1.008                                   | 1.008     | 1.008                |
| <b>ANCHO</b>                                                                               | 0.46           | 0.46                                                           | 0.46      | 0.46                                    | 0.46      | 0.46                 |
| ALTURA PROMEDIO                                                                            | 0.693          |                                                                |           |                                         |           |                      |
| $a=0.4Y$                                                                                   | 0.504          |                                                                |           |                                         |           |                      |
| $b = 0.6Y$                                                                                 | 0.756          |                                                                |           |                                         |           |                      |
| $c=0.6Y$                                                                                   | 0.756          |                                                                |           |                                         |           |                      |
| ÁREA                                                                                       |                | 0.067                                                          | 0.31878   | 0.31878                                 | 0.31878   | 0.067                |
| <b>VELOCIDAD</b>                                                                           |                | 1.15                                                           | 1.52      | 1.59                                    | 1.32      | 1.15                 |
| Q PROMEDIO POR ÁREA                                                                        |                | 0.07705                                                        | 0.4829517 | 0.5068602                               | 0.4207896 | 0.07705              |
| <b>ΣQ TOTAL</b>                                                                            |                | 1.565                                                          |           |                                         |           |                      |
|                                                                                            | V media        | 0.654<br>CÁLCULO DEL CANAL POR EL METODO DE PROFUNDIDADES 0.6Y |           |                                         |           |                      |
|                                                                                            |                |                                                                |           |                                         |           |                      |
|                                                                                            |                | FRANJA DE FRANJA DE FRANJA DE FRANJA DE FRANJA DE              |           |                                         |           |                      |
|                                                                                            |                | SECCIÓN <sub>1</sub>                                           | SECCIÓN 2 | SECCIÓN 3                               | SECCIÓN 4 | SECCIÓN <sub>5</sub> |
|                                                                                            | 1.26           |                                                                |           |                                         |           |                      |
|                                                                                            | 0.6Y           | 0.00                                                           | 1.84      | 1.78                                    | 1.67      | 0.00                 |
|                                                                                            | 0.756          | $\bf{0}$                                                       | 0.756     | 0.756                                   | 0.756     | 0                    |
|                                                                                            |                |                                                                |           |                                         |           |                      |
|                                                                                            | 0.46           | 0.46                                                           | 0.46      | 0.46                                    | 0.46      | 0.46                 |
|                                                                                            | 0.693          |                                                                |           |                                         |           |                      |
| a=0.4Y                                                                                     | 0.504          |                                                                |           |                                         |           |                      |
| $b=0.6Y$<br>$c=0.6Y$                                                                       | 0.756<br>0.756 |                                                                |           |                                         |           |                      |
|                                                                                            |                | 0                                                              | 0.31878   | 0.31878                                 | 0.31878   | 0                    |
|                                                                                            |                | 0.00                                                           | 1.84      | 1.78                                    | 1.67      | 0.00                 |
| Y<br>%Y<br>Y(m)0.6<br>ANCHO<br>ALTURA PROMEDIO<br>ÁREA<br>VELOCIDAD<br>Q PROMEDIO POR ÁREA |                | $\mathbf{0}$                                                   | 0.5865552 | 0.5674284                               | 0.5323626 | 0                    |
| <b>ΣΟ ΤΟΤΑΙ.</b>                                                                           |                | 1.686                                                          |           |                                         |           |                      |

*Figura 39. Análisis de resultados para la sección 3 de velocidades y caudales por el método 1 y 2*

| Υ<br>$\sqrt{\ }$<br>Y(m)0.6<br>ANCHO<br><b>ALTURA PROMEDIO</b><br>$a=0.4Y$<br>$b = 0.6Y$<br>$c = 0.6Y$<br>ÁREA | 1.14<br>0.6Y<br>0.684<br>0.45<br>0.627<br>0.456<br>0.684<br>0.684 | CALCULO DEL CANAL POR EL METODO DE PROFUNDIDADES<br><b>FRANJA DE</b><br>SECCIÓN <sub>1</sub><br>0.00<br>0.684<br>0.45<br>0 | SECCIÓN <sub>2</sub><br>1.40<br>0.684<br>0.45<br>0.28215 | SECCIÓN 3<br>1.71<br>0.684<br>0.45<br>0.28215     | FRANJA DE FRANJA DE FRANJA DE FRANJA DE<br>SECCIÓN <sub>4</sub><br>1.39<br>0.684<br>0.45<br>0.28215 | SECCIÓN <sub>5</sub><br>0.00<br>0<br>0.45<br>0 |
|----------------------------------------------------------------------------------------------------|-------------------------------------------------------------------|----------------------------------------------------------------------------------------------------|----------------------------------------------------------|---------------------------------------------------|----------------------------------------------------------------------------------------------------|------------------------------------------------|
|                                                                                                    |                                                                   |                                                                                                    |                                                          |                                                   |                                                                                                    |                                                |
|                                                                                                    |                                                                   |                                                                                                    |                                                          |                                                   |                                                                                                    |                                                |
|                                                                                                    |                                                                   |                                                                                                    |                                                          |                                                   |                                                                                                    |                                                |
|                                                                                                    |                                                                   |                                                                                                    |                                                          |                                                   |                                                                                                    |                                                |
|                                                                                                    |                                                                   |                                                                                                    |                                                          |                                                   |                                                                                                    |                                                |
|                                                                                                    |                                                                   |                                                                                                    |                                                          |                                                   |                                                                                                    |                                                |
|                                                                                                    |                                                                   |                                                                                                    |                                                          |                                                   |                                                                                                    |                                                |
|                                                                                                    |                                                                   |                                                                                                    |                                                          |                                                   |                                                                                                    |                                                |
|                                                                                                    |                                                                   |                                                                                                    |                                                          |                                                   |                                                                                                    |                                                |
|                                                                                                    |                                                                   |                                                                                                    |                                                          |                                                   |                                                                                                    |                                                |
|                                                                                                    | V media                                                           | 0.614                                                                                                    |                                                          |                                                   |                                                                                                    |                                                |
| ΣQ TOTAL                                                                                                    |                                                                   | 1.259                                                                                                    |                                                          |                                                   |                                                                                                    |                                                |
| Q PROMEDIO POR AREA                                                                                            |                                                                   | 0.04845                                                                                                    | 0.389367                                                 | 0.39501                                           | 0.378081                                                                                            | 0.04845                                        |
| VELOCIDAD                                                                                                    |                                                                   | 0.85                                                                                                    | 1.38                                                     | 1.40                                              | 1.34                                                                                                | 0.85                                           |
| ÁREA                                                                                                    |                                                                   | 0.057                                                                                                    | 0.28215                                                  | 0.28215                                           | 0.28215                                                                                             | 0.057                                          |
| $b = 0.6Y$<br>$c=0.6Y$                                                                                         | 0.684<br>0.684                                                    |                                                                                                    |                                                          |                                                   |                                                                                                    |                                                |
| $a = 0.4Y$                                                                                                    | 0.456                                                             |                                                                                                    |                                                          |                                                   |                                                                                                    |                                                |
| ALTURA PROMEDIO                                                                                                | 0.627                                                             |                                                                                                    |                                                          |                                                   |                                                                                                    |                                                |
| ANCHO                                                                                                    | 0.45                                                              | 0.45                                                                                                    | 0.45                                                     | 0.45                                              | 0.45                                                                                                | 0.45                                           |
| Y(m)0.8                                                                                                    | 0.912                                                             | 0.912                                                                                                    | 0.912                                                    | 0.912                                             | 0.912                                                                                               | 0.912                                          |
| Y(m)0.2                                                                                                    | 0.228                                                             | 0.228                                                                                                    | 0.228                                                    | 0.228                                             | 0.228                                                                                               | 0.228                                          |
|                                                                                                    | 0.8Y                                                              |                                                                                                    | 1.39                                                     | 1.42                                              | 1.34                                                                                                |                                                |
| $\frac{9}{8}Y$                                                                                                 | 0.2Y                                                              | 0.85                                                                                                    | 1.37                                                     | 1.38                                              | 1.34                                                                                                | 0.85                                           |
|                                                                                                    | 1.14                                                              |                                                                                                    |                                                          |                                                   |                                                                                                    |                                                |
| Y                                                                                                    |                                                                   | SECCIÓN <sub>1</sub>                                                                                                    | SECCIÓN <sub>2</sub>                                     | SECCIÓN 3                                         | SECCIÓN <sub>4</sub>                                                                                | SECCIÓN <sub>5</sub>                           |
|                                                                                                    |                                                                   |                                                                                                    |                                                          | FRANJA DE FRANJA DE FRANJA DE FRANJA DE FRANJA DE |                                                                                                    |                                                |

|                                                 |            |                                                                |           |           | FRANJA DE FRANJA DE FRANJA DE FRANJA DE FRANJA DE |                    |
|-------------------------------------------------|------------|----------------------------------------------------------------|-----------|-----------|---------------------------------------------------|--------------------|
|                                                 |            | SECCIÓN 1                                                      | SECCIÓN 2 | SECCIÓN 3 | SECCIÓN 4                                         | SECCIÓN 5          |
| Y                                               | 1          |                                                                |           |           |                                                   |                    |
| $\sqrt{\ }$                                     | 0.2Y       | 1.22                                                           | 1.71      | 1.40      | 1.54                                              | 1.22               |
|                                                 | 0.8Y       |                                                                | 1.80      | 1.66      | 1.68                                              |                    |
| Y(m)0.2                                         | 0.2        | 0.2                                                            | 0.2       | 0.2       | 0.2                                               | 0.2                |
| Y(m)0.8                                         | 0.8        | 0.8                                                            | 0.8       | 0.8       | 0.8                                               | 0.8                |
| ANCHO                                           | 0.45       | 0.45                                                           | 0.45      | 0.45      | 0.45                                              | 0.45               |
| ALTURA PROMEDIO                                 | 0.550      |                                                                |           |           |                                                   |                    |
| $a=0.4Y$                                        | 0.4        |                                                                |           |           |                                                   |                    |
| $b = 0.6Y$                                      | 0.6        |                                                                |           |           |                                                   |                    |
| $c = 0.6Y$                                      | 0.6        |                                                                |           |           |                                                   |                    |
| ÀREA                                            |            | 0.056                                                          | 0.2475    | 0.2475    | 0.2475                                            | 0.056              |
| VELOCIDAD                                       |            | 1.22                                                           | 1.76      | 1.53      | 1.61                                              | 1.22               |
| O PROMEDIO POR ÁREA                             |            | 0.06832                                                        | 0.4343625 | 0.378675  | 0.398475                                          | 0.06832            |
| ΣΟ ΤΟΤΑΙ.                                       |            | 1.348                                                          |           |           |                                                   |                    |
|                                                 | V media    | 0.760<br>CÁLCULO DEL CANAL POR EL METODO DE PROFUNDIDADES 0.6Y |           |           |                                                   |                    |
|                                                 |            |                                                                |           |           |                                                   |                    |
|                                                 |            |                                                                |           |           | FRANJA DE FRANJA DE FRANJA DE FRANJA DE           |                    |
|                                                 |            | SECCIÓN <sub>1</sub>                                           | SECCIÓN 2 | SECCIÓN 3 | SECCIÓN <sub>4</sub>                              | DE                 |
|                                                 | 1          |                                                                |           |           |                                                   |                    |
| Y<br>$\sqrt{\ }$                                | 0.6Y       | 0.00                                                           | 1.95      | 1.85      | 1.88                                              | 0.00               |
|                                                 |            |                                                                |           |           |                                                   |                    |
| Y(m)0.6                                         | 0.6        | $\Omega$                                                       | 0.6       | 0.6       | 0.6                                               | 0                  |
| <b>ANCHO</b>                                    | 0.45       | 0.45                                                           | 0.45      | 0.45      | 0.45                                              | 0.45               |
|                                                 | 0.550      |                                                                |           |           |                                                   |                    |
| ALTURA PROMEDIO                                 |            |                                                                |           |           |                                                   |                    |
| a=0.4Y                                          | 0.4        |                                                                |           |           |                                                   |                    |
| $b = 0.6Y$<br>$c = 0.6Y$                        | 0.6<br>0.6 |                                                                |           |           |                                                   |                    |
|                                                 |            | $\bf{0}$                                                       | 0.2475    | 0.2475    | 0.2475                                            | 0                  |
|                                                 |            | 0.00                                                           | 1.95      | 1.85      | 1.88                                              | 0.00               |
| ÀREA<br><b>VELOCIDAD</b><br>Q PROMEDIO POR ÁREA |            | $\mathbf{0}$                                                   | 0.482625  | 0.457875  | 0.4653                                            | <b>FRANJA</b><br>0 |

*Figura 40. Análisis de resultados para la sección 4 de velocidades y caudales por el método 1 y 2*

*Figura 41. Análisis de resultados para la sección 5 de velocidades y caudales por el método 1 y 2*

|                        |         |         | FRANJA DE FRANJA DE | FRANJA    | FRANJA DE FRANJA DE |                       |
|------------------------|---------|---------|---------------------|-----------|---------------------|-----------------------|
|                        |         |         | SECCIÓN 1 SECCIÓN 2 | DE        |                     | SECCIÓN 4   SECCIÓN 5 |
| Y                      |         |         |                     |           |                     |                       |
| $\sqrt{\ }$            | 0.2Y    | 0.82    | 1.19                | 1.20      | 1.19                | 0.82                  |
|                        | 0.8Y    |         | 1.25                | 1.35      | 1.20                |                       |
| Y(m)0.2                | 0.2     | 0.2     | 0.2                 | 0.2       | 0.2                 | 0.2                   |
| Y(m)0.8                | 0.8     | 0.8     | 0.8                 | 0.8       | 0.8                 | 0.8                   |
| <b>ANCHO</b>           | 0.45    | 0.45    | 0.45                | 0.45      | 0.45                | 0.45                  |
| <b>ALTURA PROMEDIO</b> | 0.550   |         |                     |           |                     |                       |
| $a=0.4Y$               | 0.4     |         |                     |           |                     |                       |
| $b=0.6Y$               | 0.6     |         |                     |           |                     |                       |
| $c = 0.6Y$             | 0.6     |         |                     |           |                     |                       |
| ÀREA                   |         | 0.056   | 0.2475              | 0.2475    | 0.2475              | 0.056                 |
| VELOCIDAD              |         | 0.82    | 1.22                | 1.28      | 1.20                | 0.82                  |
| Q PROMEDIO POR ÁREA    |         | 0.04592 | 0.30195             | 0.3155625 | 0.2957625           | 0.04592               |
| ΣΟ ΤΟΤΑΙ.              |         | 1.005   |                     |           |                     |                       |
|                        | V media | 0.403   |                     |           |                     |                       |

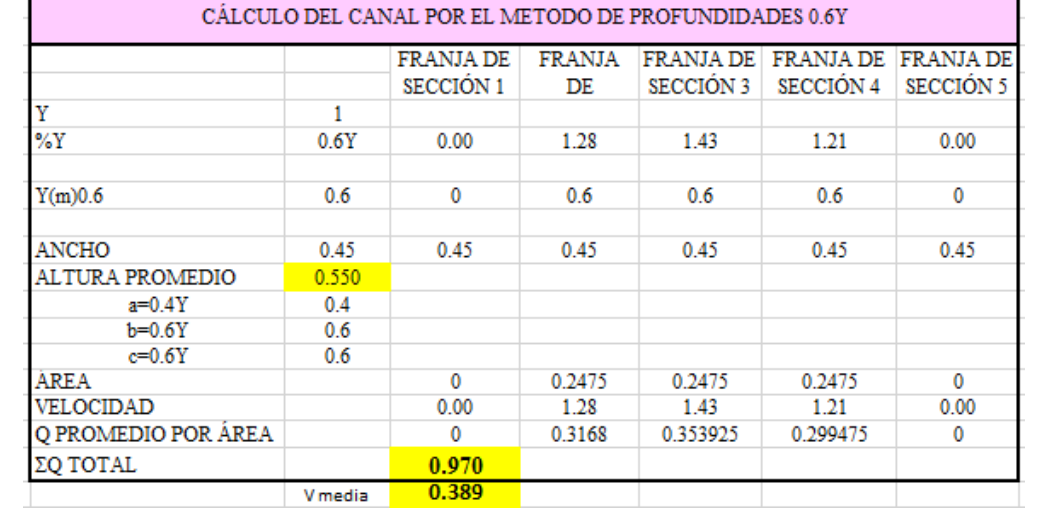

|                                         |         | <b>FRANJA DE</b> |           | FRANJA DE FRANJA DE FRANJA DE FRANJA DE               |            |                      |
|-----------------------------------------|---------|------------------|-----------|-------------------------------------------------------|------------|----------------------|
|                                         |         | SECCIÓN 1        | SECCIÓN 2 | SECCIÓN 3                                             | SECCIÓN 4  | SECCIÓN <sub>5</sub> |
| Y                                       | 1.06    |                  |           |                                                       |            |                      |
| %Y                                      | 0.2Y    | 1.01             | 0.75      | 1.04                                                  | 1.06       | 0.96                 |
|                                         | 0.8Y    |                  | 1.09      | 1.02                                                  | 0.95       |                      |
| Y(m)0.2                                 | 0.212   | 0.212            | 0.212     | 0.212                                                 | 0.212      | 0.212                |
| Y(m)0.8                                 | 0.848   | 0.848            | 0.848     | 0.848                                                 | 0.848      | 0.848                |
| ANCHO                                   | 0.45    | 0.45             | 0.45      | 0.45                                                  | 0.45       | 0.45                 |
| <b>ALTURA PROMEDIO</b>                  | 0.583   |                  |           |                                                       |            |                      |
| $a = 0.4Y$                              | 0.424   |                  |           |                                                       |            |                      |
| $b = 0.6Y$                              | 0.636   |                  |           |                                                       |            |                      |
| $c=0.6Y$                                | 0.636   |                  |           |                                                       |            |                      |
| ÁREA                                    |         | 0.053            | 0.26235   | 0.26235                                               | 0.26235    | 0.053                |
| <b>VELOCIDAD</b>                        |         | 1.01             | 0.92      | 1.03                                                  | 1.01       | 0.96                 |
| Q PROMEDIO POR AREA                     |         | 0.05353          | 0.241362  | 0.2702205                                             | 0.26366175 | 0.05088              |
| <b>ΣΟ ΤΟΤΑL</b>                         |         | 0.880            |           |                                                       |            |                      |
|                                         | V media | 0.524            |           |                                                       |            |                      |
|                                         |         |                  |           | CÁLCULO DEL CANAL POR EL METODO DE PROFUNDIDADES 0.6Y |            |                      |
|                                         |         |                  |           |                                                       |            |                      |
|                                         |         |                  |           | FRANJA DE FRANJA DE FRANJA DE FRANJA DE FRANJA DE     |            |                      |
|                                         |         | SECCIÓN 1        | SECCIÓN 2 | SECCIÓN 3                                             | SECCIÓN 4  | SECCIÓN <sub>5</sub> |
|                                         | 1.06    |                  |           |                                                       |            |                      |
| Υ<br>$\sqrt{\ }$                        | 0.6Y    | 0.00             | 1.20      | 1.17                                                  | 1.10       | 0.00                 |
|                                         |         |                  |           |                                                       |            |                      |
| Y(m)0.6                                 | 0.636   | 0                | 0.636     | 0.636                                                 | 0.636      | 0                    |
|                                         |         |                  |           |                                                       |            |                      |
|                                         | 0.45    | 0.45             | 0.45      | 0.45                                                  | 0.45       | 0.45                 |
| <b>ANCHO</b><br><b>ALTURA PROMEDIO</b>  | 0.583   |                  |           |                                                       |            |                      |
| a=0.4Y                                  | 0.424   |                  |           |                                                       |            |                      |
| $b = 0.6Y$                              | 0.636   |                  |           |                                                       |            |                      |
| $c=0.6Y$                                | 0.636   |                  |           |                                                       |            |                      |
| ÁREA                                    |         | $\mathbf{0}$     | 0.26235   | 0.26235                                               | 0.26235    | 0                    |
| VELOCIDAD                               |         | 0.00             | 1.20      | 1.17                                                  | 1.10       | 0.00                 |
|                                         |         | $\bf{0}$         | 0.31482   | 0.3069495                                             | 0.288585   | 0                    |
| O PROMEDIO POR AREA<br><b>ΣΟ ΤΟΤΑΙ.</b> | V media | 0.910            |           |                                                       |            |                      |

*Figura 42. Análisis de resultados para la sección 6 de velocidades y caudales por el método 1 y 2*

*Elaborado por: Luz Morales*

En la siguiente tabla se muestra un resumen de los datos hidráulicos de caudal y velocidades medias por el método 1 y por el método 2 de las 6 secciones.

| <b>TABLA DE RESUMEN DE CAUDALES Y VELOCIDAD MEDIA</b> |              |        |             |               |         |  |  |  |  |
|-------------------------------------------------------|--------------|--------|-------------|---------------|---------|--|--|--|--|
| <b>SECCIONES</b>                                      | $Q(0.2+0.8)$ | Q(0.6) | ÁREA MOJADA | $Vm(0.2+0.8)$ | Vm(0.6) |  |  |  |  |
|                                                       | m3/s         | m3/s   | m2          | m/s           | m/s     |  |  |  |  |
| <b>SECCIÓN 1</b>                                      | 1.463        | 1.638  | 2.463       | 0.594         | 0.665   |  |  |  |  |
| <b>SECCIÓN 2</b>                                      | 1.565        | 1.686  | 2.392       | 0.654         | 0.705   |  |  |  |  |
| <b>SECCIÓN 3</b>                                      | 1.259        | 1.27   | 2.05        | 0.614         | 0.619   |  |  |  |  |
| <b>SECCIÓN 4</b>                                      | 1.348        | 1.406  | 1.775       | 0.76          | 0.792   |  |  |  |  |
| <b>SECCIÓN 5</b>                                      | 1.005        | 0.97   | 2.496       | 0.403         | 0.389   |  |  |  |  |
| <b>SECCIÓN 6</b>                                      | 0.88         | 0.91   | 1.679       | 0.524         | 0.542   |  |  |  |  |

*Figura 43.Resumen de caudales y velocidad media*

### **3.1.4.2 CURVAS DE VELOCIDAD**

La distribución de velocidades se generó a través de los datos que fueron recolectados in- situ, se puede interpolar valores intermedios para generar una mejor gráfica de distribución de velocidades.

En la siguiente figura también podemos encantar rangos de velocidades, el mismo que tiene una distribución por colores donde el rojo significa el más bajo de velocidad, podemos aportar diciendo que las velocidades crecen mientas se acercan al centro del canal, mientras va disminuyendo cuando se aleja hacia afuera o hacia las paredes del canal.

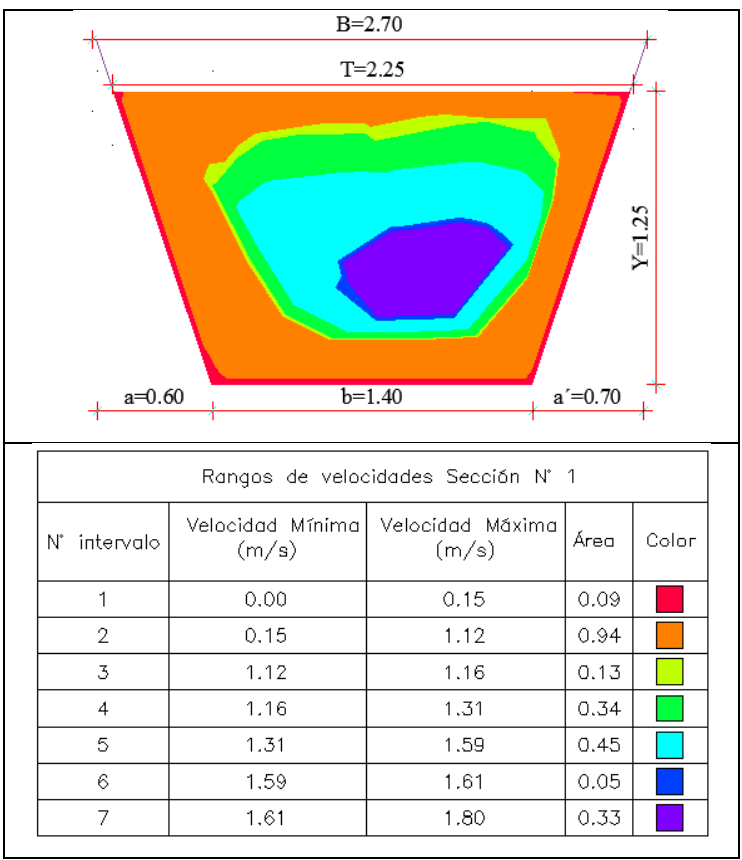

*Figura 44. Curvas de velocidad sección 1*

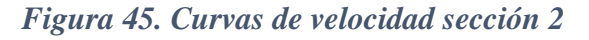

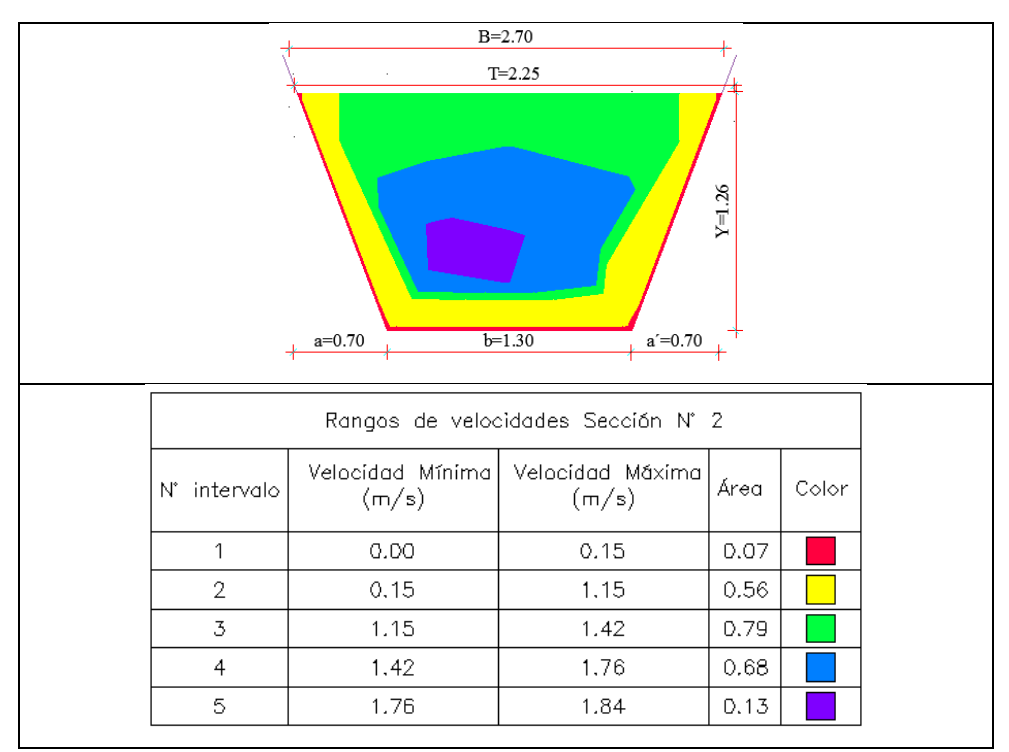

*Elaborado por: Luz Morales*

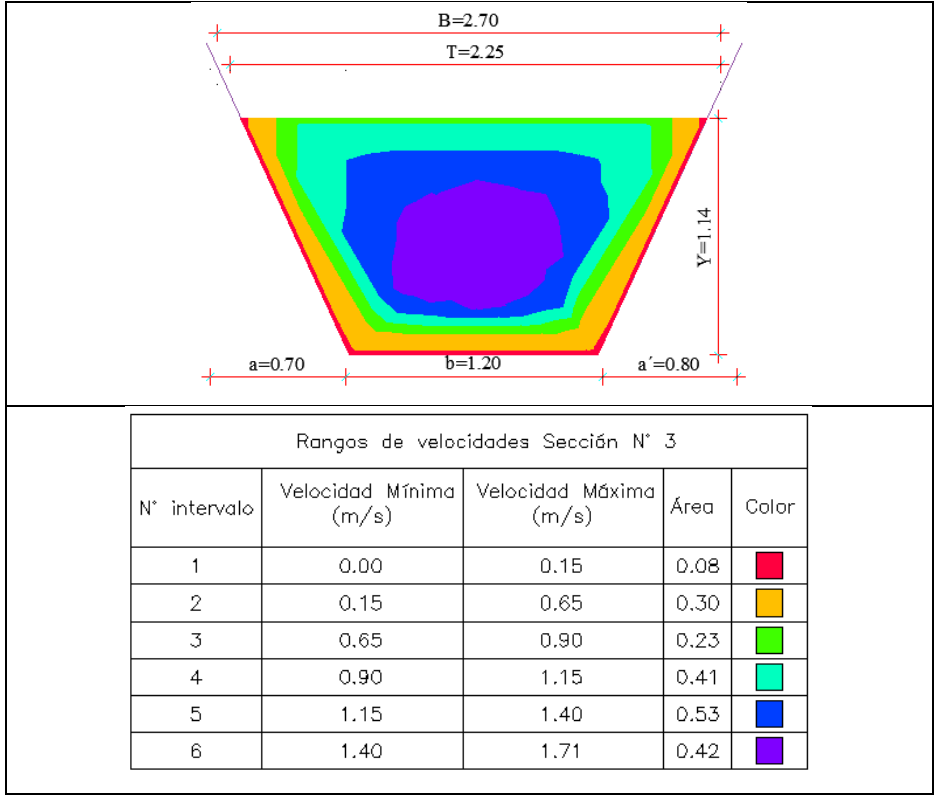

*Figura 46. Curvas de velocidad sección 3*

*Elaborado por: Luz Morales* 

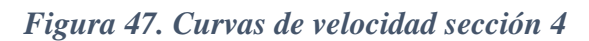

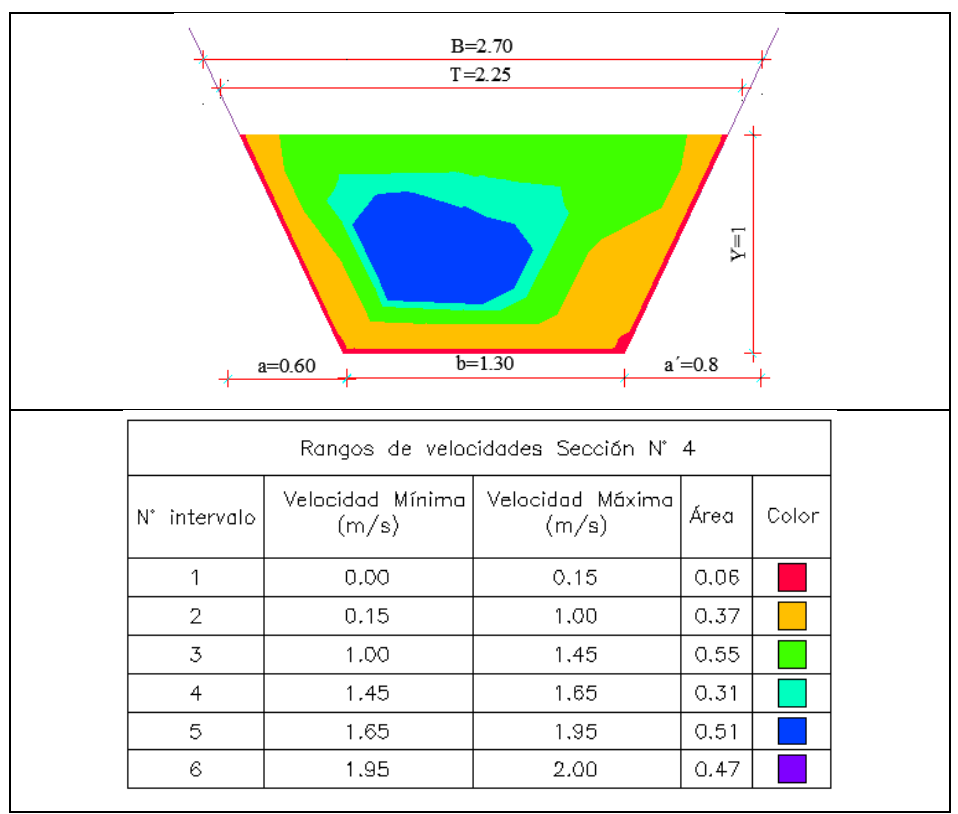

*Elaborado por: Luz Morales*

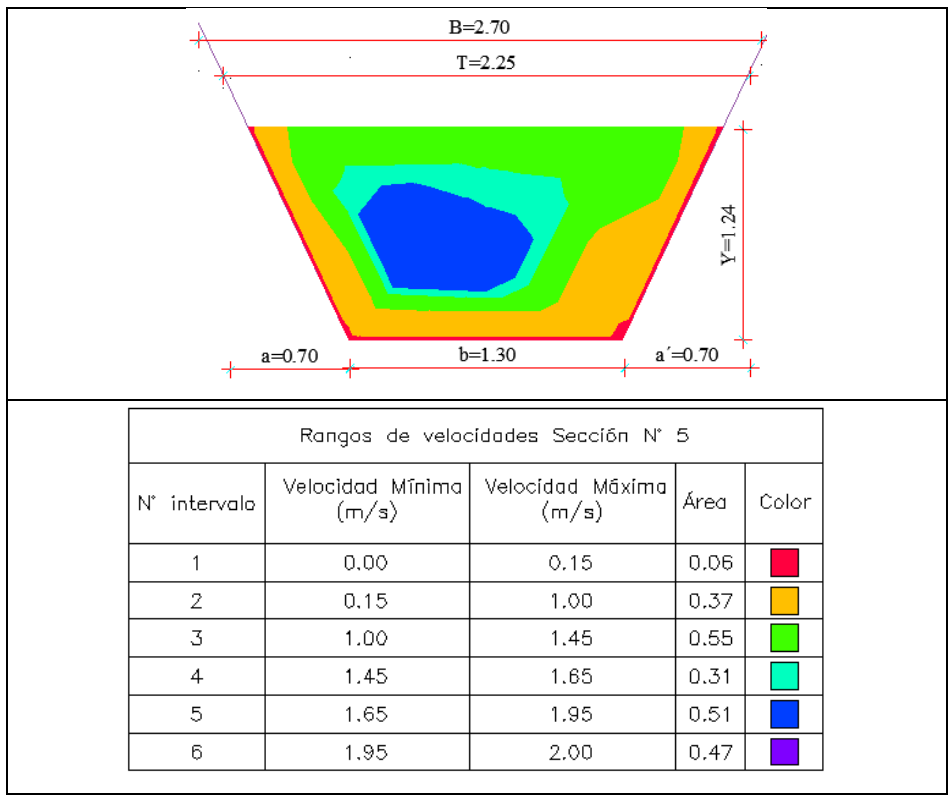

*Figura 48. Curvas de velocidad sección 5*

*Elaborado por: Luz Morales* 

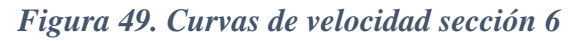

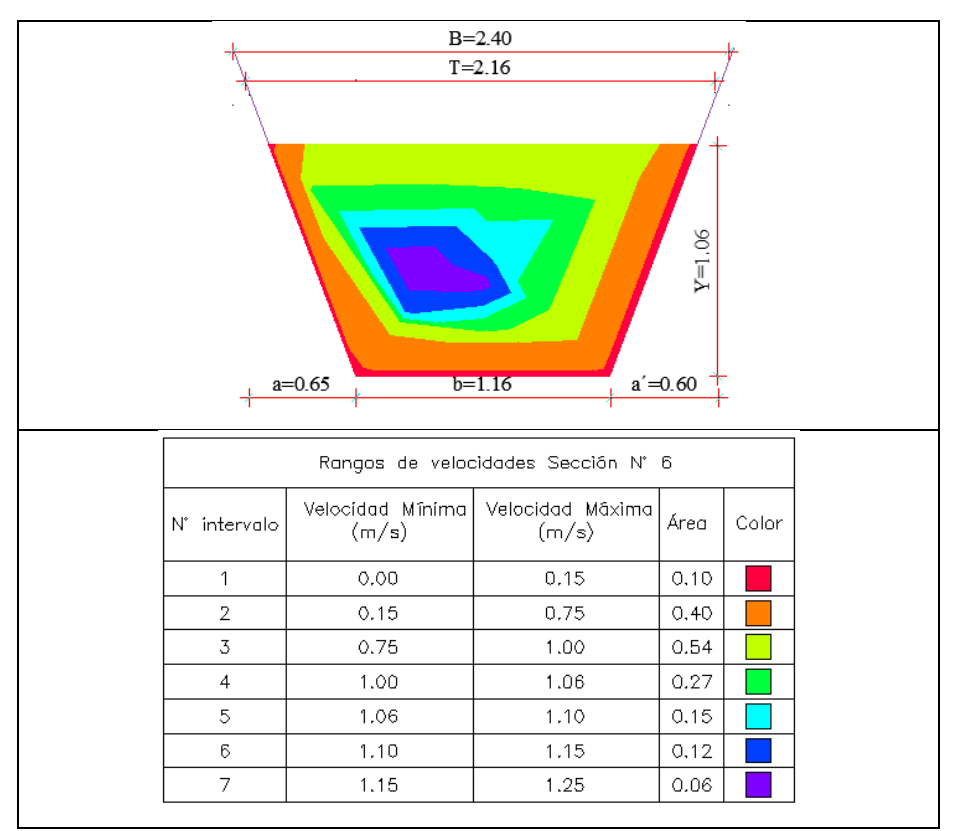

*Elaborado por: Luz Morales* 

#### **3.1.4.5 COEFICIENTE DE MANNING**

P

Para el cálculo del coeficiente de Manning se utilizó la ecuación de la velocidad en función de n y la del radio hidráulico De donde obtuvimos valores de n1 para las diferentes secciones, valores que posteriormente ingresaremos al programa HEC-RAS.  $Rh = \frac{A}{R}$ 

(17)

*donde: Rh=radio hidráulico A= área P= Perímetro Mojado*

$$
n = \frac{1}{v} * Rh^{\frac{2}{3}} * S^{1/2}
$$
 (18)  
donde:  
n=coeficiente de Manning  
s= pendiente

*Tabla 16: Los coeficientes de Manning, para cada sección y nos indican las velocidades medias, el radio hidráulico, las pendientes.* 

| <b>SECCIÓN</b> | Vmed(1) | Vmed(2) | <b>Rh</b> | S      | n <sub>1</sub> |
|----------------|---------|---------|-----------|--------|----------------|
|                | 0.59    | 0.66    | 0.59220   | 0.0009 | 0.0356         |
| 2              | 0.65    | 0.7     | 0.58489   | 0.0009 | 0.0321         |
| 3              | 0.61    | 0.62    | 0.54311   | 0.0009 | 0.0325         |
| 4              | 0.76    | 0.79    | 0.50510   | 0.0009 | 0.0251         |
| 5              | 0.4     | 0.39    | 0.59984   | 0.0009 | 0.0528         |
|                | 0.52    | 0.54    | 0.48762   | 0.0009 | 0.0355         |

*Elaborado por: Luz Morales* 

## **3.1.5. ANÁLISIS DE LOS RESULTADOS DE LA MODELACIÓN EN EL HEC-RAS**

HEC – RAS (Hydrologic Engineering Center – River Analysis System), es un modelo numérico de dominio público, basado en la hipótesis del flujo unidimensional para flujos en régimen permanente, no permanente, transporte de sedimentos y calidad del agua desarrollado por el Cuerpo de Ingenieros de los Estados Unidos (U. S. Army Corps of Engineers). Este software permite al usuario realizar un flujo constante unidimensional, cálculos de flujo inestable unidimensional y bidimensional, cálculos de transporte de sedimentos / lecho móvil y temperatura del agua [5].

Los datos obtenidos en sitio tanto: topográficos y geométricos de cada sección, valores tanto de velocidad como de caudales, procedemos a ingresar en el software HEC-RAS, y realizamos la modelación, realizando un análisis para cada sección, procedemos a ingresar el valor de Manning calculado, podemos recalcar que la rugosidad a lo largo del canal no es constante, y obtuvimos resultados de velocidad y calado similares tanto en el programa como los tomados en campo. Se ingresó el caudal medio promedio obtenido de las mediciones in- situ y se procedió a realizar un análisis de flujo permanente.

### **3.1.5 SIMULACIÓN TRAMO 1**

El perfil longitudinal del canal, resultado de la distribución proporcional de los coeficientes de Manning y el ingreso de valores de caudal medio para este tramo, recordemos que este sub proyecto consta de 2 tramos: el primero desde la abscisa 2+700 a la 4+200, y la segunda desde la 4+640 a la 5+400, se decidió modelar en dos tramos diferentes ya que tenemos un tramo que consta de un túnel.

Para el primer tramo, se procedió a colocar los 4 diferentes caudales medios que constan en las 4 primeras secciones.

En la figura 50 se puede visualizar: la línea verde entrecortada corresponde a la altura de energía, la línea continua azul representa el nivel de agua o espejo de agua, la línea roja entrecortada pertenece a la altura del calado crítico, la línea de color negro representa los bordes de la sección, podemos acotar que al tener características topográficas y geométricas diferentes debido a los cambios de sección; el flujo no es uniforme. Es por eso que obtenemos unos ligeros picos a lo largo de la conducción. Para la gráfica siguiente se utilizó un caudal de 1.463 m3/s, que corresponde al caudal medido en la primera sección.

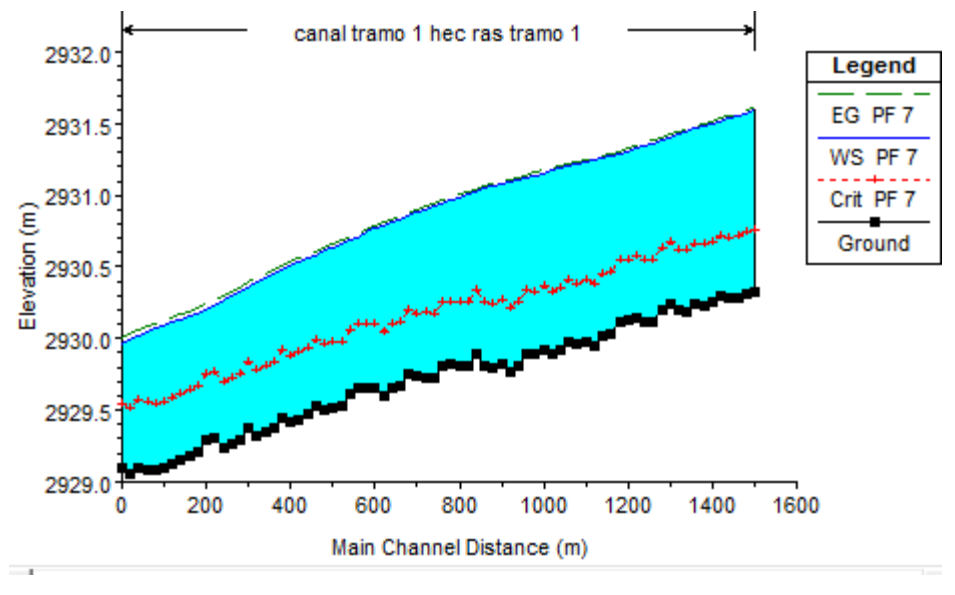

*Figura 50. Perfil Longitudinal de la Simulación TRAMO 1*

*Elaborado por: Luz Morales*

La siguiente tabla nos indica los valores de Manning utilizados para cada sección en el primer tramo del modelado, podemos identificar abscisas tanto para el programa Autocad Civil 3D como para el programa HEC- RAS, las mismas que son diferentes ya que al modelar en el programa HEC- RAS el dibujo se procede a realizarlo de fin a inicio.

| <b>ABSCISA HEC-RAS</b> |              | <b>ABSCISA AUTOCAD CIVIL 3D</b> | <b>COEFICIENTES</b><br><b>DE MANNING</b> |        |
|------------------------|--------------|---------------------------------|------------------------------------------|--------|
| <b>INICIAL</b>         | <b>FINAL</b> | <b>INICIAL</b>                  | <b>FINAL</b>                             |        |
| $4 + 220$              | $3 + 970$    | $2+700$                         | $2 + 950$                                | 0.0356 |
| $3 + 970$              | $3 + 720$    | $2 + 950$                       | $3+450$                                  | 0.0321 |
| $3 + 720$              | $3 + 220$    | $3+450$                         | $3+950$                                  | 0.0325 |
| $3 + 220$              | $2 + 700$    | $3 + 950$                       | $4 + 200$                                | 0.025  |

*Tabla 17: Coeficientes de Manning distribuidas en las secciones*

#### **3.1.5.1 GENERAL PLOT**

La siguiente gráfica muestra la variación de velocidad y número de Froude para un caudal promedio que es de 1.254 m3/sg a lo largo del canal para la Simulación General, en la que se destaca los picos más altos los cuales se deben a las curvaturas del recorrido de la conducción que se encuentran en el tramo estudiado, la variación de la velocidad media evidencia un comportamiento de flujo relativamente variable, es así que los valores máximos de velocidad los tenemos a partir de las abscisas del HEC-RAS 2+700 a la abscisa 3+950, mientras que los valores mínimos de velocidad se encuentran a partir de las abscisas del CIVIL 3D 3+950 a la abscisa 4+200. Podemos notar que el fluido se comporta en un rango subcrítico ya que el máximo valor del número de Froude es de 0.34 siendo menor a la unidad.

*Figura 51. Diagrama de velocidad total y número de Froude de la simulación numérica. TRAMO 1*

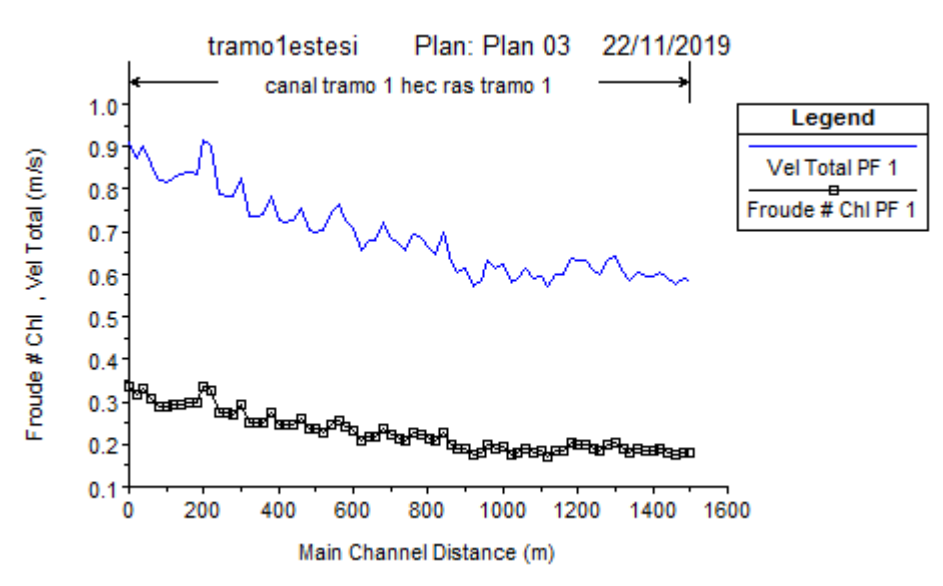

*Elaborado por: Luz Morales*

### **3.1.5.2 RESULTADOS DE LA SIMULACIÓN INDIVIDUAL DE SECCIONES**

Las siguientes tablas contienen resultados del procesos de calibración de la secciones desde la 1 hasta la 4 siendo estos valores de caudal de 1.463; 1.565; 1.259; 1.348

(m3/sg).pertenecientes al primer tramo del sub proyecto, como figura inicial tenemos la línea de energía (línea azul entrecortada), nivel de agua (línea azul continua), calado crítico( línea roja entrecortada), los puntos de paredes y el fondo del canal ( puntos rojos) cada uno con su respectivo coeficiente de Manning, después tenemos la curva de descarga que muestra en gasto hidráulico que pasa por las secciones en donde el eje horizontal tiene el valor del caudal, mientras que en el eje vertical tenemos el valor del calado. Seguido de la gráfica de la variación del caudal respecto al calado y por último los datos hidráulicos utilizados como el caudal, calado, coeficiente de Manning, así encontramos resultados de los que podemos realzar la velocidad, calado crítico y número de Froude el mismo que nos permite verificar el estado de flujo subcrítico.

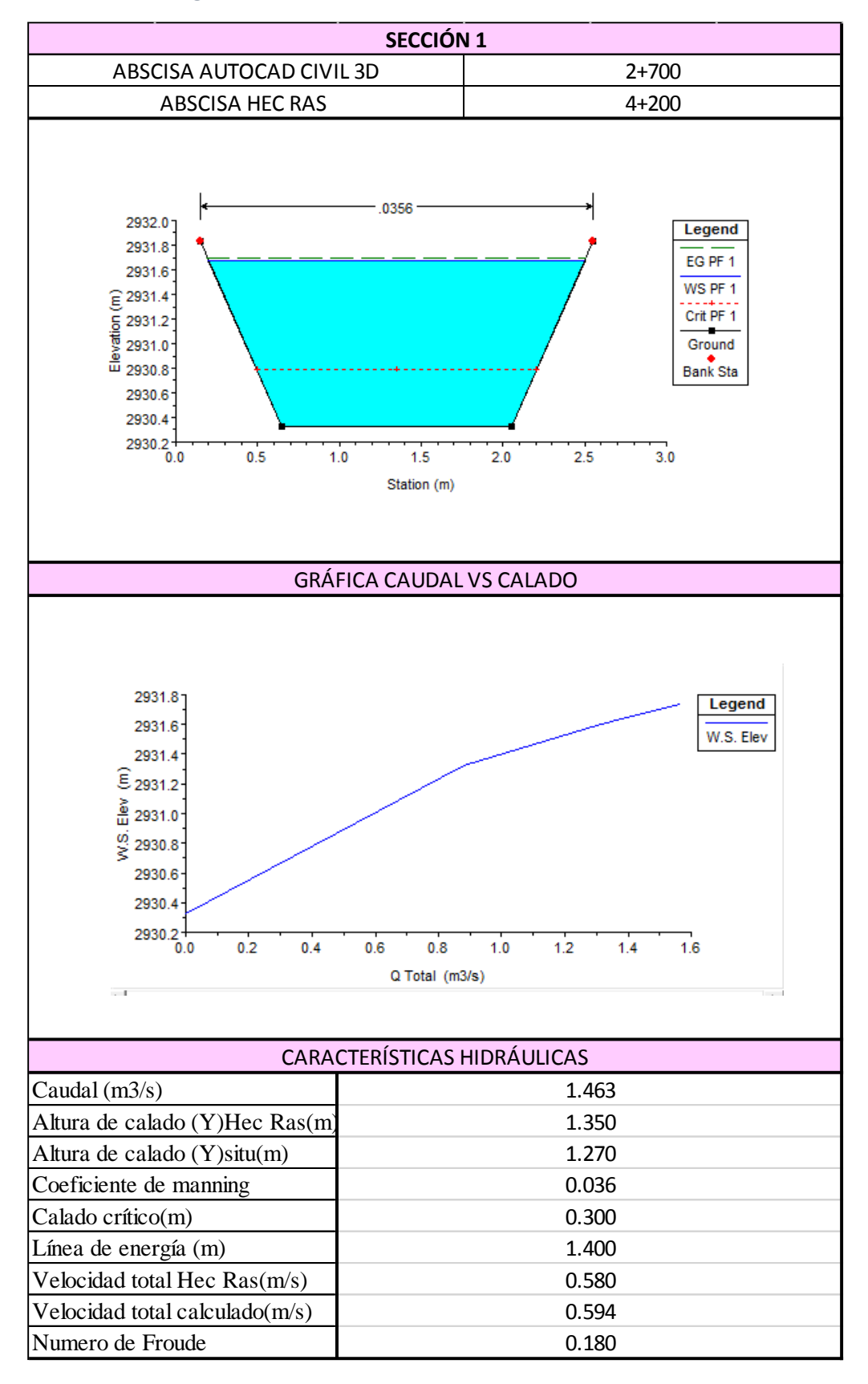

#### *Figura 52.Resultados de la modelación sección 1*

*Elaborado por: Luz Morales*

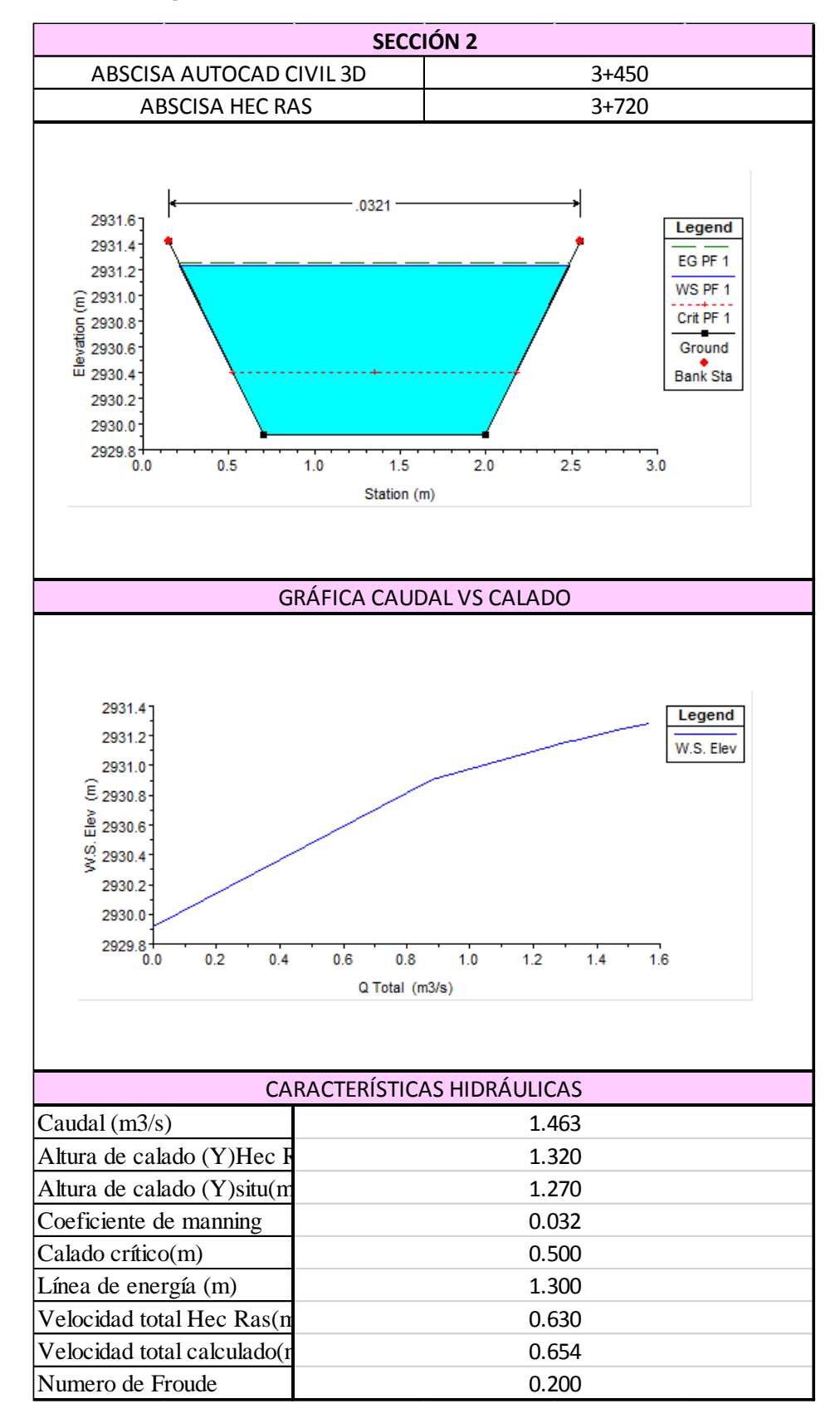

#### *Figura 53. Resultados de la modelación sección 2*

*Elaborado por: Luz Morales*

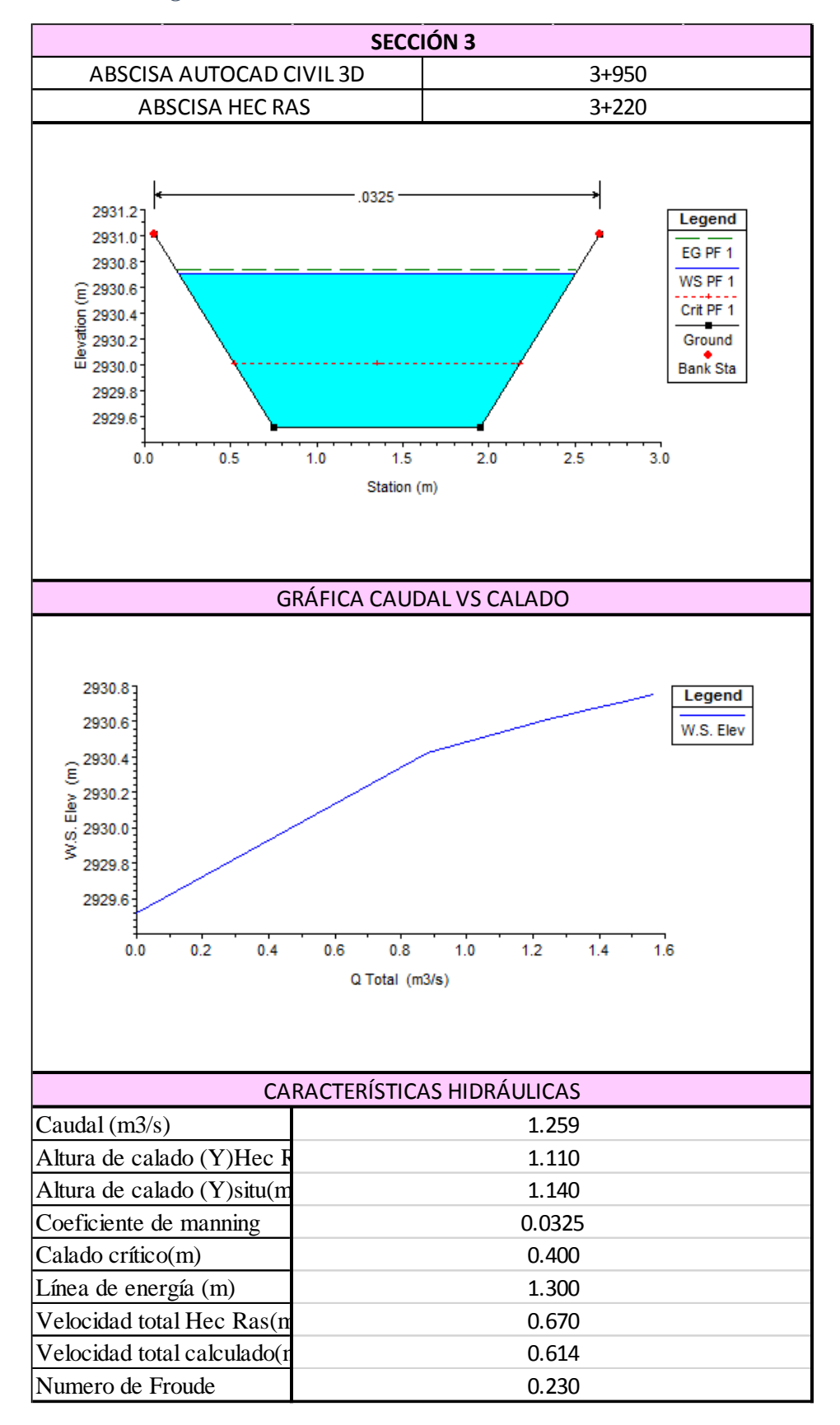

#### *Figura 54. Resultados de la modelación sección 3*

*Elaborado por: Luz Morales*

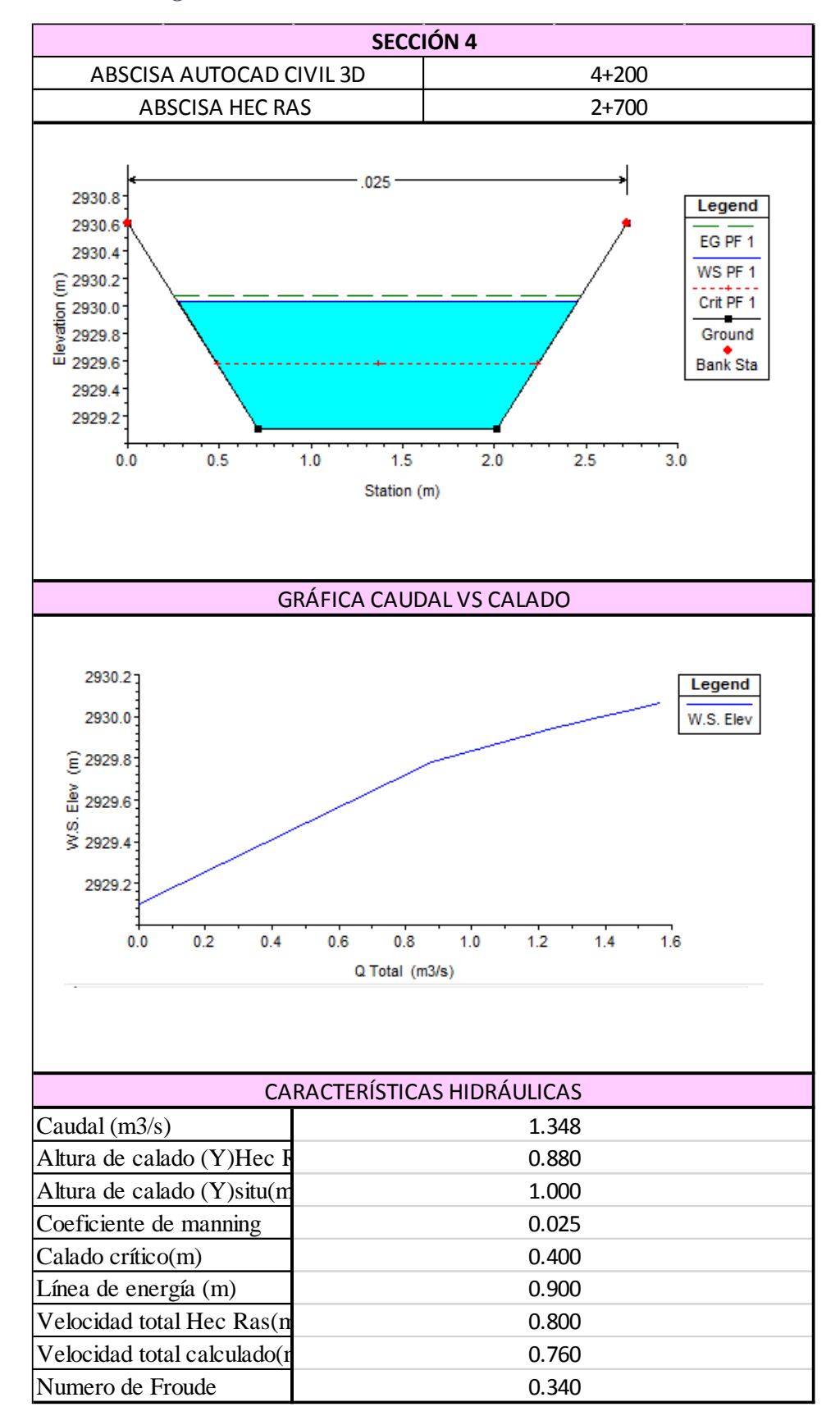

#### *Figura 55. Resultados de la modelación sección 4*

*Elaborado por: Luz Morales*

### **3.1.6 SIMULACIÓN GENERAL SEGUNDO TRAMO**

La siguiente grafica presenta el tramo 2 del sub proyecto en estudio donde se puede visualizar : la línea verde corresponde a la altura de energía, la línea continua azul representa el nivel de agua o espejo de agua, la línea roja pertenece a la altura del calado crítico, la línea de color negro representa los bordes de la sección y finalmente los puntos de color rojo son los bancos de inundación, podemos acotar que al tener características topográficas y geométricas diferentes debido a los cambios de sección; flujo no es uniforme. Es por eso que obtenemos unos ligeros picos a lo largo de la conducción.

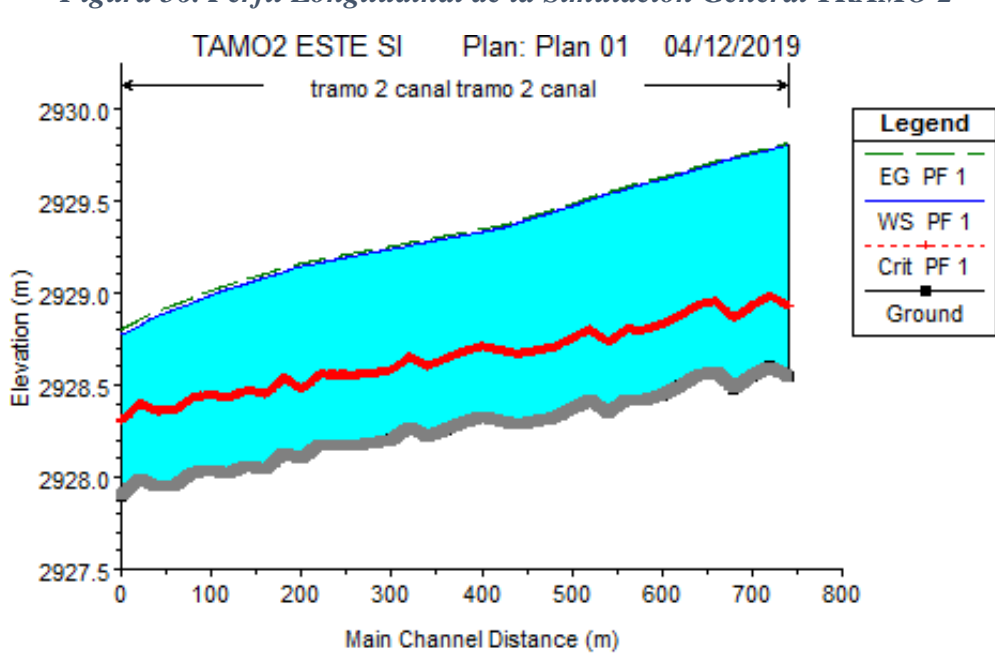

*Figura 56. Perfil Longitudinal de la Simulación General TRAMO 2*

*Elaborado por: Luz Morales*

|  | Tabla 18: Coeficientes de Manning distribuidas en las secciones |  |  |  |  |  |
|--|-----------------------------------------------------------------|--|--|--|--|--|
|--|-----------------------------------------------------------------|--|--|--|--|--|

| <b>ABSCISA HEC-RAS</b> |              | <b>ABSCISA AUTOCAD CIVIL 3D</b><br><b>COEFICIENTES</b> |              |                   |
|------------------------|--------------|--------------------------------------------------------|--------------|-------------------|
| <b>INICIAL</b>         | <b>FINAL</b> | <b>INICIAL</b>                                         | <b>FINAL</b> | <b>DE MANNING</b> |
| 5+400                  | $5+340$      | 4+640                                                  | $4+700$      | 0.0251            |
| 5+340                  | 4+840        | $4+700$                                                | $5+200$      | 0.0527            |
| 4+840                  | 4+640        | $5+200$                                                | $5+400$      | 0.0354            |

*Elaborado por: Luz Morales*

#### **3.1.6.1 GENERAL PLOT TRAMO 2**

La siguiente gráfica muestra la variación de velocidad y número de Froude a lo largo del canal para la Simulación General, en la que se destaca los picos más altos los cuales se deben a las curvaturas del recorrido de la conducción que se encuentran en el tramo estudiado, la variación de la velocidad media evidencia un comportamiento de flujo relativamente variable, es así que los valores máximos de velocidad los tenemos a partir de las abscisas del Hec-Ras 4+840 a la abscisa 4+640, mientras que los valores mínimos de velocidad se encuentran a partir de las abscisas del CIVIL 3D 5+200 a la abscisa 5+400.en la parte inferior de la línea de la velocidad se encuentra la variación del número de Froude, este presenta una línea de color rojo, y podemos notar que el fluido se comporta en un rango subcrítico ya que el máximo valor del número de Froude es de 0.34 siendo menor a la unidad.

*Figura 57.Diagrama de velocidad total y número de Froude de la simulación numérica. TRAMO 2*

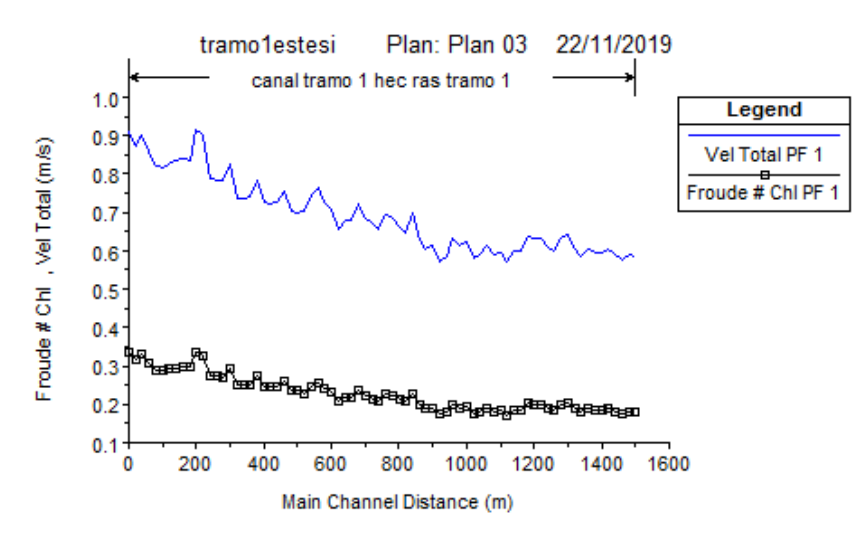

*Elaborado por: Luz Morales*

#### **3.1.6.2 RESULTADOS DE LA SIMULACIÓN INDIVIDUAL DE SECCIONES**

Las siguientes tablas contienen resultados del procesos de calibración de la secciones desde la 5 hasta la 6 siendo los valores de caudal 1.009 y 0.880 ( $m^3$ /sg). pertenecientes al segundo tramo del sub proyecto, como figura inicial tenemos la línea de energía (línea azul entrecortada), nivel de agua (línea azul continua), calado crítico( línea roja entrecortada), los puntos de paredes y el fondo del canal ( puntos rojos) cada uno con su respectivo coeficiente de Manning, después tenemos la curva de descarga que

muestra en gasto hidráulico que pasa por las secciones en donde el eje horizontal tiene el valor del caudal, mientras que en el eje vertical tenemos el valor del calado. Seguido de la gráfica de la variación del caudal respecto al calado y por último los datos hidráulicos utilizados como el caudal, calado, coeficiente de Manning, así encontramos resultados de los que podemos realzar la velocidad , calado crítico y número de Froude el mismo que nos permite verificar el estado de flujo subcrítico.

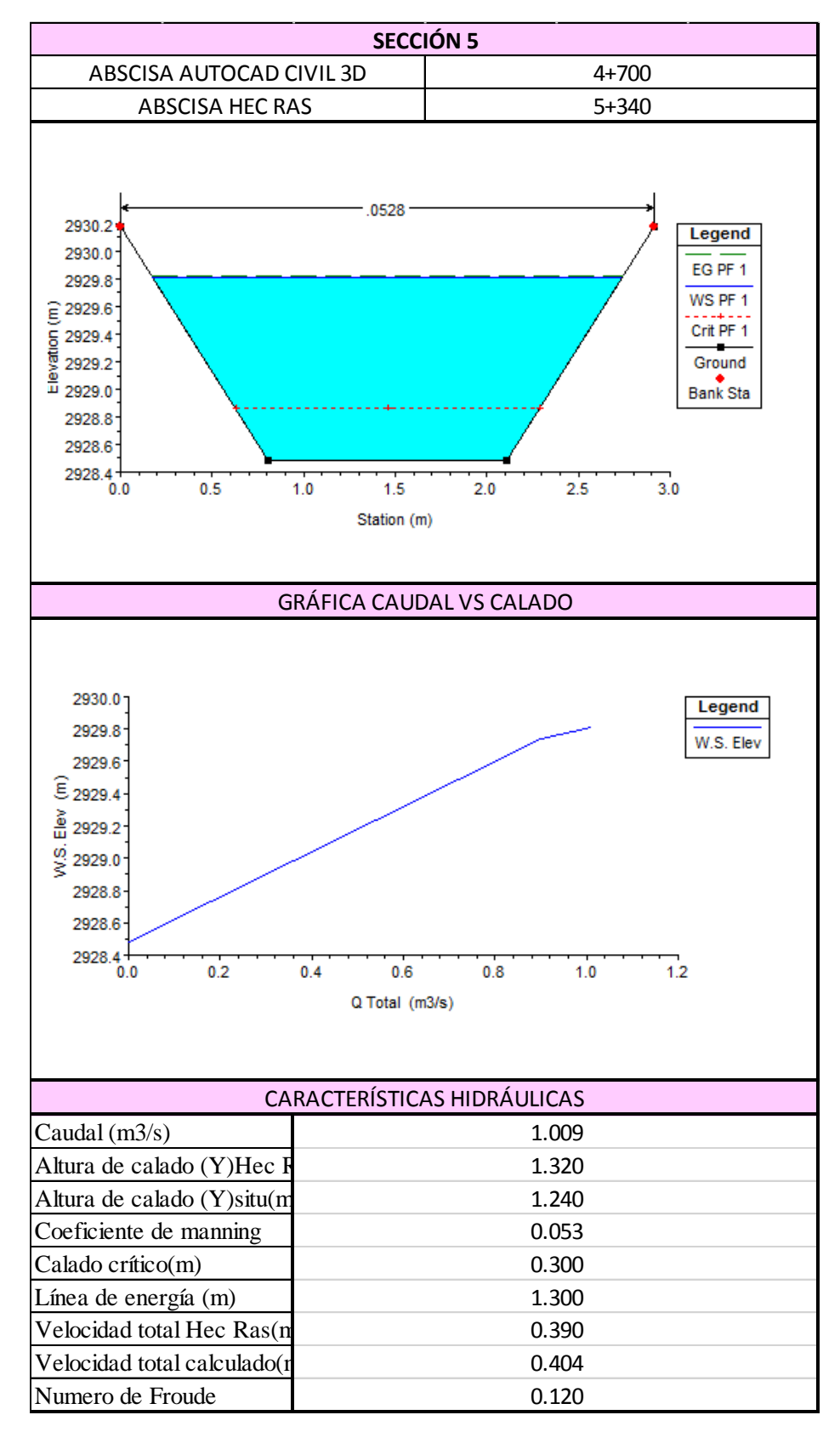

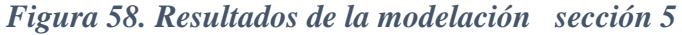

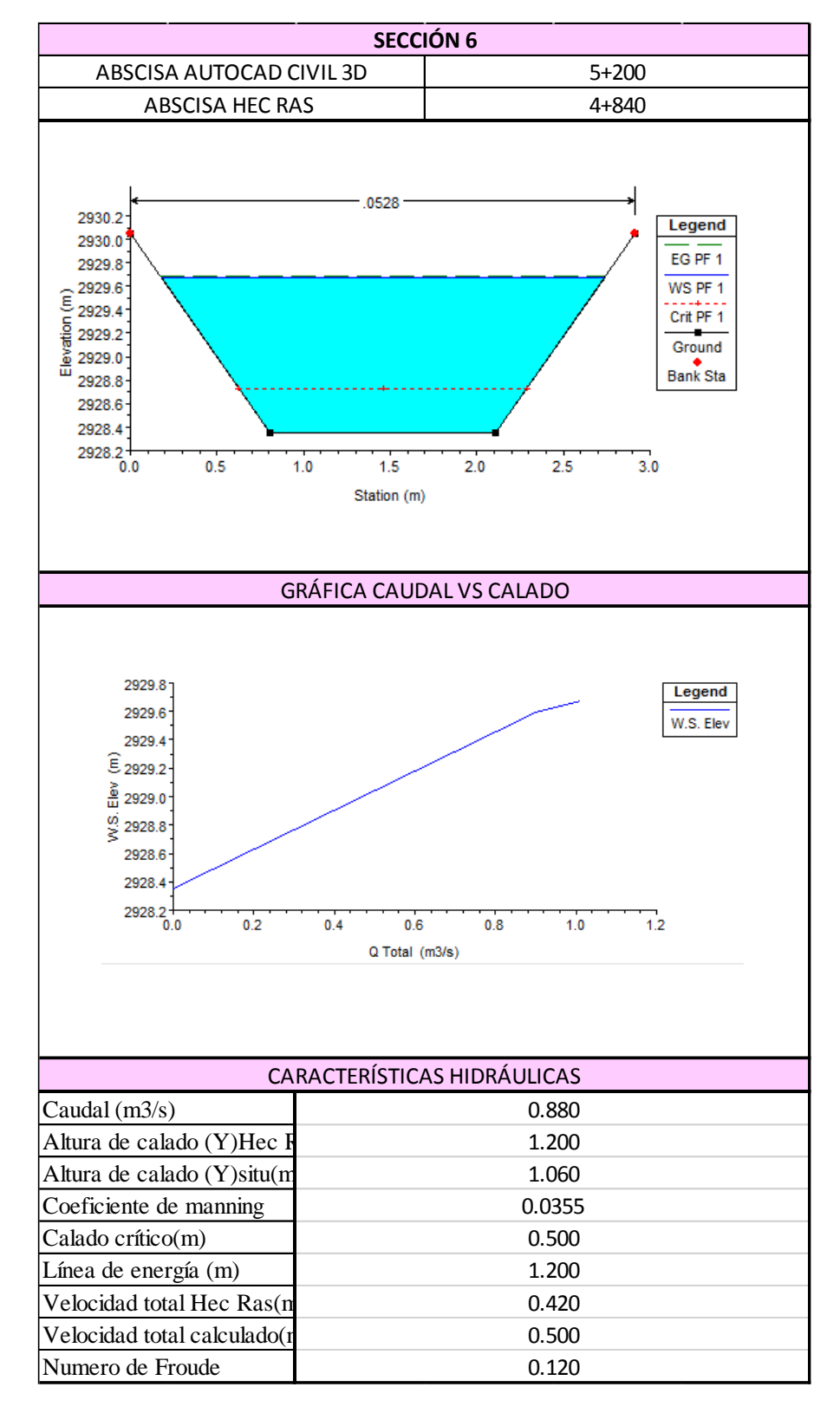

*Figura 59. Resultados de la modelación sección 6*

La siguiente tabla nos muestra la calibración del modelo, para lo cual se considera un error dividiendo el mayor valor de velocidad media obtenida entre cada sección y la calculada por el programa, para su respectiva diferencia absoluta podemos observar en la tabla 19 que se obtiene en su mayoría valores menores al 10% de error, resultando una tendencia lineal del error vs el número de secciones

|                     |                                  |         |                  | <b>TOMAS IN SITU</b>     |        | <b>TOMAS HEC RAS</b>     |        |                       |                |
|---------------------|----------------------------------|---------|------------------|--------------------------|--------|--------------------------|--------|-----------------------|----------------|
| <b>SECCIÓN</b><br># | <b>ABSCISA</b><br><b>HEC RAS</b> |         | MANNIN¢ÁREA (m2) | $\mathbf{Y}(\mathbf{m})$ | V(m/s) | $\mathbf{Y}(\mathbf{m})$ | V(m/s) | <b>Exel -V HEC RA</b> | <b>ERROR</b> % |
|                     | $4 + 200$                        | 0.03562 | 1.095            | 1.27                     | 0.5939 | 1.35                     | 0.58   | 0.014                 | 2.34           |
|                     | $3 + 720$                        | 0.03208 | 1.090            | 1.27                     | 0.6541 | 1.32                     | 0.63   | 0.024                 | 3.69           |
|                     | $3 + 220$                        | 0.03251 | 0.960            | 1.14                     | 0.6142 | 1.11                     | 0.67   | 0.056                 | 8.32           |
|                     | $2 + 700$                        | 0.02505 | 0.855            | 1.00                     | 0.7600 | 0.76                     | 0.88   | 0.120                 | 9.23           |
|                     | $5 + 340$                        | 0.05278 | 1.033            | 1.24                     | 0.4043 | 1.32                     | 0.39   | 0.014                 | 3.53           |
| 6                   | $4 + 840$                        | 0.03548 | 0.893            | 1.06                     | 0.5000 | 1.20                     | 0.42   | 0.080                 | 11.43          |

*Tabla 19: Correlación de Resultados*

*Realizado por: Luz Morales*

La tabla 20 nos muestra un resumen de las secciones del tramo en estudio, también muestra valores de Manning y su descripción de rugosidad.

*Tabla 20: Descripción del coeficiente de rugosidad de Manning*

| TIPO DE CANAL RESPECTO AL COEFICIENTE DE MANNING |                |           |                                        |  |  |  |  |  |  |
|--------------------------------------------------|----------------|-----------|----------------------------------------|--|--|--|--|--|--|
| <b>SECCIÓN</b>                                   | <b>ABSCISA</b> | n MANNING | <b>TIPO DE CANAL</b>                   |  |  |  |  |  |  |
| #                                                | <b>HEC RAS</b> |           |                                        |  |  |  |  |  |  |
|                                                  | $4 + 200$      | 0.03562   | Fondo pedregoso y maleza en los bordos |  |  |  |  |  |  |
| $\mathcal{D}_{\mathcal{A}}$                      | $3 + 720$      | 0.03208   | Fondo pedregoso y maleza en los bordos |  |  |  |  |  |  |
| 3                                                | $3 + 220$      | 0.03251   | Fondo pedregoso y maleza en los bordos |  |  |  |  |  |  |
|                                                  | $2+700$        | 0.02505   | Fondo pedregoso y maleza en los bordos |  |  |  |  |  |  |
|                                                  | $5 + 340$      | 0.05278   | Fondo pedregoso y maleza en los bordos |  |  |  |  |  |  |
| 6                                                | $4 + 840$      | 0.03548   | Fondo pedregoso y maleza en los bordos |  |  |  |  |  |  |

*Realizado por: Luz Morales*

#### **3.1.6.3 CAPTURA ILUSTRATIVA DEL MODELO 3D HEC-RAS**

La siguiente figura muestra una parte del modelo en tres dimensiones del canal, se observa el calado de agua, los bordes del canal y los bancos de inundación. Y la separación que existe entre las secciones a cada 20m, simulado para un caudal de 1.463  $(m^3/sg)$ .

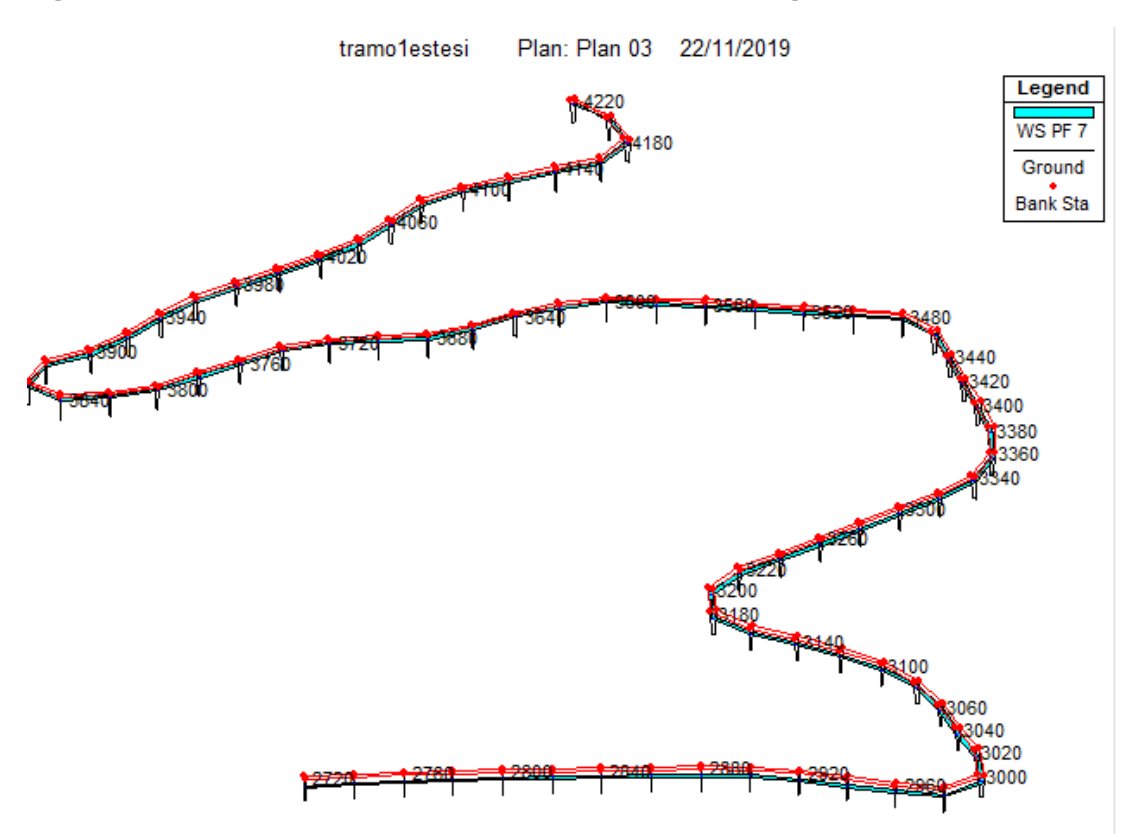

*Figura 60. Modelo 3D obtenido a través de la modelación general en el HEC-RAS*

*Elaborado por: Luz Morales*

### **3.2 VERIFICACIÓN DE HIPÓTESIS**

El caudal y la velocidad de flujo in- situ del tramo del canal de riego resulta un promedio a 0.2Y y 0.8Y un valor caudal medio de 1.254m3/sg y una velocidad media de 0.59  $m3/\text{sg}$  mediante el método 1. El caudal promedio y la velocidad media del método 2 son a 1.312 $m$ 3s y 0.62  $m$ /sg respectivamente.

El valor del coeficiente de rugosidad de Manning para el método 1 igual a 0.035 correspondiente a un material de recubrimiento de hormigón revestido con gunito con un fondo pedregoso y maleza en los bordos, laterales del canal, lo que indica que el hormigón ha sufrido desgaste afectando las condiciones hidráulicas del canal. Para el método 2 el valor promedio del coeficiente de rugosidad de Manning es de 0.033 correspondiente a un material de recubrimiento de hormigón igual indica que el

hormigón ha sufrido desgaste con el tiempo ocasionando afectaciones en las condiciones hidráulicas.

Estas características influyen en el comportamiento hidráulico del canal.

### **CAPÍTULO IV**

#### **4.1. CONCLUSIONES**

- El canal de riego Ambato-Huachi-Pelileo comprendido entre el óvalo 5 al óvalo 9 se determinó mediante el levantamiento topográfico que tiene una longitud aproximada 2700m cuya pendiente media del canal es de 0.0009 (0.09%), caracterizado por tener secciones transversales de tipo trapezoidal.
- Al realizar las mediciones de velocidad y caudal in- situ se obtuvo un valor promedio de 1.254 $m3$ /sg y una velocidad media de 0.59  $m/sg$ , dándonos un valor de número de Froude es de 0.35 que corresponde a un estado de flujo suscritico.
- El calado normal y el número de Froude a lo largo del tramo en todas las secciones transversales nos dan a conocer que el flujo se encuentra en un estado subcrítico, cumpliendo así el criterio esencial para el diseño de sistemas a conducción a cielo abierto.
- Con respecto a la rugosidad , el canal es de hormigón pero los valores de rugosidad no se encuentra dentro de los aceptables que son de 0.013-0.016 respecto al coeficiente de Manning, por lo que se concluye que el hormigón se encuentra desgastado y también le hace falta manteniendo para retirar los sedimentos y algas acumulados sobre la base del canal;
- A través de la simulación numérica se determinó que el máximo valor de Manning es de 0.052 esto nos indica que el canal se encuentra con una superficie irregular y salientes muy sinuosa, mientras que el valor mínimo de Manning es de 0.013 que pertenece al concreto
- A través dela simulación individual de cada sección se logró determinar que los resultados tanto de velocidad y calado obtenidos en campo son muy cercanos a los resultados entregados por el programa HEC-RAS.

### **4.2. RECOMENDACIONES**

- Respecto a las condiciones del canal se recomienda procurar dar un manteniendo continuo para evitar acumulación de sedimentos y algas, para poder preservar la vida útil del canal.
- El canal de riego Huachi Pelileo posee algunas estructuras que lo complementan las mismas que al igual se deben proporcionar el manteniendo adecuado, para un mejor servicio y lógicamente mejor funcionamiento del canal.
- El canal se encuentra en una zona con taludes a lo largo del mismo, los mismos que se pudo observar que necesitan la debida estabilización.
- Elaborar una ficha para recolectar fácilmente los datos geométricos, y datos hidráulicos de las secciones del canal.
- Para el correcto uso del molinete se debe colocar las aspas del molinete en dirección paralela al flujo para evitar turbulencia en el transcurso del agua, y evitar alteraciones en las mediciones de la velocidad.
- Evitar golpear el moliente con el fondo y con las paredes del canal ya que las aspas son muy sensibles y pueden dañarse fácilmente.
- Llevar los equipos correctos de georreferenciación como un GPS para tomar las coordenadas de mediciones de velocidades y caudales.

## **MATERIAL DE REFERENCIA 1. BIBLIOGRAFÍA**

- [1] D. M. C. Christian Javier Vivas González1, APLICACIÓN DEL MODELO HEC-RAS PARA EL CALCULO DE LOS PERFILES HIDRAULICOS DEL SISTEMA, 2004, p. 10.
- [2] J. P. Chacón Sánchez y E. A. Pazmiño Jaramillo, «Analisis de flujo gradualmente variado no permanente y transporte de sedimentos con el modelo HEC-RAS,» Quito, 2010.
- [3] R. C. I. C. V. B. N. Velasteguí Carrillo Viviana Andrea, «MODELACIÓN NUMÉRICA DE LA CALIDAD DEL AGUA EN RÍOS MEDIANTE EL,» QUITO, 21-24 Julio 2015.
- [4] L. R. Carrillo Gallegos, Simulación de lahares del volcán cotopaxi en sus drenajes del lado norte con el uso del del programa HEC-RAS, Sangolquí, 2013, p. 181.
- [5] J. C. Bustos Montes, Cálculo de flujo gradualmente variado con HEC-RAS, México DF, 2011.
- [6] R. J. P. C. d. P. C. L. A. Robaina3, «DIAGNÓSTICO ESTRATÉGICO DE LA GESTIÓN DEL MANTENIMIENTO DE LA INFRAESTRUCTURA DEL INSTITUTO DE CIENCIAS BÁSICAS DE LA UNIVERSIDAD TÉCNICA DE MANABÍ,» Manabí, 2017.
- [7] «HIDRAULICA PRADO».
- [8] M. Villón, «Tecnológico de costa rica,» [En línea]. Available: https://www.tec.ac.cr/hidraulica-canales.
- [9] G. S. Ávila, Apuntes de hidráulica II, México, 2002.
- [10] Y. A. M. MARAGAÑO, «PROYECTO DE INGENIERÍA, DISEÑO DE LA,» Chile, 2011.
- [11] B. M. L. J. A. BR. ESPIR NUREÑA JAN JULIVER, «"EVALUACIÓN DE FENOMENOS HIDRAULICOS EN EL CANAL CHAQUIN DEL SISTEMA DE RIEGO DEL VALLE DE VIRU PRIMER TRAMO",» Abríl,2015.
- [12] J.H.C.R, Hidráulica de Canales Fundamentos,Medellin :Universidad EAFIT , 2006.
- [13] V. T. Chow, Hidráulica de canales abiertos, Colombia: McGRAW-HILL, 1994.
- [14] «Laboratorio de Hidráulica de Canales».
- [15] I. F. F. D. I. E. P. P. Ing Arturo Kennedy Pérez, Manual de Aforos, Mexico: IMTA, Mazo 1992.
- [16] J. C. M. FABIOLA, «BASES PARA EL DISEÑO HIDRÁULICO DE TRANSICIONES EN FLUJO SUBCRÍTICO Y SUPERCRÍTICO,» QUITO, 2014.
- [17] C. d. I. Rural, «Conducciones Abiertas en Canales».
- [18] O. Wendor Chereque Moran, MECANICA DE FLUIDOS 2, Lima Perú.
- [19] Hidrodinámica, principios fundamentales Unidad 3.
- [20] R. L. Mott y J. A. Untener, Mecánica de Fluidos, México : Pearson, 2015.
- [21] F. Richard, Hidráulica de canales abiertos, Mexico: McGraw-Hill interamericanaS.A., 1994.
- [22] J. V. Ojeda, «Modelación Numérica en hidráulica».
- [23] C. A. C. CASAS, «Perdidas por fricción en tuberia,» 15 de noviembre de 2016.
- [24] https://www.geotopsol.mx/estacion-total-trimble-m3/, «Estación total TRIMBLE M3».
- [25] https://nagarvil.webs.upv.es/gnss-diferencial-gps-diferencial/, «El GPS diferencial».
- [26] R. C. F. Sebastián, «"ESTIMACIÓN DE PÉRDIDAS DE CAUDAL Y COEFICIENTE DE RUGOSIDAD DEL TRAMO COMPRENDIDO ENTRE EL ÓVALO 01 AL 11 DEL CANAL DE RIEGO AMBATO - HUACHI - PELILEO, CANTÓN AMBATO, PROVINCIA DE TUNGURAHUA.",» 2019.
- [27] «Ecuador explorer . com geografía del Ecuador,» *http://www.ecuadorexplorer.com/es/html/ubicacion-geografia-y-clima.html.*
- [28] https://www.ecured.cu/Provincia\_de\_Tungurahua\_(Ecuador)#Hidrograf.C3.ADa, «Provincia de Tungurahua.,» *Ecu Red.*
### **2. ANEXOS. FOTOGRAFÍAS**

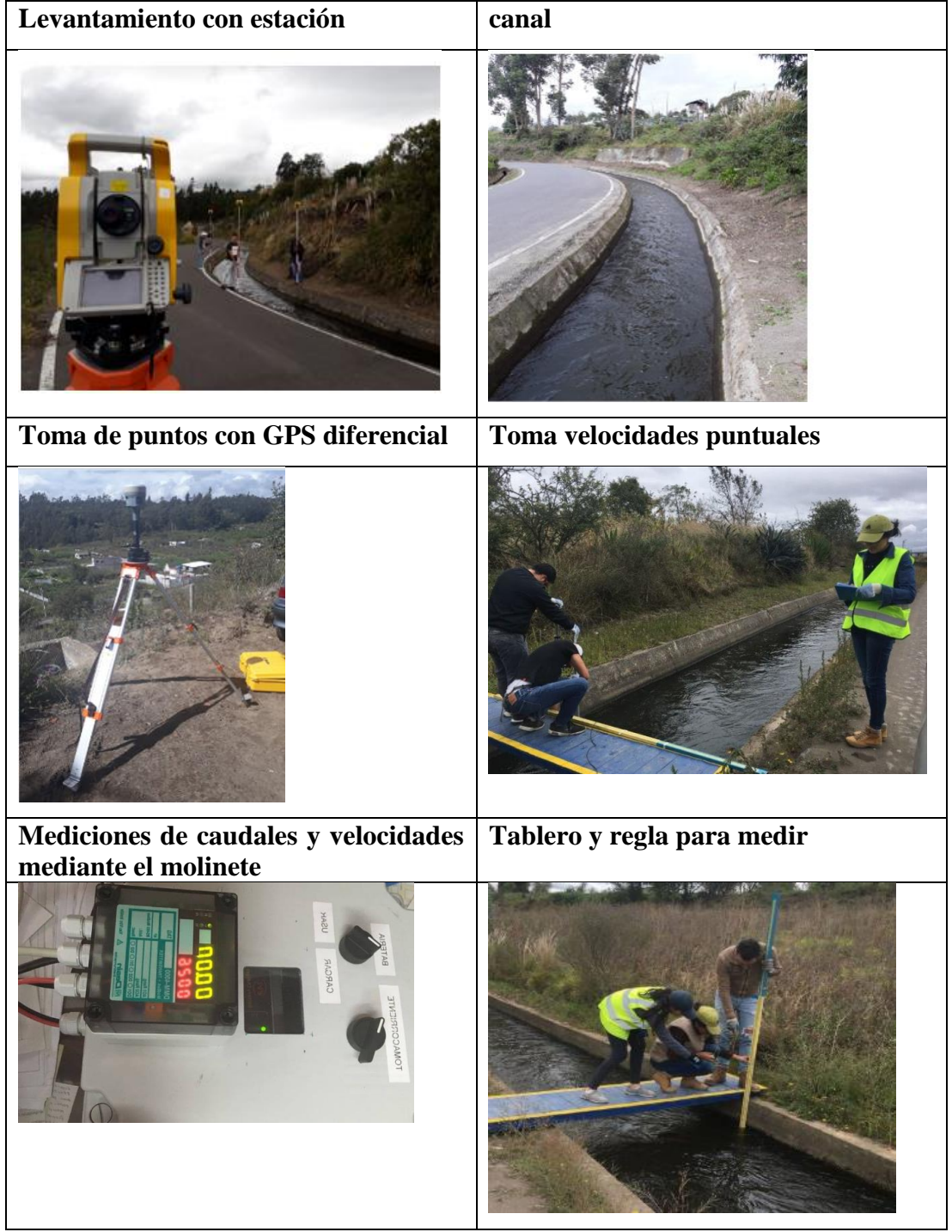

 UNIVERSIDAD TÉCNICA DE AMBATO FACULTAD DE INGENIERÍA CIVIL Y MECÁNICA CARRERA DE INGENIERÍA CIVIL

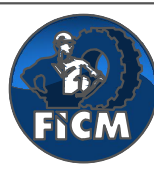

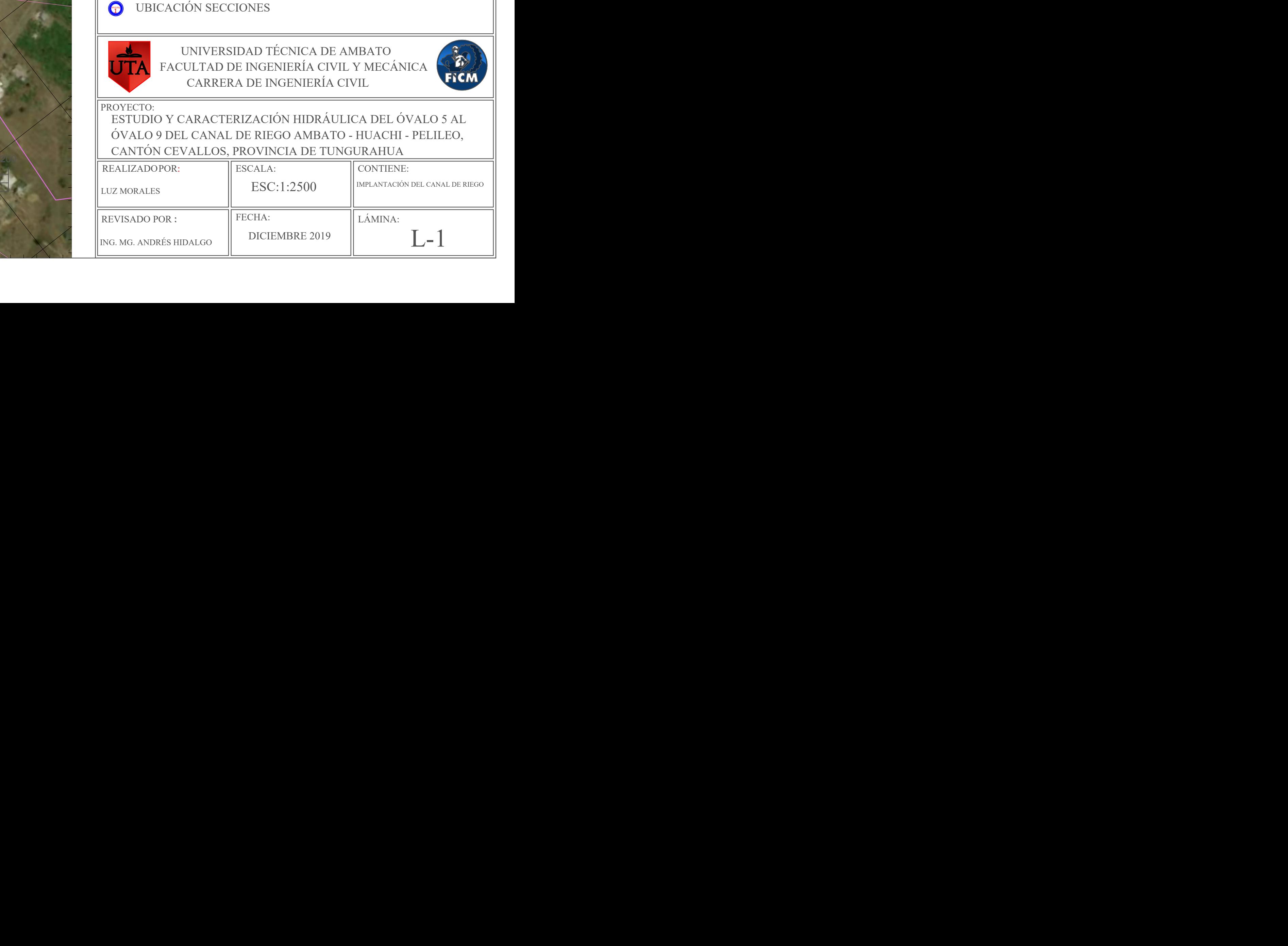

CURVAS PRINCIPALES @ 25m CURVAS SECUNDARIAS @ 5m **SECCIÓN SECCIONES** 

#### ESTUDIO Y CARACTERIZACIÓN HIDRÁULICA DEL ÓVALO 5 AL ÓVALO 9 DEL CANAL DE RIEGO AMBATO - HUACHI - PELILEO, CANTÓN CEVALLOS, PROVINCIA DE TUNGURAHUA PROYECTO:

## SIMBOLOGÍA

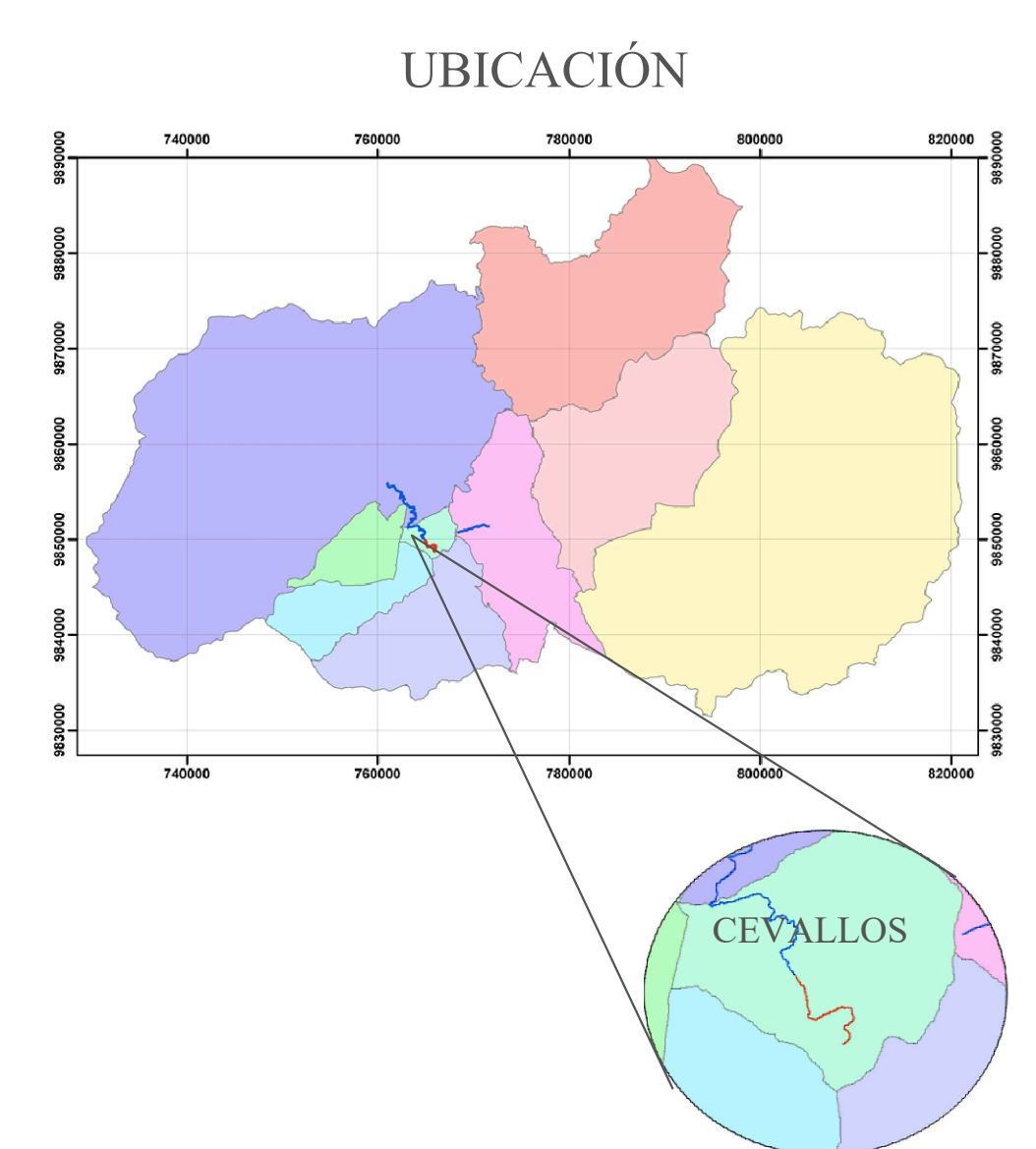

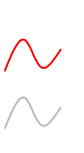

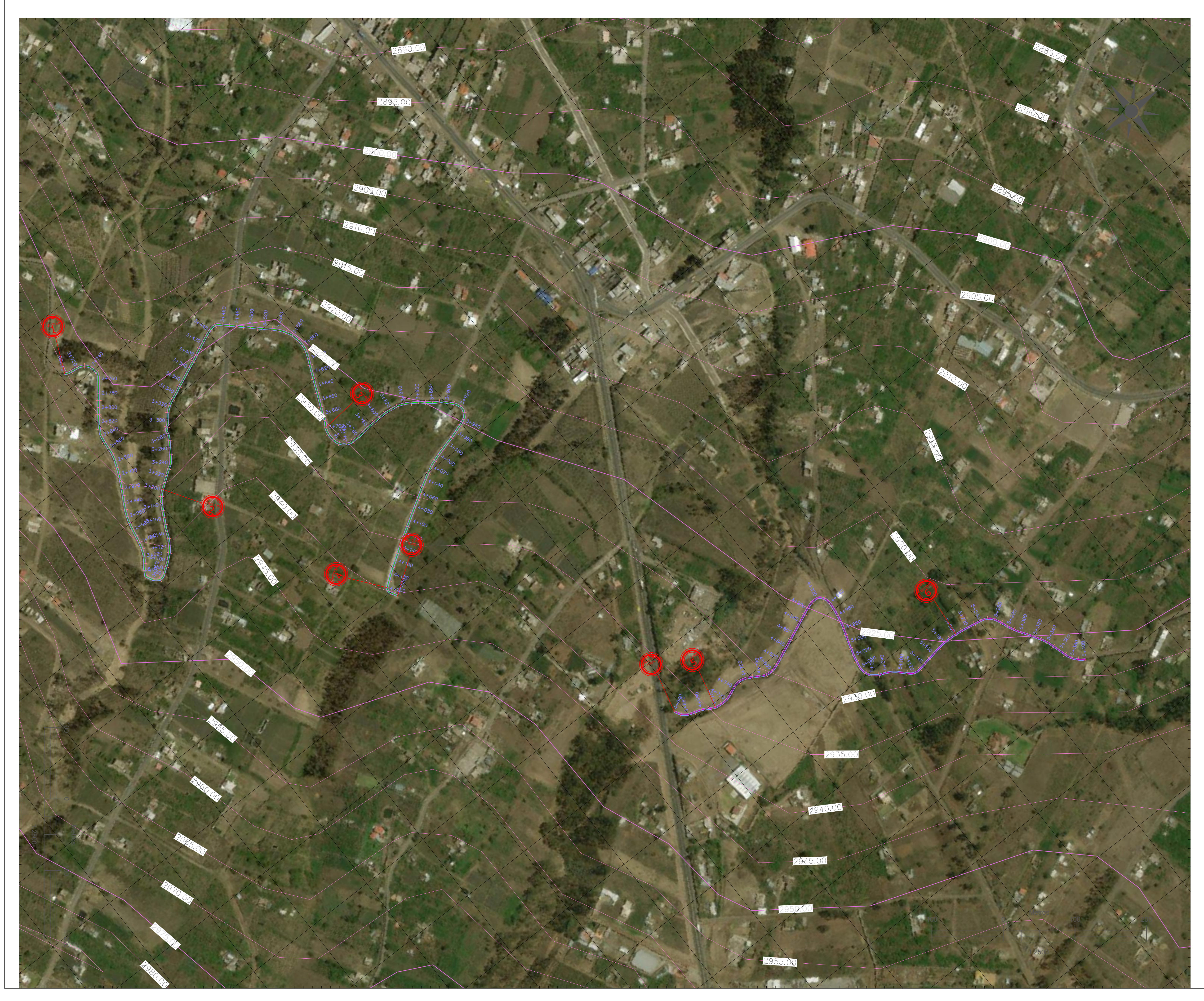

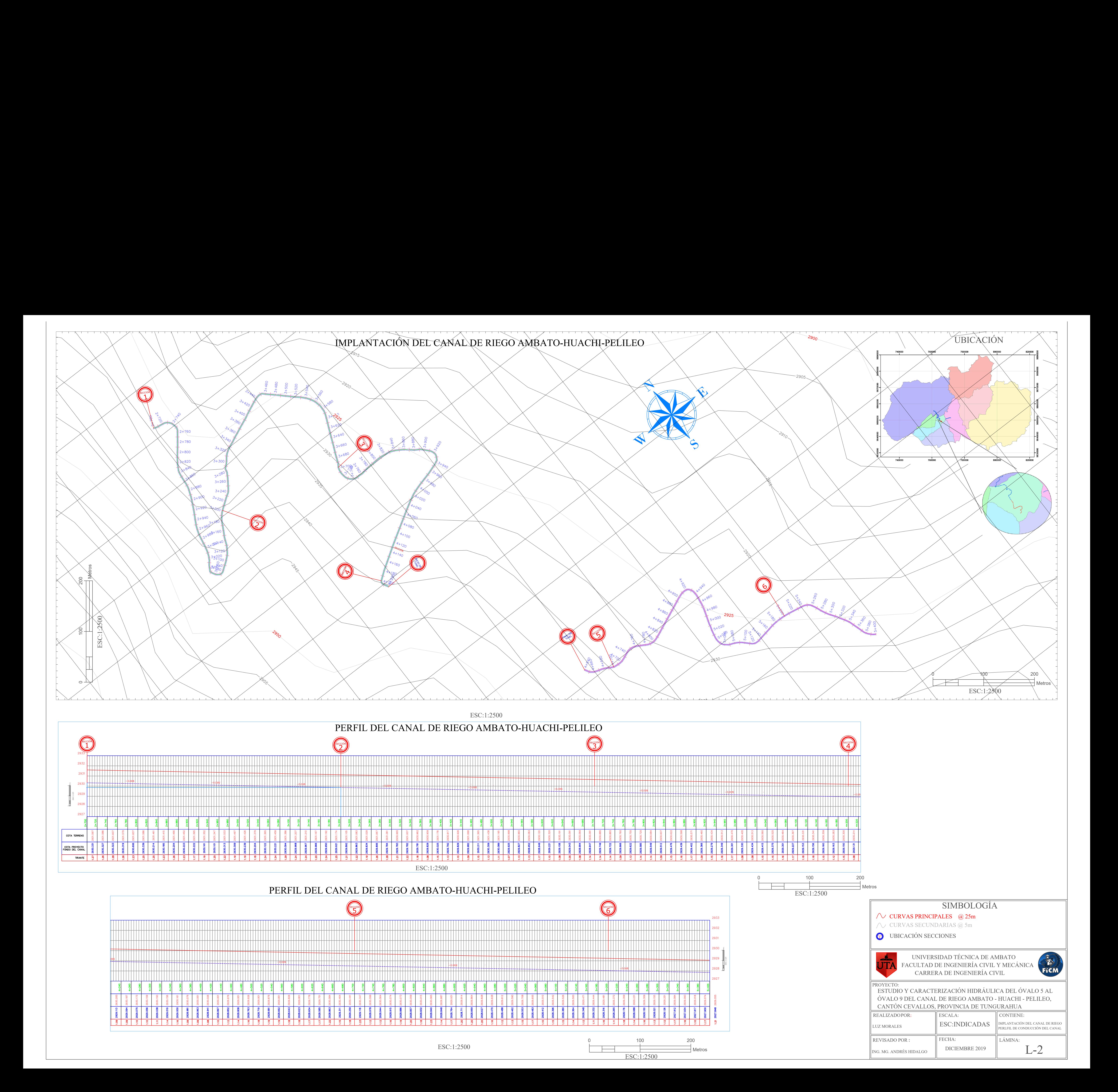

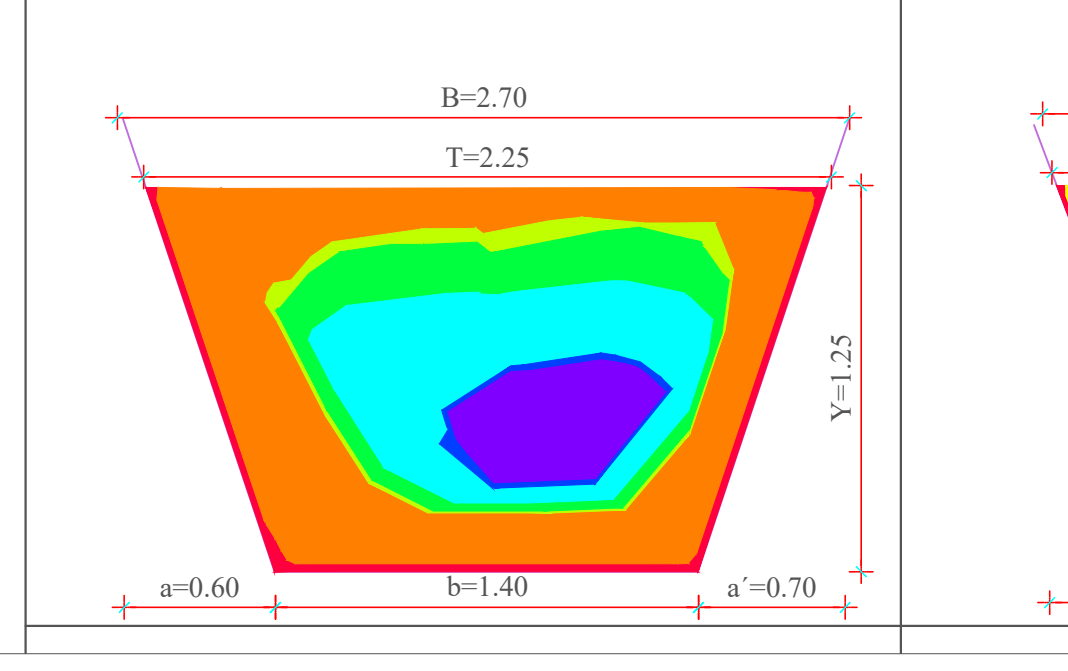

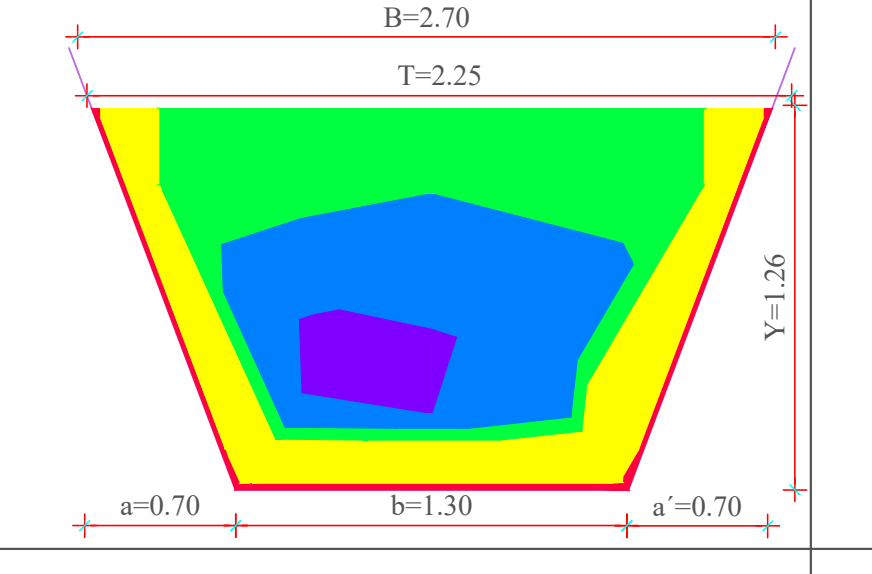

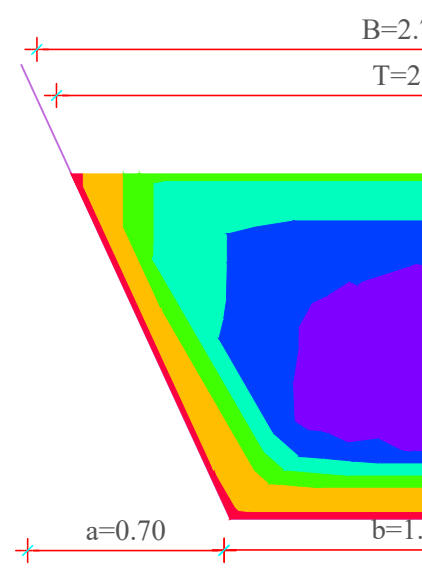

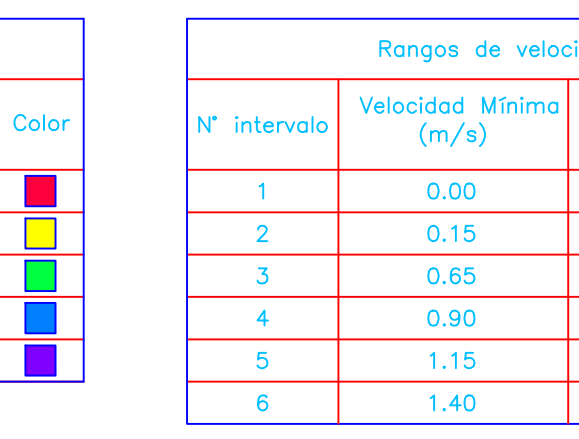

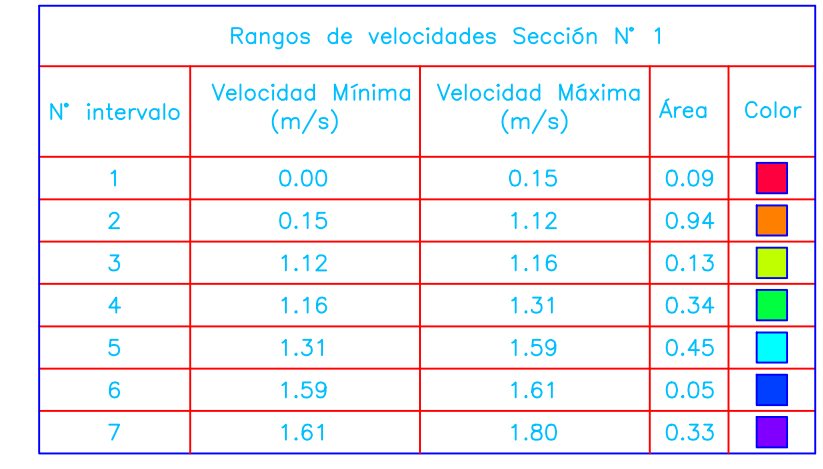

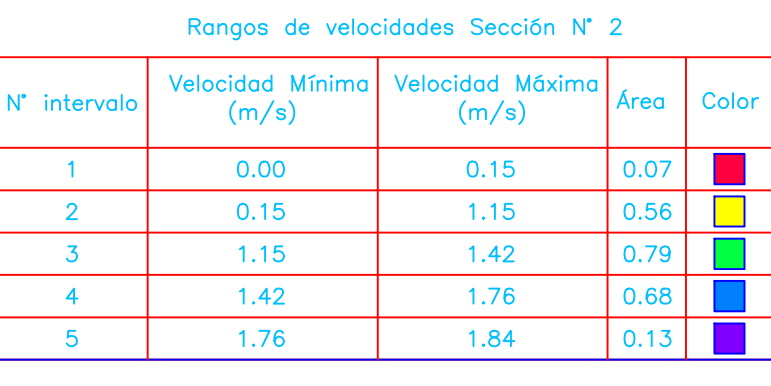

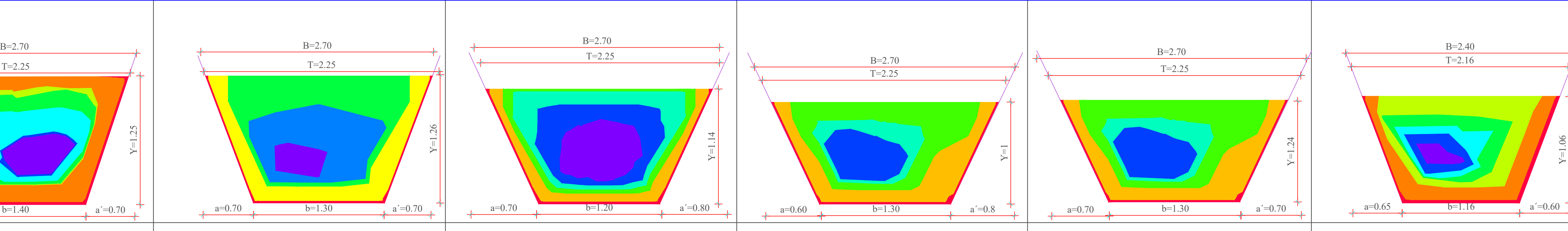

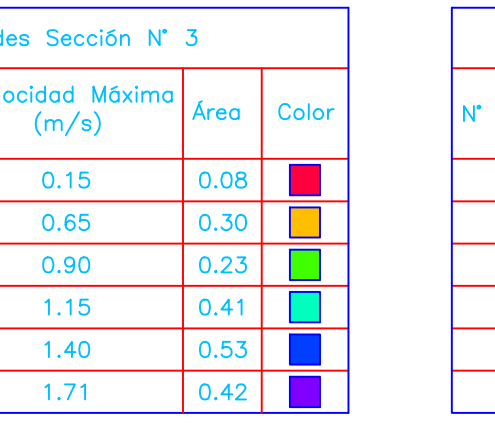

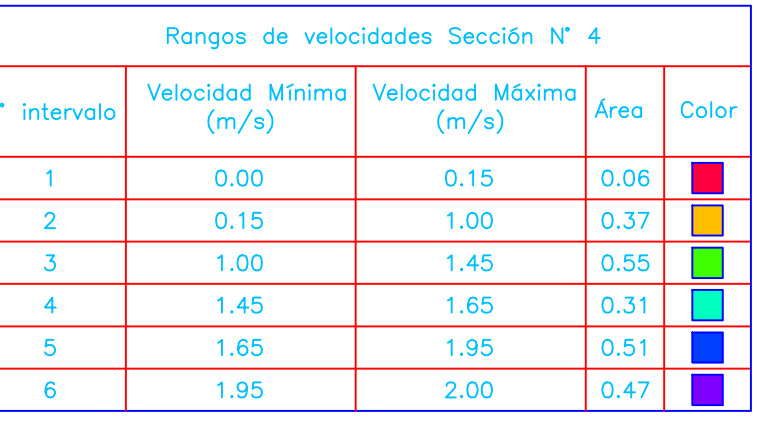

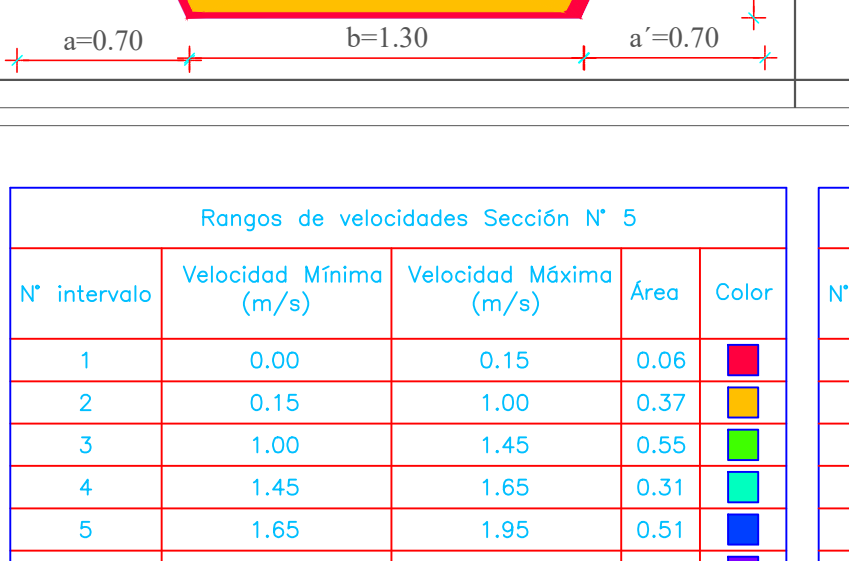

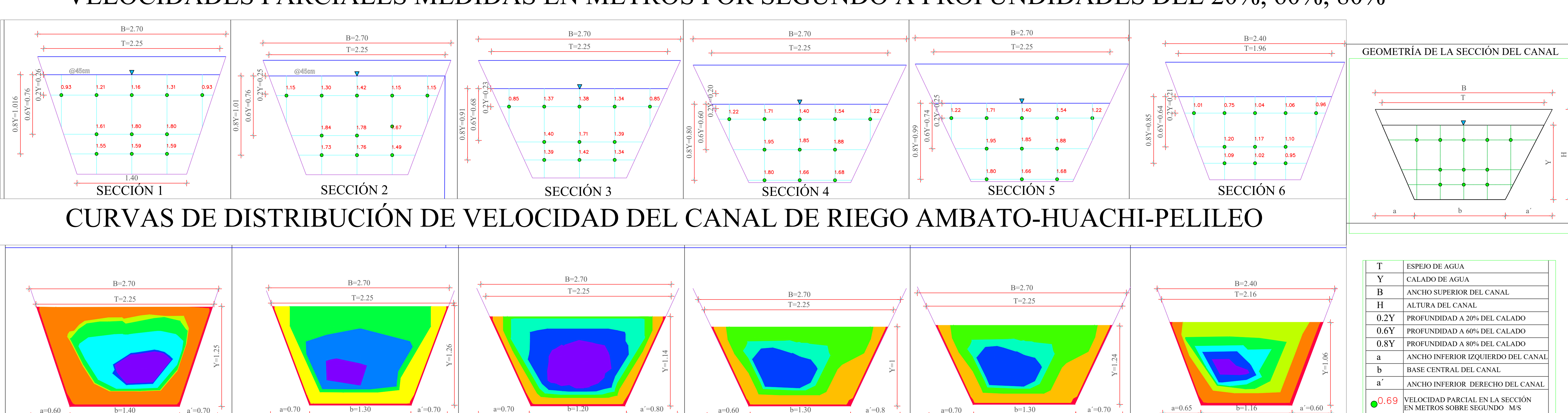

# SECCIÓN 1 SECCIÓN 2 SECCIÓN 2 SECCIÓN 3 SECCIÓN 3 SECCIÓN 4 SECCIÓN 4 SECCIÓN 5 SECCIÓN 6 SECCIÓN 6 SECCIÓN 1 SECCIÓN 1 SECCIÓN 4 SECCIÓN 4 SECCIÓN 4 SECCIÓN 4 SECCIÓN 4 SECCIÓN 4 SECCIÓN 4 SECCIÓN 4 SECCIÓN 4 SECCIÓN 4 SE

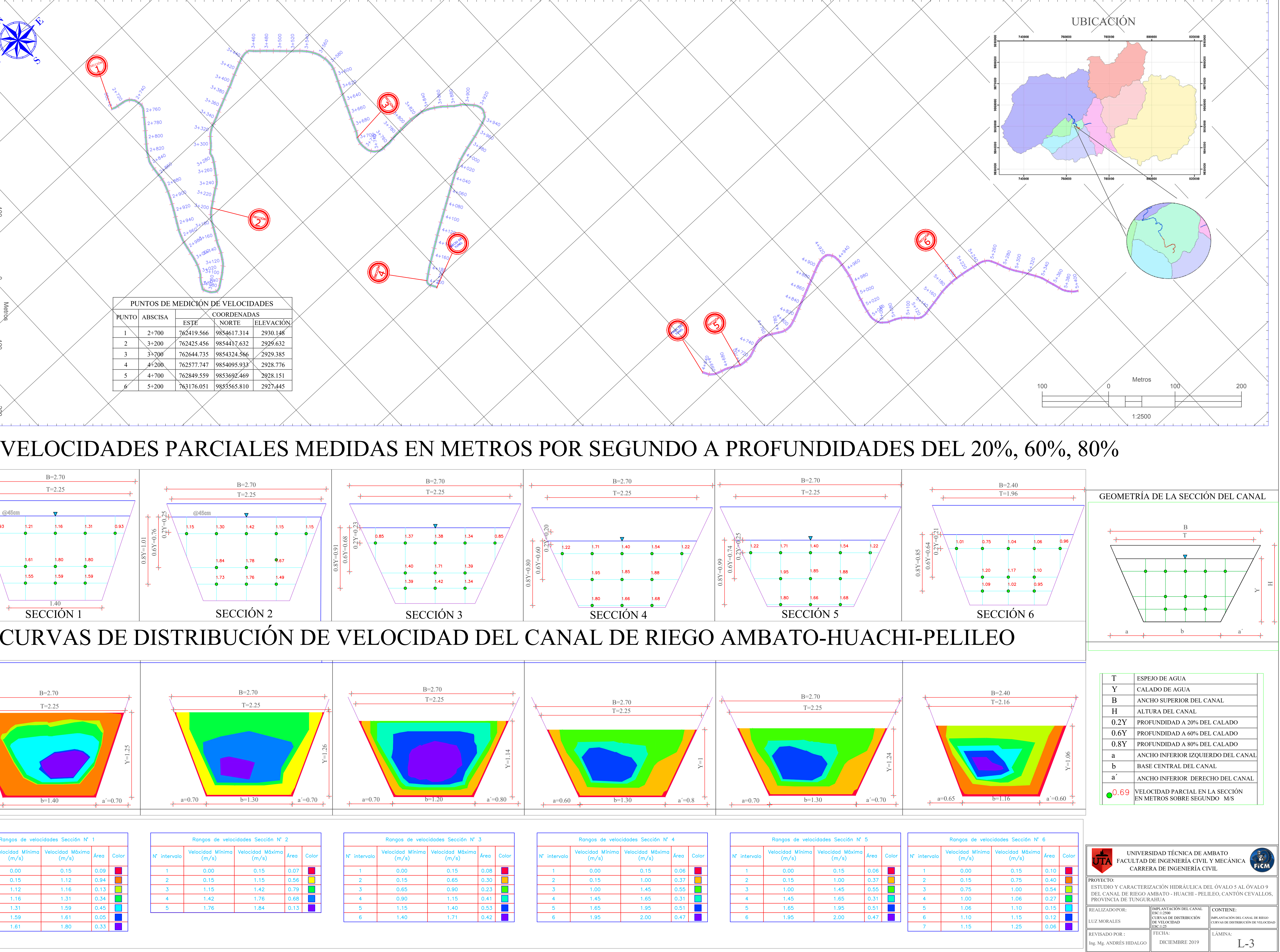

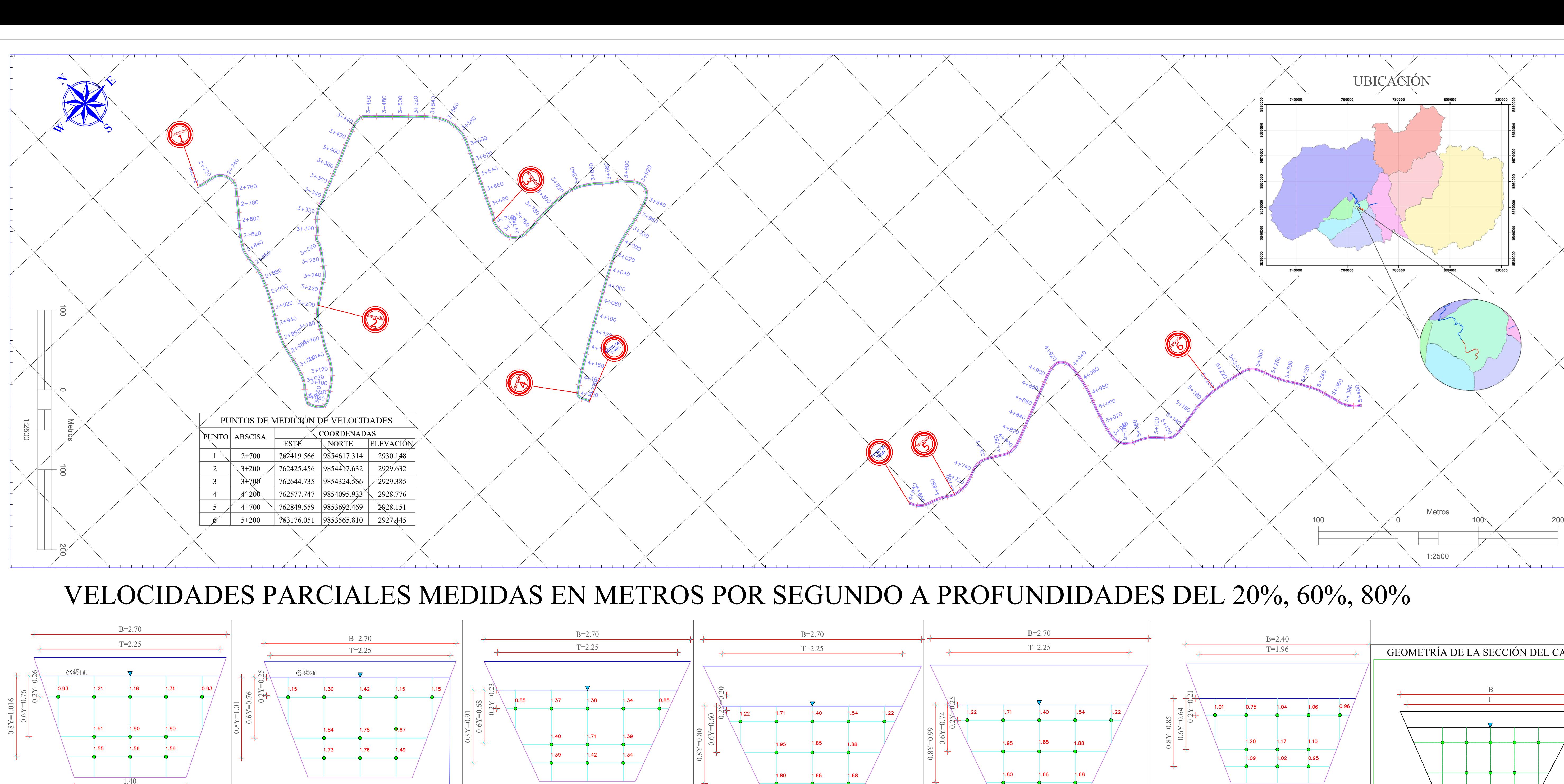